# **UNIVERSIDADE DE CAXIAS DO SUL CAMPUS UNIVERSITÁRIO DA REGIÃO DOS VINHEDOS ÁREA DE CONHECIMENTO DAS CIÊNCIAS EXATAS E ENGENHARIAS**

**WILLIAM DUTRA RUFFATTO**

# **ANÁLISE COMPARATIVA ENTRE DADOS EXPERIMENTAIS/CÁLCULO ANALÍTICO/SIMULAÇÃO DO DOBRAMENTO DOS AÇOS LNE 380 E S700MC**

**BENTO GONÇALVES – RS**

**2022**

## **WILLIAM DUTRA RUFFATTO**

# **ANÁLISE COMPARATIVA ENTRE DADOS EXPERIMENTAIS/CÁLCULO ANALÍTICO/SIMULAÇÃO DO DOBRAMENTO DOS AÇOS LNE 380 E S700MC**

Trabalho de Conclusão de Curso apresentado à Universidade de Caxias do Sul – Campus Universitário da Região dos Vinhedos, como requisito parcial a obtenção do grau de Engenheiro Mecânico. Área de concentração: Processos de Fabricação.

Orientador: Prof. Dr. Alexandre Fassini Michels

## **BENTO GONÇALVES – RS**

## **WILLIAM DUTRA RUFFATTO**

# **ANÁLISE COMPARATIVA ENTRE DADOS EXPERIMENTAIS/CÁLCULO ANALÍTICO/SIMULAÇÃO DO DOBRAMENTO DOS AÇOS LNE 380 E S700MC**

Trabalho de Conclusão de Curso apresentado à Universidade de Caxias do Sul – Campus Universitário da Região dos Vinhedos, como requisito parcial a obtenção do grau de Engenheiro Mecânico. Área de concentração: Processos de Fabricação.

Orientador: Prof. Dr. Alexandre Fassini Michels

**Aprovado em Clique ou toque aqui para inserir uma data.**

# **Banca Examinadora**

Prof. Dr. Alexandre Fassini Michels Universidade de Caxias do Sul

Prof. Me. Victor Hugo Velazquez Acosta Universidade de Caxias do Sul

Prof. Me. Vagner Grison Universidade de Caxias do Sul

#### **RESUMO**

Com avanço da tecnologia no ramo metalúrgico, novos aços de alta resistência estão ganhando força no mercado, e com eles, crescem também os desafios relacionados a sua manufatura. É comum na indústria, utilizar o processo de dobra ao ar como conformação mecânica para estabelecer geometrias desejadas a uma peça. No dobramento ocorre o efeito de retorno elástico causando a grande maioria dos problemas relacionados a esse processo, onde o índice de retorno é maior conforme aumenta a resistência do material. Este trabalho teve como objetivo analisar o efeito de retorno elástico em dois materiais (aço LNE 380 e S700MC) por três métodos diferentes: experimental, cálculo analítico e a simulação com elementos finitos. Através de um ensaio de tração, foram obtidas as anisotropias dos materiais e também as propriedades mecânicas, utilizadas posteriormente nos processos teóricos. O método experimental foi realizado em uma máquina universal de ensaios acoplada a um punção de raio 8 mm e uma matriz com abertura de 40 mm, e após ensaio, os corpos de prova dobrados foram analisados por um equipamento de medição tridimensional. Para previsão via cálculo analítico, cinco modelos matemáticos foram utilizados, sendo três deles retirados de livros didáticos e outros dois de artigos científicos. O método teórico de elementos finitos foi realizado utilizando o software Abaqus, tendo em seu pré-processamento uma análise estática geral com o corpo de prova deformável sólido e homogêneo de 0,9 mm no tamanho de malha. Dentre os modelos teóricos, comprovou-se que o método de previsão analítica não foi satisfatório, nenhum dos cinco modelos testados aproximou-se da realidade. Já o método de previsão por software de elementos finitos obteve excelentes resultados de retorno elástico para ambos os materiais, tendo o S700MC com maiores índices de retorno, comprovando a literatura apresentada.

**Palavras-chave:** Dobra ao ar. Retorno Elástico. Método Experimental. Cálculo Analítico. Método Elementos Finitos. Abaqus. Aço LNE 380. Aço S700MC.

### **ABSTRACT**

With the advancement of technology in the metallurgical sector, new high-strength steels are gaining strength in the market, and with them, the challenges related to their manufacture also grow. It is common in industry to use the air bending process as mechanical forming to establish desired geometries to a part. In bending, the springback effect occurs, causing the vast majority of problems related to this process, where the return index is greater as the material resistance increases. This work aimed to analyze the springback effect in two materials (steel LNE 380 and S700MC) by three different methods: experimental, analytical calculation and simulation with finite elements. Material anisotropies as well as mechanical properties were obtained through a traction test and later used in theoretical processes. The experimental method was carried out in a universal testing machine coupled to an 8 mm radius punch and a 40 mm opening die, and after testing, the bent specimens were analyzed by a three-dimensional measuring equipment. For prediction via analytical calculation, five mathematical models were used, three of which were taken from textbooks and the other two from scientific articles. The theoretical method of finite elements was carried out using the Abaqus software, having in its pre-processing a general static analysis with the solid and homogeneous deformable specimen of 0.9 mm in mesh size. Among the theoretical models, it was proved that the analytical forecasting method was not satisfactory, none of the five tested models came close to reality. The finite element software prediction method, on the other hand, obtained excellent springback results for both materials, with the S700MC having the highest springback rates, confirming the presented literature.

**Keywords:** Air bending. Springback. Experimental Method. Analytical Calculation. Finite Elements Method. LNE 380 steel. S700MC steel.

# **LISTA DE FIGURAS**

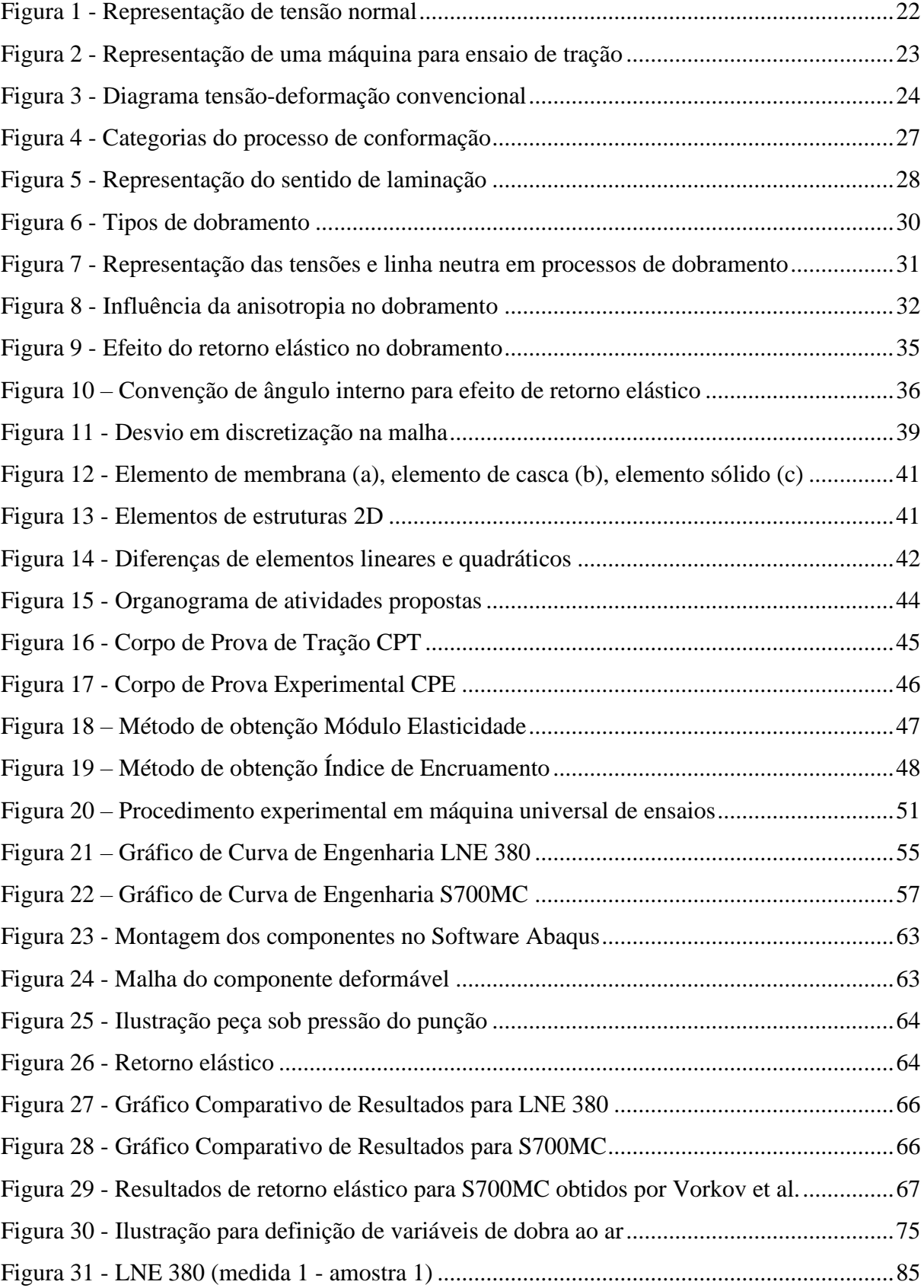

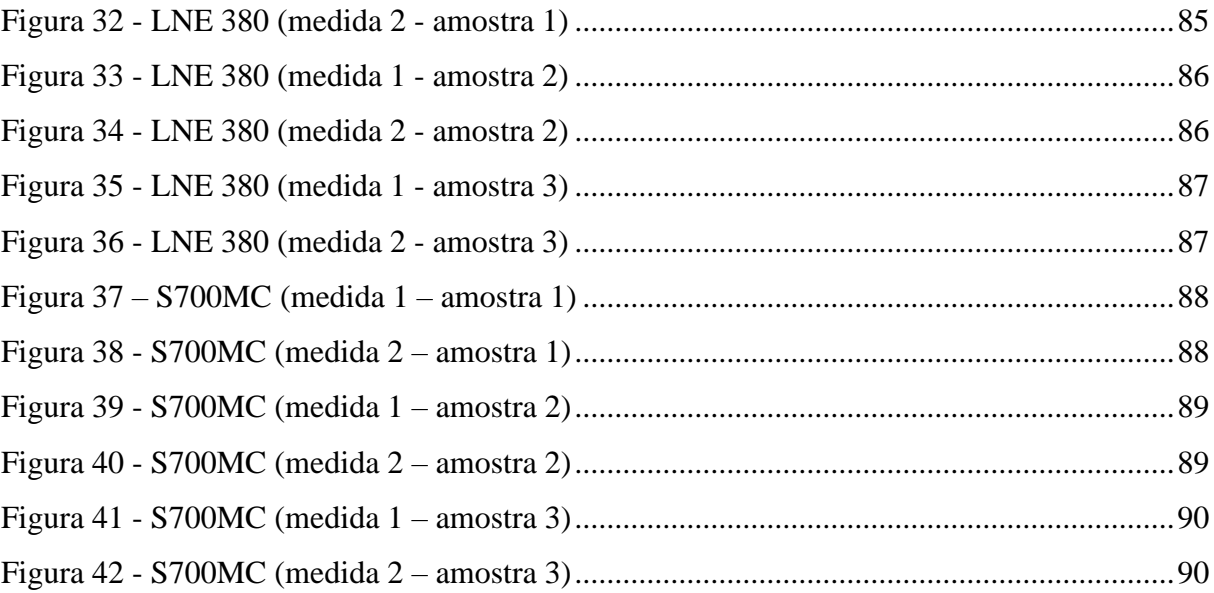

# **LISTA DE QUADROS**

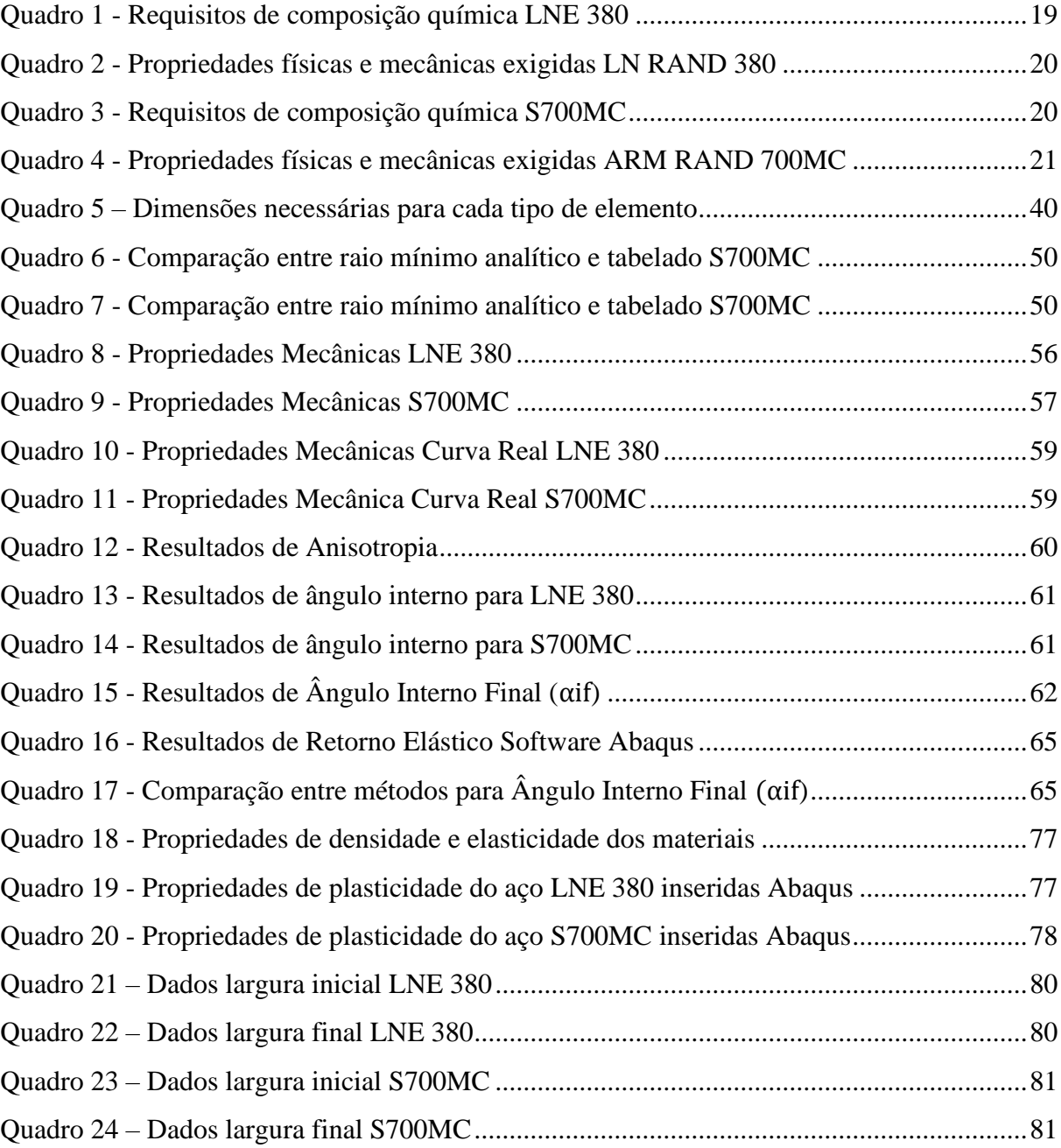

## **LISTA DE ABREVIATURAS E SIGLAS**

- ABNT Associação Brasileira de Normas Técnicas
- AISI Instituto Americano de Ferro e Aço (sigla em inglês)
- CPT Corpo de Prova de Tração
- CPE Corpo de Prova Experimental
- DIN Instituto Alemão de Normalização (sigla em alemão)
- HSLA Alta Resistência e Baixa Liga (sigla em inglês)
- AHSS Aço Avançado de Alta Resistência (sigla em inglês)
- IBGE Instituto Brasileiro de Geografia e Estatística
- MEF Método de Elementos Finitos
- NBR Norma Brasileira
- PIB Produto Interno Bruto
- SAE Sociedade dos Engenheiros Automotivos (sigla em inglês)
- VAB Valor Acrescentado Bruto

# **LISTA DE SÍMBOLOS**

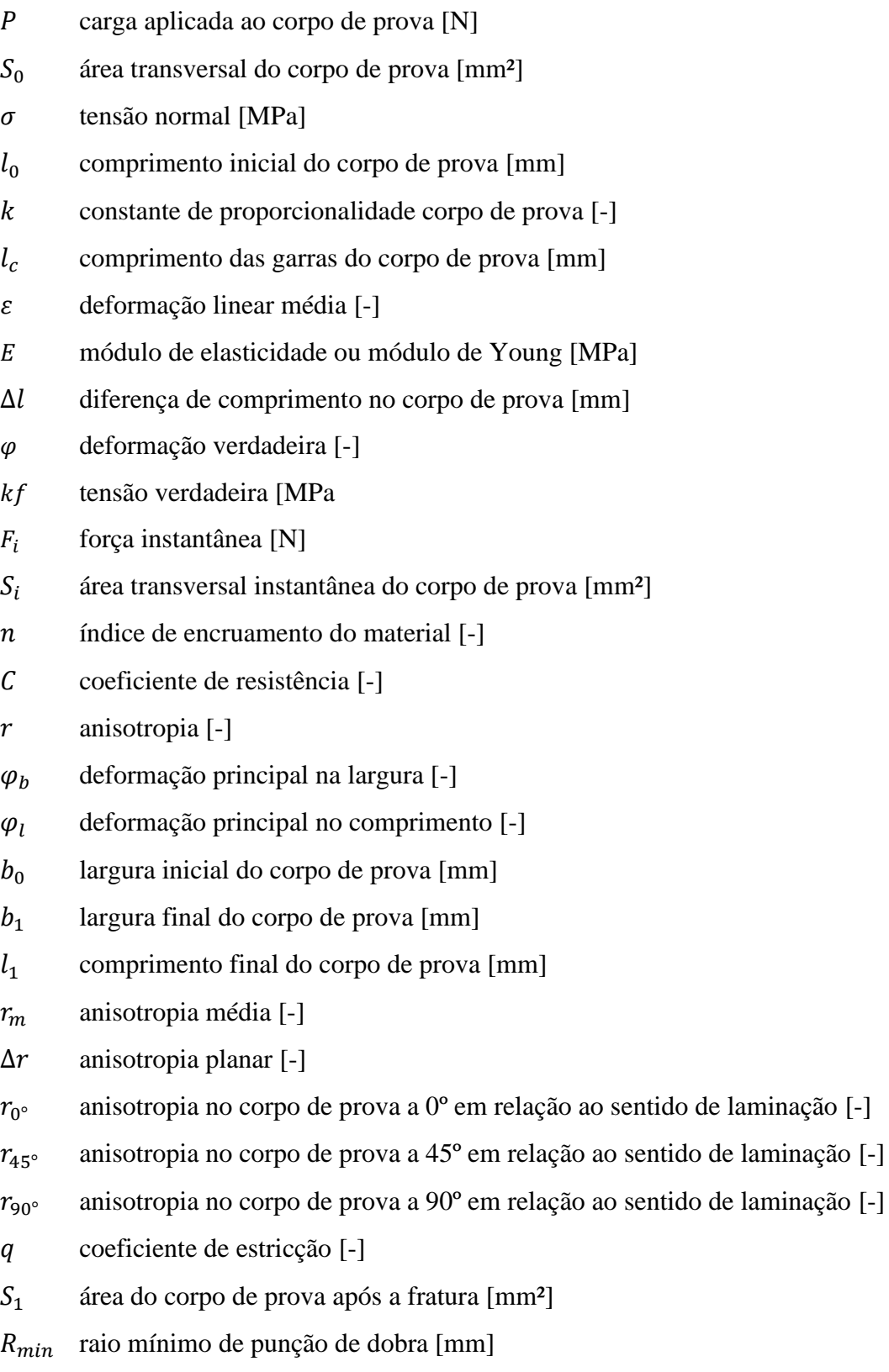

 $F_d$  força de dobra [N]

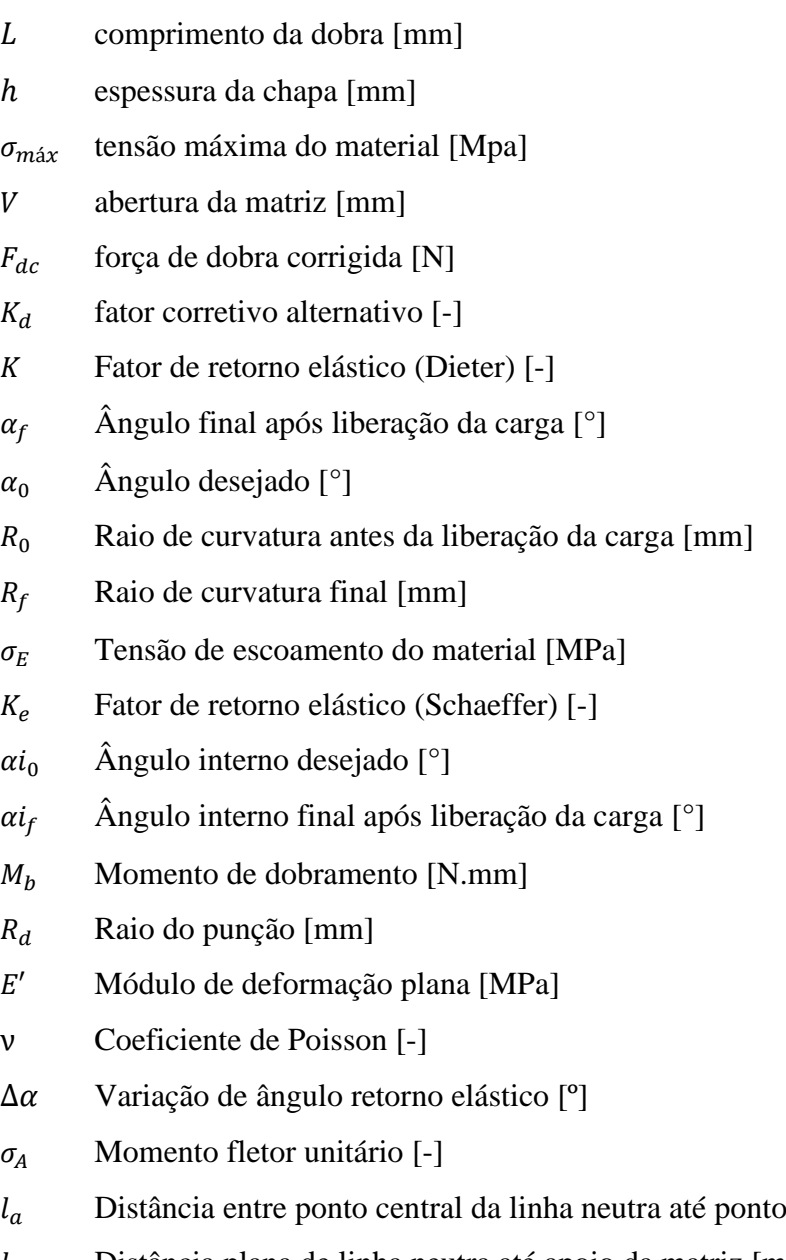

- final de curvatura do raio [mm]
- $l_d$  Distância plana de linha neutra até apoio da matriz [mm]
- $E'_{\text{sec}}$  Módulo de elasticidade para região linha neutra [MPa]

# **SUMÁRIO**

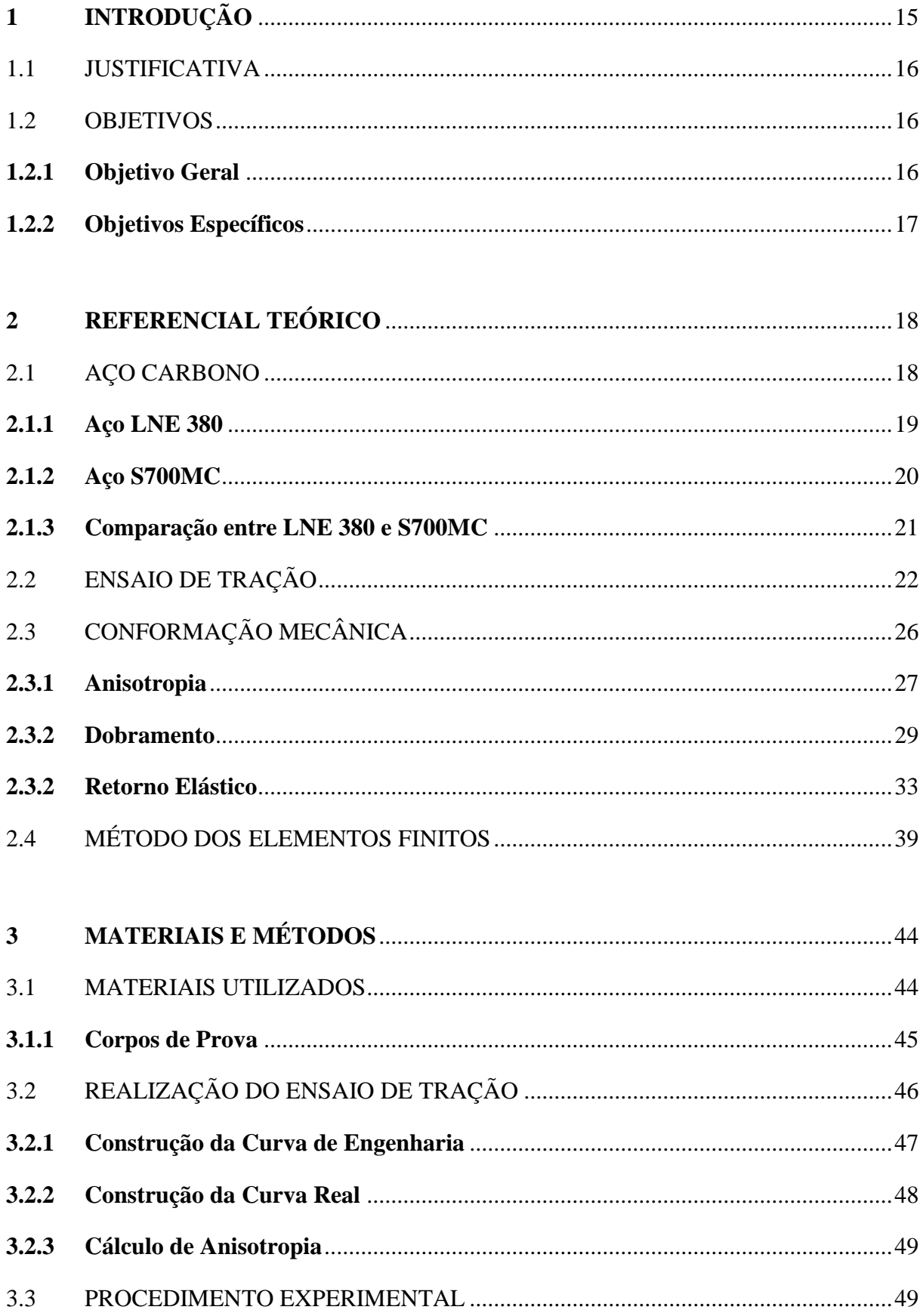

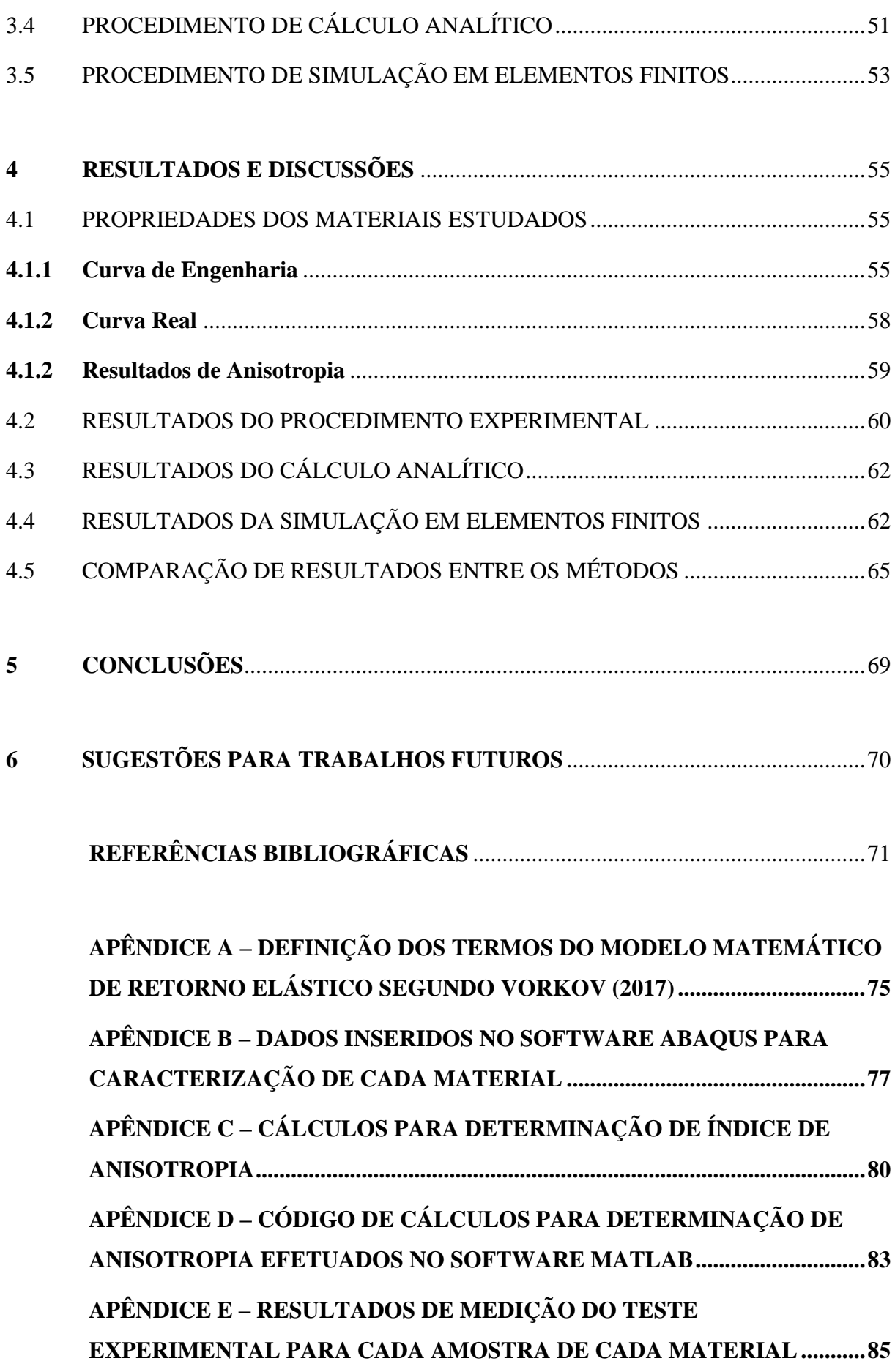

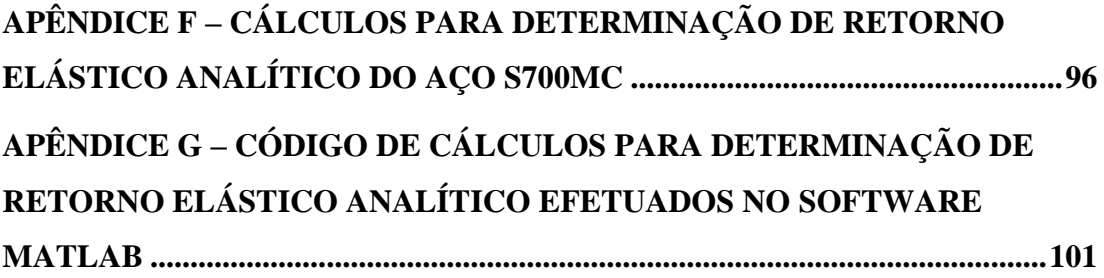

# <span id="page-14-0"></span>**1 INTRODUÇÃO**

O Rio Grande do Sul é a quarta economia do Brasil pelo tamanho do Produto Interno Bruto – PIB, conforme dados do IBGE para o ano de 2019. O setor da indústria participou de 22,5% do Valor Acrescentado Bruto – VAB no mesmo ano (ATLAS SOCIECONOMICO RS, 2020). Dentre estas indústrias, destaca-se o setor metalúrgico, responsável pela transformação de materiais metálicos em produtos variados. Neste tipo de segmento, são utilizadas diversas matérias primas, dentre elas, o aço carbono, que segundo Chiaverini (1986), é a liga ferrocarbono que contém de 0,008% até 2,11% de carbono em sua composição, além de outros elementos considerados residuais na fabricação.

Com o passar dos anos, novas composições metálicas vêm sendo desenvolvidas com intuito de otimizar a sua aplicação na indústria, dentre elas, pode-se citar as de alta resistência e baixa liga. Matlock et al. (2012) citaram uma ênfase crescente no uso de aços de alta resistência na indústria automotiva, visando a ideia de redução de peso do veículo podendo gerar uma economia de combustível e também melhor desempenho na segurança do passageiro em caso de colisões.

O aço carbono NBR 6656 – LNE 380 é um material que se encaixa na classe dos aços de alta resistência e baixa liga (*HSLA – High Strength Low Alloy*). Esta liga metálica pode ser aplicada em projetos onde se deseja garantir a resistência em grandes esforços, sem que haja interesse no aumento de peso do produto final, conforme avaliação de Frees (2017). O aço DIN EN 10149 S700MC também se classifica como baixa liga, porém faz parte da classe dos aços avançados de alta resistência (*AHSS - Advanced High Strength Sheet*), devido sua tensão de escoamento ser maior do que 600 MPa. Isso se dá tanto pela pequena adição de elementos de liga, quanto pelo seu processo de laminação termo controlado.

Além da utilização de diferentes materiais, os processos de conformação a frio, como dobramento e estampagem, também servem para enrijecer estruturas. Reed-Hill (1982) pontuou o aumento da resistência mecânica de um material após sofrer esse tipo de conformação. Esse aumento pode ser estudado através do processo de encruamento dos materiais. Em seu trabalho, Silva (2010), baseado nas referências encontradas em sua revisão bibliográfica, conclui que: "O endurecimento por encruamento é um processo de endurecimento no qual um metal dúctil torna-se mais resistente e duro à medida que é deformado plasticamente." (SILVA, 2010).

No processo de conformação a frio de um material metálico, acontece um efeito chamado de retorno elástico. Dieter (1981) enxerga o *efeito mola*, também chamado de retorno elástico, como uma dificuldade associada ao processo de dobramento, ainda comenta que o

efeito é maior conforme aumenta o limite de escoamento do material. A previsão deste retorno em diferentes materiais é o que faz com que o processo de dobra não seja tão simples quanto aparenta. Uma má previsão neste efeito pode acarretar uma grande inconsistência na montagem de componentes.

Existem algumas formas de determinar o quanto um material pode retornar elasticamente, seja por métodos teóricos ou por métodos experimentais. Na literatura, são encontrados modelos matemáticos que utilizam das propriedades dos materiais além dos dados das ferramentas de dobra para obtenção de um valor de retorno elástico. Outro método de descobrir este índice é através dos modelos de simulação em elementos finitos, onde são necessários recursos computacionais para obtenção dos valores finais. De forma experimental, é possível determinar o valor de retorno elástico pelo método de tentativa e erro, simulando situações reais no ambiente fabril.

#### <span id="page-15-0"></span>1.1 JUSTIFICATIVA

O setor de Engenharia de Processos de uma empresa tem como uma de suas responsabilidades definir a forma de manufatura dos elementos empregados em um produto. No surgimento de novos componentes conformados, é comum utilizar o método experimental de tentativa e erro para validação de processo e visualização das possíveis inconformidades, sendo o fator de retorno elástico o maior problema associado ao processo. Este método pode possuir fatores prejudiciais, tais como: altos custos envolvendo matéria prima; custos com mão de obra; refugo dos componentes teste, além de transtornos no local de trabalho onde o teste é realizado devido a necessidade de parada na operação.

Visando minimizar a quantidade de testes experimentais efetuados na empresa, o presente trabalho teve o intuito de testar dois métodos teóricos de previsão de retorno elástico, um baseado em cálculos analíticos e outro através de um software de simulação em elementos finitos. Os estudos foram realizados em uma chapa de 3,00 mm de espessura, nos materiais LNE 380 e S700MC. Os resultados teóricos obtidos foram comparados com testes experimentais realizados em corpos de prova.

### <span id="page-15-1"></span>1.2 OBJETIVOS

### <span id="page-15-2"></span>**1.2.1 Objetivo Geral**

Comparar retorno elástico experimental, analítico e em software de simulação, para dois materiais metálicos de mesma espessura com características diferentes (LNE380 e S700MC), com intuito de obter a previsibilidade teórica de cada material, podendo assim, auxiliar no desenvolvimento do processo de novos componentes.

## <span id="page-16-0"></span>**1.2.2 Objetivos Específicos**

São os objetivos específicos do trabalho:

- a) Encontrar propriedades mecânicas e analisar anisotropia dos materiais através de dados obtidos no ensaio de tração;
- b) Obter o retorno elástico através de método experimental, método de cálculo analítico e método de elementos finitos;
- c) Comparar os resultados experimentais, analíticos e de simulação para os materiais;
- d) Concluir análise definindo qual a técnica mais adequada para obtenção de retorno elástico.

## <span id="page-17-0"></span>**2 REFERENCIAL TEÓRICO**

#### <span id="page-17-1"></span>2.1 AÇO CARBONO

O aço-carbono é um tipo de liga ferrosa, composta basicamente pelos elementos ferro e carbono. Podem estar presentes nesta liga elementos residuais, como: manganês, silício, fósforo e enxofre. Para se manter nesta classe, a composição química deve conter de 0,008 a 2,11% de carbono (CHIAVERINI, 1986).

Os aços presentes neste estudo possuem índices de carbono abaixo de 0,2%, desta forma, se classificam como aços com baixo teor de carbono. São características destes aços: boa ductilidade, boa soldabilidade, bom desenvolvimento em trabalho mecânico e baixa temperabilidade.

Além de diferenças possíveis em quantidade de carbono, elementos de liga podem ser adicionados (Nb – nióbio, V – vanádio, Ti – titânio, etc.) gerando assim novas combinações e, consequentemente, novas nomenclaturas. Com intuito de diferenciar os materiais, a classificação dos aços passou a ser gerida através de associações técnicas específicas, SAE e AISI (Americanas), DIN (Alemã), ABNT (Brasileira) dentre outras (CHIAVERINI, 1986). Ainda Chiaverini (1986), cita que a norma brasileira se baseou em sistemas Americanos, onde a classificação, dada através de quatro algarismos, é feita através dos elementos constituintes em sua composição química.

Dentro da classificação dos aços, existem grupos no qual os materiais são selecionados conforme sua aplicação. O grupo dos HSLA, é caracterizado por aços que possuem baixo teor de carbono, porém elevados níveis de resistência. Conforme Silva (2010), este grupo foi criado não para que os aços sigam uma composição química específica, mas sim, uma faixa de resistência específica. Silva (2010) também comenta que, em certas aplicações, torna-se vantajosa a substituição do aço comum pelo aço HSLA, visto que, é possível manter a resistência, podendo diminuir a espessura, consequentemente, o peso final do produto. Para muitos segmentos da indústria metalúrgica, se torna vantajoso o uso deste tipo de aço, pois como já comentado, os baixos níveis de carbono elevam a soldabilidade do componente mantendo também sua boa conformabilidade, isso tudo aliado ao alto nível de resistência.

O baixo teor de carbono combinado com a elevada resistência, pode ser explicado por dois fatores principais: adição de pequenas porções de elementos de liga e seu processo de laminação controlada (SILVA, 2010). A adição de elementos com Nb, V, Ti e Mo, além da presença mais elevada de Mn, fazem com que a resistência do aço seja aumentada sem

necessidade de grande adição de carbono (SILVA, 2010). Em seu trabalho, Silva (2010) analisa a ação de cada componente: o Mn melhora a resistência mecânica e dureza quando apresenta teores maiores que 1%; o Mo atua formando carbonetos na solução sólida, o que resulta em um mecanismo de aumento de resistência; o V e Nb possuem funções parecidas, pois são formadores de carbonetos, e além disso, aumentam a resistência mecânica por serem elementos que auxiliam no refino de grão; o Ti assim como os demais elementos, é um formador de carboneto e também de nitreto, auxilia no refino de grão. O processo de laminação controlada também é importante no aumento de resistência, segundo Krauss (2005 apud SILVA, 2010), alguns laminadores usam água com intuito de acelerar o resfriamento, isso pode acarretar em uma microestrutura de austenita não recristalizada, onde grãos de ferrita se formam nas bandas de deformação e também nucleiam os contornos de grão da austenita deformada

#### <span id="page-18-0"></span>**2.1.1 Aço LNE 380**

O aço LNE 380 está inserido na norma ABNT NBR 6656 e é classificado como material de baixa liga e alta resistência HSLA. Segundo Associação Brasileira de Normas Técnicas (2008), os materiais contidos nesta norma, devem seguir requisitos especiais de composição, para que suas aplicações sejam em peças onde é necessário atingir níveis críticos de conformabilidade, sem mudanças excessivas em propriedades mecânicas e soldabilidade.

Os requisitos de composição química do aço LNE 380 conforme a norma NBR 6656 estão dispostos no Quadro 1:

| <b>Material</b>                                                            | C.<br>$\%$<br>máx | Mn<br>$\%$<br>máx | Si<br>$\%$<br>máx                       | P<br>%<br>máx | $\%$<br>máx | Al<br>metálico<br>$\%$<br>máx | <b>Nb</b><br>$\%$<br>máx | $\%$<br>máx       | Ti<br>$\%$<br>máx | Mo<br>$\%$<br>máx | B<br>$\%$<br>máx |
|----------------------------------------------------------------------------|-------------------|-------------------|-----------------------------------------|---------------|-------------|-------------------------------|--------------------------|-------------------|-------------------|-------------------|------------------|
| <b>LNE</b><br>380                                                          |                   |                   | $0,120$   1,100   0,350   0,025   0,015 |               |             | 0,015                         |                          | 0,120 0,120 0,200 |                   |                   |                  |
| NOTA 1: Para os teores de Nb, Ti e V, o somatório deve ser no máximo 0,20% |                   |                   |                                         |               |             |                               |                          |                   |                   |                   |                  |

Quadro 1 - Requisitos de composição química LNE 380

Fonte: Adaptado NBR 6656 (2008)

Devido suas características mecânicas de boa conformabilidade e soldabilidade, este aço é geralmente utilizado em componentes que atuam no chassi de implementos rodoviários. Travessas, longarinas, reforços, almas, são alguns exemplos de utilizações. Além das características já citadas, Frees (2017) comenta que o material também se destaca por sua resistência a fadiga e desempenho em conformação a frio, podendo ser submetido a processos de estampagem moderada.

O Quadro 2 contém as propriedades físicas e mecânicas solicitadas pela empresa compradora da matéria prima, de onde serão retirados os corpos de prova para realização dos testes no desenvolvimento do presente trabalho. Na empresa em questão, o material LNE 380 é tratado internamente como LN RAND 380.

| <b>Densidade</b><br>$[g/cm^3]$ | <b>Tensão</b><br>De<br><b>Escoamento</b><br>(Min.)<br>[MPa] | <b>Tensão</b><br>De<br><b>Ruptura</b><br>[MPa] | <b>Alongamento</b><br>(Mín.)<br>$[\%]$ | Raio Mín.<br>De<br>Dobra | <b>Charpy</b><br>$-10^{\circ}$<br>(Min.)<br>[J] |
|--------------------------------|-------------------------------------------------------------|------------------------------------------------|----------------------------------------|--------------------------|-------------------------------------------------|
| 7,85                           | 380                                                         | 500 a 640                                      | 22                                     | 0.h                      | 20                                              |

Quadro 2 - Propriedades físicas e mecânicas exigidas LN RAND 380

Fonte: Adaptado Folha de Material Randon Implementos (2012)

#### <span id="page-19-0"></span>**2.1.2 Aço S700MC**

O aço S700MC está inserido na norma EN 10149-2 e se encontra no grupo dos aços avançado de alta resistência AHSS devido sua tensão de escoamento ser maior que 600 MPa. Pela quantidade de elementos de liga inseridos em sua composição, também se encaixa nos aços considerados baixa liga. Devido ao seu processo de fabricação, se encontra também no grupo dos aços microligados, com estrutura bainítica.

A composição química do material conforme a norma EN 10149-2 está apresentada no Quadro 3.

| <b>Material</b>                                                            | C<br>$\%$<br>máx | Mn<br>$\%$<br>máx | Si<br>$\%$<br>máx | P<br>$\%$<br>máx | S<br>%<br>máx | Al<br>metálico<br>$\%$<br>máx | <b>Nb</b><br>$\%$<br>máx | $\%$<br>máx | Ti<br>$\%$<br>máx | Mo<br>$\%$<br>máx                                             | B<br>$\%$<br>máx |
|----------------------------------------------------------------------------|------------------|-------------------|-------------------|------------------|---------------|-------------------------------|--------------------------|-------------|-------------------|---------------------------------------------------------------|------------------|
| <b>S700MC</b>   0,120   2,100   0,600   0,025   0,015                      |                  |                   |                   |                  |               | 0,015                         |                          |             |                   | $\vert 0.090 \vert 0.200 \vert 0.220 \vert 0.500 \vert 0.005$ |                  |
| NOTA 1: Para os teores de Nb, Ti e V, o somatório deve ser no máximo 0,22% |                  |                   |                   |                  |               |                               |                          |             |                   |                                                               |                  |

Quadro 3 - Requisitos de composição química S700MC

Fonte: Adaptado EN 10149-2 (2013)

O Quadro 4 contém as propriedades físicas e mecânicas solicitadas pela empresa compradora da matéria prima, de onde serão retirados os corpos de prova para realização dos testes no desenvolvimento do presente trabalho. Na empresa em questão, o material S700MC é tratado internamente como ARM RAND 700MC.

| <b>Densidade</b><br>$[g/cm^3]$ | <b>Tensão</b><br>De<br><b>Escoamento</b><br>(Min.)<br>[MPa] | <b>Tensão</b><br>De<br>Ruptura<br>[MPa] | <b>Alongamento</b><br>(Mín.)<br>[%] | Raio Mín.<br>De<br>Dobra | <b>Charpy</b><br>$-10^{\circ}$<br>(Min.)<br>[J] |
|--------------------------------|-------------------------------------------------------------|-----------------------------------------|-------------------------------------|--------------------------|-------------------------------------------------|
| 7,85                           | $680 - 730$                                                 | 750 a 950                               | $10 - 15$                           | 1.80.h                   | $27 - 40$                                       |

Quadro 4 - Propriedades físicas e mecânicas exigidas ARM RAND 700MC

Fonte: Adaptado Folha de Material Randon Implementos (2021)

#### <span id="page-20-0"></span>**2.1.3 Comparação entre LNE 380 e S700MC**

Ao observar as duas composições através dos Quadros 1 e 3, nota-se diferenças nos elementos Mn, Si, Nb, V, Ti, Mo, B. Essas diferenças tem grande influência no aumento das propriedades mecânicas, pois alguns elementos podem servir como mecanismos de endurecimento. Moravec et al. (2019) citam que uma das consequências de um aço ser microligado por Ti, Nb e V, é o refinamento do grão, mecanismo responsável por gerar aumento de força e tenacidade. Já Khanigi et al. (2020) são um pouco mais específicos, abordando que o Mn pode atuar como elemento substitucional e intersticial. Já a presença de Ti, Nb e V auxiliam no endurecimento por precipitação, refinamento de grãos e endurecimento através da restrição na movimentação de discordâncias, além de aumentar a temperatura de recristalização da austenita deformada, o que pode acarretar na transformação para ferrita de grão fino.

Quanto às propriedades mecânicas dos dois aços, dispostas nos Quadros 2 e 4, observase um aumento significativo na tensão de escoamento do material S700MC, chegando aproximadamente ao dobro do valor medido no LNE 380. Entretanto, conforme aumenta-se a tensão, a porcentagem de alongamento diminui, podendo haver até 12% de diferença, onde o LNE 380 apresenta índices de maior porcentagem.

#### <span id="page-21-0"></span>2.2 ENSAIO DE TRAÇÃO

O ensaio de tração é considerado um dos mais importantes ensaios mecânicos tanto por Souza (1982) quanto por Hibbeler (2004). Ambos autores explicam que o procedimento consiste na inserção de um corpo de prova padronizado, em uma máquina onde são realizados esforços crescentes na direção axial, até que haja a ruptura. Muitas propriedades podem ser extraídas deste teste, porém, é usado principalmente para determinação da relação entre tensão normal média e deformação normal média (HIBBELER, 2004). É um teste bastante usado quando se precisa controlar as propriedades de entrada de uma determinada matéria prima (SANTOS, 2021).

Quando um material é submetido a esforços na direção axial, ocorre o fenômeno chamado de Tensão Normal  $(\sigma)$ , ou seja, uma força  $(P)$  atua de forma perpendicular à seção de área transversal  $(S_0)$ . Esta tensão pode ser de tração conforme mostra a Figura 1 detalhe (a) ou de compressão conforme mostra a figura 1 detalhe (b) (SANTOS, 2021).

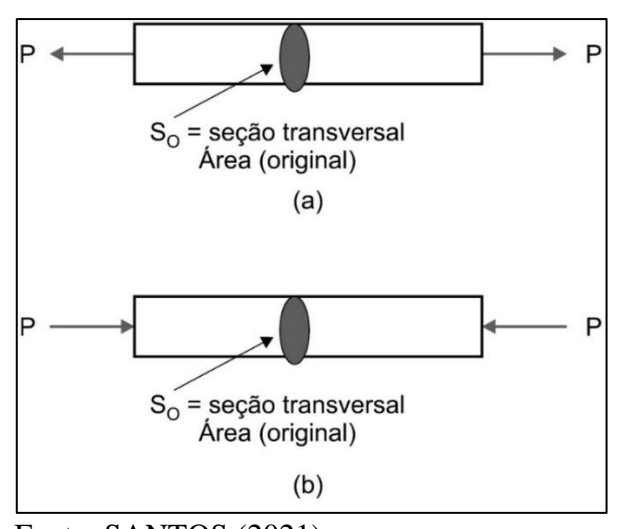

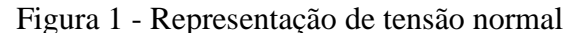

Fonte: SANTOS (2021)

A tensão normal  $(\sigma)$  é dada através da Equação 1:

$$
\sigma = \frac{P}{S_0} \tag{1}
$$

Onde:

 $\sigma$  tensão normal [MPa]

- $P$  carga aplicada [N]
- $S_0$  seção transversal inicial [mm<sup>2</sup>]

Na Figura 2, é possível ver uma representação da máquina utilizada para o ensaio juntamente com um corpo de prova:

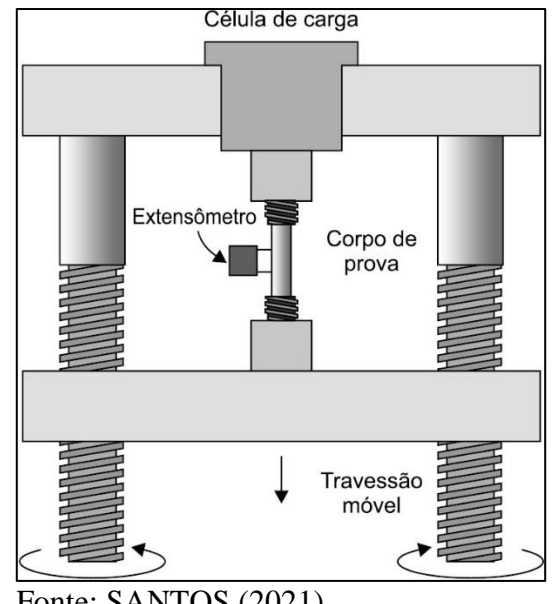

Figura 2 - Representação de uma máquina para ensaio de tração

Fonte: SANTOS (2021)

Para a produção do corpo de prova, é necessário seguir um padrão definido pelas associações técnicas. Conforme a norma ABNT NBR 6292-1 (2015) de corpos de prova para ensaio de tração, o comprimento da medida inicial  $(l_0)$  e a área da seção transversal  $(S_0)$  devem seguir a relação  $l_0 = k\sqrt{S_0}$  sendo que a constante de proporcionalidade  $k$  equivale ao valor de 5,65. Ainda segundo a norma ABNT NBR 6292-1 (2015) o corpo de prova deve ter comprimento mínimo de 15 mm.

Na medida em que a carga axial é realizada pela máquina, as deformações correspondentes vão sendo medidas por um aparelho chamado extensômetro. Essas deformações causadas no material são uniformemente distribuídas no corpo de prova até que seja atingida a tensão máxima, que é quando elas deixam de ser unidirecionais causando o fenômeno da estricção (SOUZA, 1982).

Para obtenção da deformação linear média ( $\varepsilon$ ), usa-se a Equação 2:

$$
\varepsilon = \frac{\Delta l}{l_0}
$$
\nOnde:

\n
$$
\varepsilon
$$
 deformação linear média [-]

\n
$$
\Delta l
$$
 variação do comprimento no corpo de prova [mm]

\n
$$
l_0
$$
 comprimento inicial do corpo de prova [mm]

Através dos dados de tensão e deformação apresentados nas equações 1 e 2, é possível gerar um diagrama chamado tensão-deformação, onde se pode observar as propriedades de um material sem considerar sua geometria (HIBBELER, 2004).

A Figura 3 representa um diagrama de tensão-deformação convencional, onde a região linear que parte do ponto zero até o limite de proporcionalidade  $(\sigma_{ln})$  é conhecida como região elástica. Nesta condição, após a carga ser removida, o material ainda voltará à sua condição inicial (HIBBELER, 2004). Caso a tensão exceda a proporcionalidade alcançando o limite de escoamento, mesmo que a carga seja removida, o material já não voltará mais a sua condição inicial, pois acima deste limite, o material passa a ter uma deformação permanente (HIBBELER, 2004).

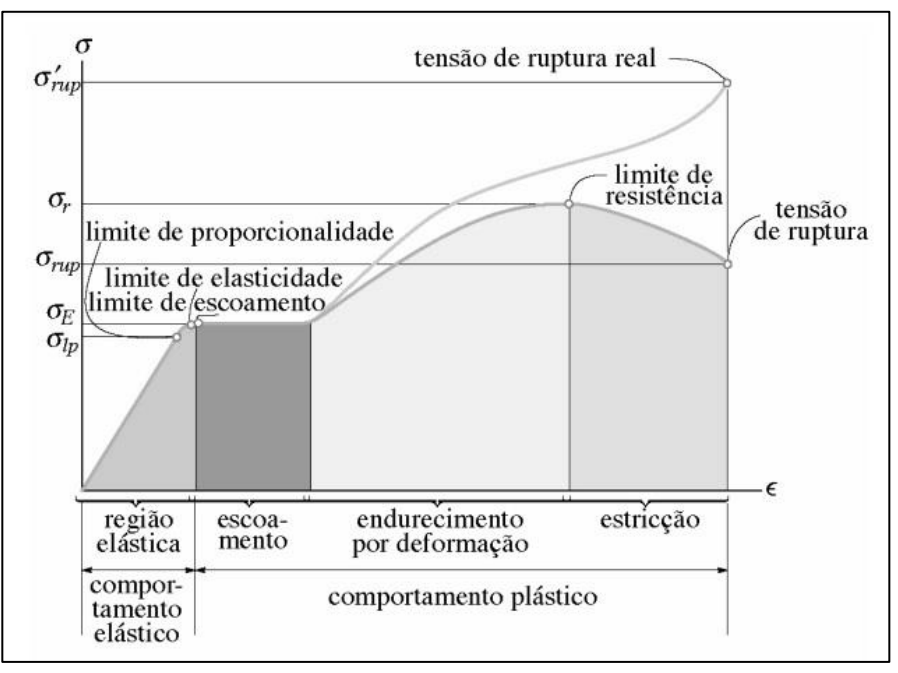

Figura 3 - Diagrama tensão-deformação convencional

Fonte: HIBBELER (2004)

A Lei de Hooke (Equação 3) utiliza da região linear do diagrama para relacionar a tensão com a deformação dos materiais, criando assim, uma constante de proporcionalidade chamada de Módulo de Elasticidade, ou, Módulo de Young  $(E)$  (HIBBELER, 2004). O módulo de elasticidade é tratado como parâmetro de rigidez dos materiais, quanto maior o valor, mais rígido é considerado o material.

Onde:

#### módulo de elasticidade [MPa]

Existem duas formas de apresentar a curva do material no diagrama tensão-deformação, uma conhecida como curva convencional que é quando a força é relacionada apenas com a área da seção transversal inicial, e outra conhecida como curva real que é quando a força é relacionada com a área de seção transversal instantânea.

Conforme Schaeffer (2004) é possível calcular tanto a deformação verdadeira ( $\varphi$ ) quanto a tensão verdadeira  $(kf)$ , as equações para cálculo de tais variáveis são apresentadas abaixo.

$$
\varphi = \ln(1 + \varepsilon) \tag{4}
$$

$$
kf = \frac{F_i}{S_i} \tag{5}
$$

$$
S_i = \frac{S_0 * l_0}{l_1} \tag{6}
$$

Onde:

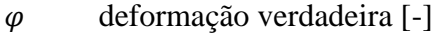

- deformação verdadeira [-]
- $F_i$ força instantânea [N]
- $S_i$  área da seção transversal instantânea [mm<sup>2</sup>]

Souza (1982) traz uma outra maneira de calcular área instantânea, utilizando a relação de área inicial e deformação. A área instantânea  $(S_i)$  é apresentada na Equação 7.

$$
S_i = \frac{S_0}{(1+\varepsilon)}\tag{7}
$$

Schaeffer (2004) apresenta através da Equação 8 a formula geral para as curvas de escoamento verdadeiras, trazendo também o coeficiente de resistência  $(C)$  e o índice de encruamento  $(n)$ , importantes variáveis na análise de aumento de resistência através da deformação.

$$
kf = C * \varphi^n \tag{8}
$$

Onde:

- $C$  coeficiente de resistência  $[-]$
- $n$  indice de encruamento do material  $[-]$

#### <span id="page-25-0"></span>2.3 CONFORMAÇÃO MECÂNICA

O processo de conformação mecânica dos metais baseia-se na aplicação de uma força tendo como resultado a deformação plástica de um componente, sem que haja perda de volume e massa. Para que aconteça uma deformação plástica em um sólido cristalino como o metal, é necessário que haja o movimento de suas discordâncias, que são defeitos cristalinos lineares presentes na composição dos aços (CALLISTER, 2021). Ainda Callister (2021), pontua que a capacidade de deformação de um material, está diretamente ligada à mobilidade de suas discordâncias.

Além de dar forma para os materiais, a conformação a frio também pode servir como meio de aumento de resistência em estruturas, através do encruamento. Conforme ocorre a deformação de um metal, ocorre também a multiplicação das discordâncias devido seu aumento de densidade, isso faz com que a distância média de separação entre elas diminua (CALLISTER, 2021). Com a diminuição de espaços vazios, ocorre uma restrição no movimento dessas discordâncias, desta forma é necessário cada vez mais força para causar um novo movimento (CALLISTER, 2021).

O processo de conformação é dividido em algumas categorias, que foram criadas através da forma como a força é aplicada. São elas:

- a) processos do tipo compressão direta;
- b) processos de compressão indireta;
- c) processos do tipo trativo;
- d) processos de dobramento;
- e) Processos de cisalhamento.

Nos processos do tipo compressão direta a força é aplicada à superfície do material e este escoa perpendicularmente à direção de compressão. O forjamento e a laminação (Figura 4) são os principais exemplos deste tipo de processo. A trefilação de fios e tubos, a extrusão e o embutimento profundo representam processos de compressão indireta. As forças primárias aplicadas são frequentemente trativas, mas as forças compressivas indiretas, desenvolvidas pela reação do material com a matriz, atingem valores elevados. Assim, o metal escoa sob a ação de um estado de tensões combinado, que inclui elevadas forças compressivas em pelo menos uma das direções principais. O melhor exemplo de um processo de conformação do tipo trativo é o estiramento, onde a chapa metálica fina é dobrada, formando os contornos da matriz sob a aplicação de forças trativas. O dobramento envolve a aplicação de momentos fletores à chapa, enquanto o cisalhamento envolve a aplicação de forças cisalhantes de magnitude suficiente para romper o metal no plano de cisalhamento. A Figura 4 ilustra estes processos de uma forma muito simples (DIETER, 1981).

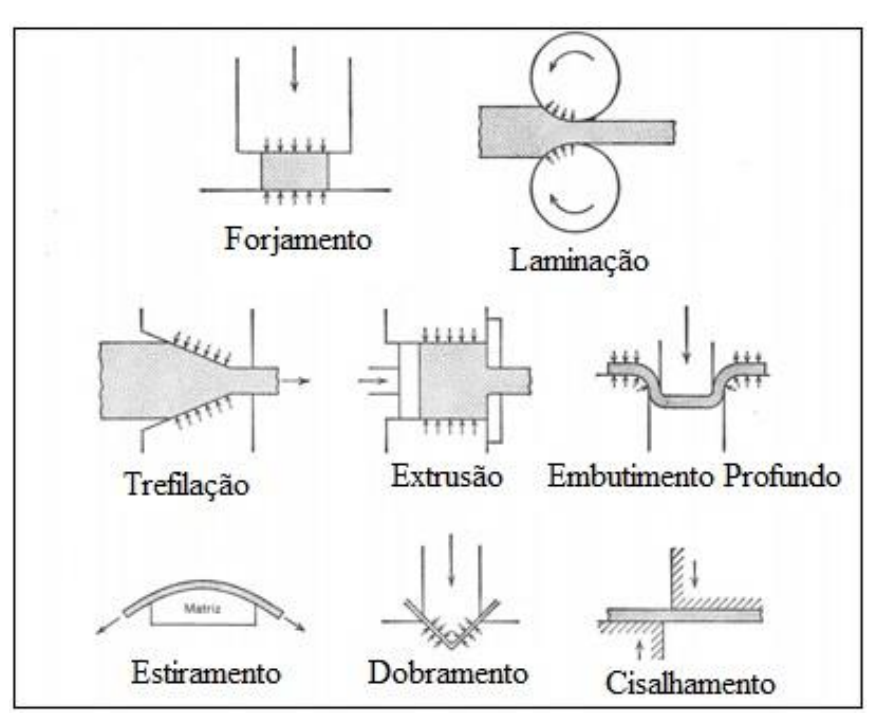

Figura 4 - Categorias do processo de conformação

Fonte: Adaptado DIETER (1981)

### <span id="page-26-0"></span>**2.3.1 Anisotropia**

O fenômeno de anisotropia está relacionado ao processo de fabricação de uma chapa. A definição deste efeito é basicamente a diferença de propriedades mecânicas conforme o sentido angular em que se é analisado, ou seja, uma mesma matéria prima pode apresentar propriedades diferentes conforme seu sentido de laminação (SCHAEFFER, 2004). Essas diferenças podem ser vistas caso uma mesma peça seja cortada a 0º e outra a 90º em relação ao seu sentido de laminação. Isso ocorre devido a um possível alongamento nos grãos, proveniente de seu processo de fabricação (SHCAEFFER, 2004). A Figura 5 apresenta os sentidos de corte citados conforme o sentido de laminação de uma chapa.

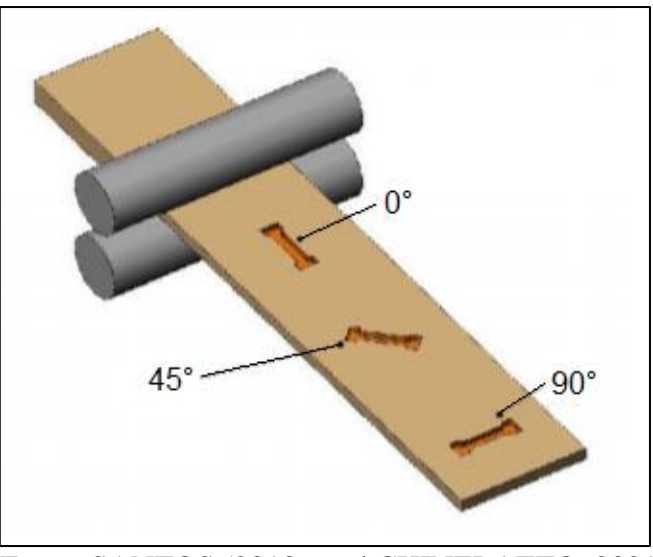

Figura 5 - Representação do sentido de laminação

Fonte: SANTOS (2013 apud CHINELATTO, 2021)

A anisotropia planar é a mudança de propriedade através do plano da chapa, conforme a direção em que é medida, já a anisotropia normal é a mudança de propriedade na espessura da chapa, conforme a direção em que é medida (SCHAEFFER, 2004).

De acordo com Schaeffer (2004), são necessárias três razões de anisotropia medidas em ensaio de tração, retiradas de diferentes direções do sentido de laminação, em 0º, 45º e 90º definindo o índice de anisotropia  $(r)$  como sendo o resultado da divisão entre as deformações principais, na largura ( $\varphi_b$ ) e na espessura ( $\varphi_s$ ) conforme a Equação 9.

$$
r = \frac{\varphi_b}{\varphi_s} = \left(\ln \frac{b_1}{b_0}\right) / \left(\ln \frac{b_0 \cdot l_0}{b_1 \cdot l_1}\right) \tag{9}
$$

Onde:

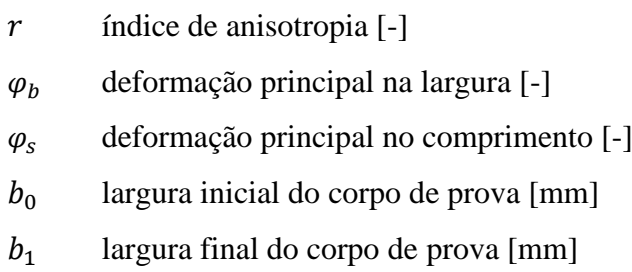

 $l_1$  comprimento final do corpo de prova [mm]

Através do índice de anisotropia calculado nos três sentidos, é possível determinar a anisotropia média ( $r_m$ ) e a anisotropia planar ( $\Delta r$ ) conforme as equações 10 e 11 (SCHAEFFER, 2004).

$$
r_m = \frac{1}{4} (r_0 + 2. r_{45^\circ} + r_{90^\circ})
$$
\n
$$
r_{0^\circ} + r_{90^\circ}
$$
\n(10)

$$
\Delta_r = \frac{r_{0^\circ} + r_{90^\circ}}{2} - r_{45^\circ} \tag{11}
$$

Onde:

 $r_m$  anisotropia média [-]

 $\Delta_r$  anisotropia planar [-]

 $r_{0}$ <sup>o</sup> anisotropia no corpo de prova a 0<sup>o</sup> em relação ao sentido de laminação [-]

 $r_{45}$ ° anisotropia no corpo de prova a 45° em relação ao sentido de laminação [-]

 $r_{90°}$  anisotropia no corpo de prova a 90° em relação ao sentido de laminação [-]

Considera-se isotrópico o material que possui  $r_m = 1$ , isso indica propriedades mecânicas iguais em todas as direções; são anisotrópicos os materiais com índice diferente de 1, o material terá uma deformação maior em sua espessura do que em seu comprimento caso possuir  $r_m < 1$ , já se o material possuir  $r_m > 1$ , terá uma deformação maior em seu comprimento do que em sua largura (SCHAEFFER, 2004).

#### <span id="page-28-0"></span>**2.3.2 Dobramento**

O dobramento é um processo de deformação plástica onde um ângulo é imposto em uma superfície planificada, através de ferramentas que podem ser de geometria cilíndrica, cônica ou prismática, acoplada em uma máquina chamada de dobradeira (RODRIGUES e MARTINS, 2010).

Conforme Barbosa (2009), o processo de dobramento é considerado de alta importância para países industrializados, devido sua alta taxa de produção de perfis variados, aliado a um baixo custo de produção.

A Figura 6 apresenta alguns dos possíveis tipos de dobramento, onde: (a) dobramento ao ar; (b) dobramento em V; (c) dobramento em U; (d) dobramento a fundo; (e) dobramento de flange com cunho de arrasto; (f) dobramento rotativo (RODRIGUES e MARTINS, 2010).

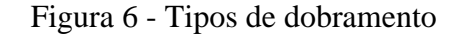

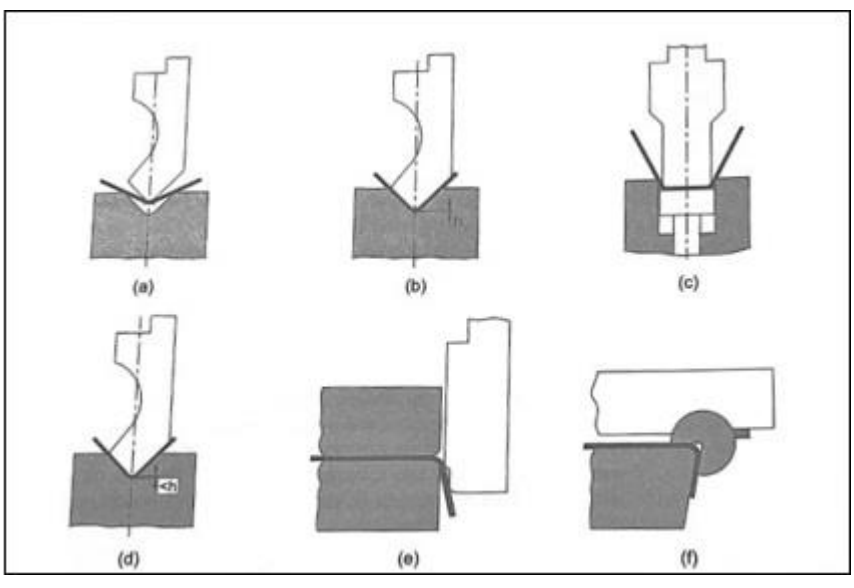

Fonte: RODRIGUES e MARTINS (2010)

O processo que será utilizado no presente trabalho consiste no dobramento ao ar, que basicamente é formado por uma matriz de abertura V e um punção de raio R. Este modo permite que o ângulo final de dobramento seja controlado conforme a profundidade no qual o punção é submetido, confirmando assim a versatilidade do processo.

Toda chapa metálica antes de sua conformação, possui uma linha central chamada de linha neutra. Segundo Rodrigues e Martins (2010), esta linha não varia no seu comprimento em um processo de conformação, e é com base nela, que a norma DIN 6935 é aplicada para o cálculo de comprimento de chapa, antes de uma conformação.

Dieter (1981), cita que na conformação a frio, quando ocorre a deformação plástica, a linha neutra tende a se aproximar da superfície interna de dobramento à medida em que o processo ocorre, isto é, pode-se ocorrer uma pequena diminuição na espessura para que o volume se mantenha constante. "Quanto menor for o raio de curvatura, maior será a diminuição de espessura no dobramento" (DIETER, 1981).

Uma chapa conformada através do processo de dobramento possui tensões de tração e compressão ao longo de sua espessura. A superfície que se encontra em contato com o punção, possui tensões tangenciais de compressão, enquanto a face oposta está sujeita a tensões de tração (RODRIGUES e MARTINS, 2010). A figura 7 representa esquematicamente a posição da linha neutra e o comportamento das tensões na chapa. A linha neutra é representada pela linha pontilhada, e as setas apresentam o módulo e sentido da deformação. Desta forma, observa-se que a deformação diminui conforme se aproxima da linha neutra.

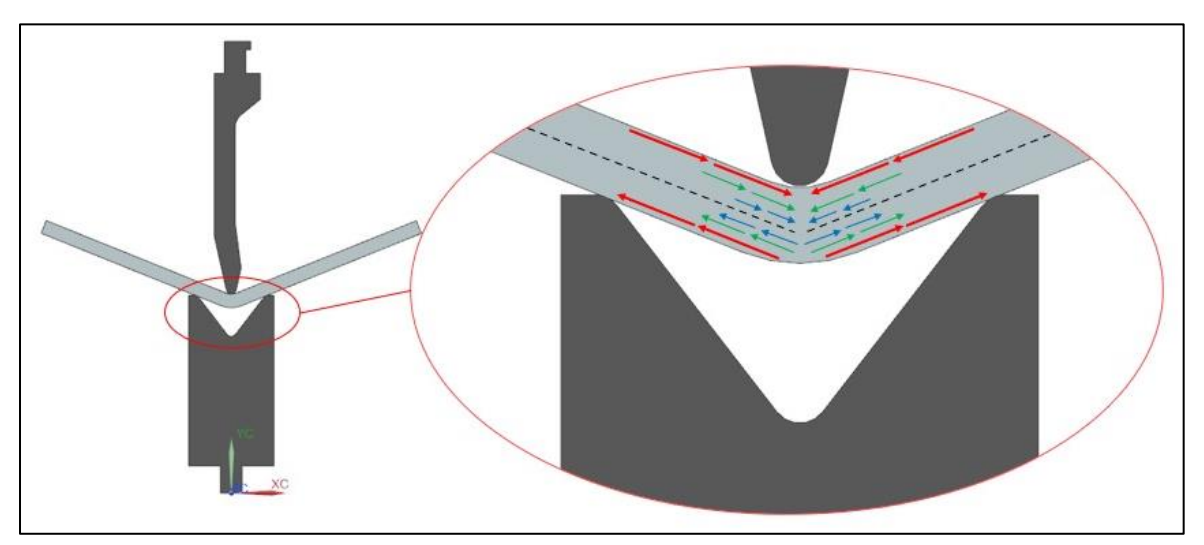

Figura 7 - Representação das tensões e linha neutra em processos de dobramento

Fonte: Adaptado RODRIGUES e MARTINS (2010)

Schaeffer (2004), comenta que a definição do raio do punção deve ser levada em conta no projeto de um componente dobrado, pois a escolha de um raio muito pequeno comparado à sua espessura, pode elevar a tensão do processo gerando trincas na peça conformada.

Vários fatores podem ser analisados para classificação dos aços quanto sua conformabilidade. O índice de ductilidade de um material pode representar o quanto este pode ser deformado plasticamente, visto que, a palavra "dúctil" possui representatividade de grande deformação plástica (REED-HILL, 1982).

Rodrigues e Martins (2010) apresentam o coeficiente de estricção, ou, coeficiente de redução de área após a fratura  $(q)$ , que pode ser obtido através da Equação 12 com dados obtidos no ensaio de tração.

$$
q = \frac{S_0 + S_1}{S_0} \tag{12}
$$

Onde:

redução de área após a fratura [-]

Conforme Rodrigues e Martins (2010), para determinação do raio mínimo de dobra  $r_{min}$ , é necessário avaliar o coeficiente de estricção, sendo que, se o resultado for  $q \leq 0.2$  usa-se a equação 12*a*, já se o resultado for  $q > 0.2$  usa-se a equação 12*b*.

$$
\frac{R_{min}}{h} = \frac{1}{2 \cdot q} - 1 \quad se \quad q \le 0.2
$$
\n(12a)

$$
\frac{R_{min}}{h} = \frac{(1-q)^2}{2 \cdot q - q^2} \quad se \quad q > 0,2 \tag{12b}
$$

Onde:

 $R_{min}$  raio mínimo de punção de dobra [mm]

De forma geral, o raio mínimo é indicado por múltiplos de sua espessura, sendo assim, uma indicação "3T" por exemplo, indica que a ferramenta a ser utilizada, deve ter um raio de no mínimo 3 vezes a espessura do material a ser dobrado (DIETER, 1981).

Além da escolha do raio de dobra, a anisotropia também pode influenciar no aparecimento de trincas na superfície da chapa dobrada. A laminação a frio proporciona um alinhamento das impurezas, inclusões e fendas internas, podendo fazer com que a ductilidade da peça seja menor, na direção perpendicular à laminação (RODRIGUES e MARTINS, 2010). A Figura 8 apresenta uma representação da influência da anisotropia no dobramento de um material.

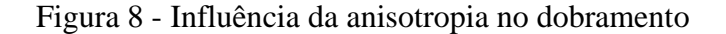

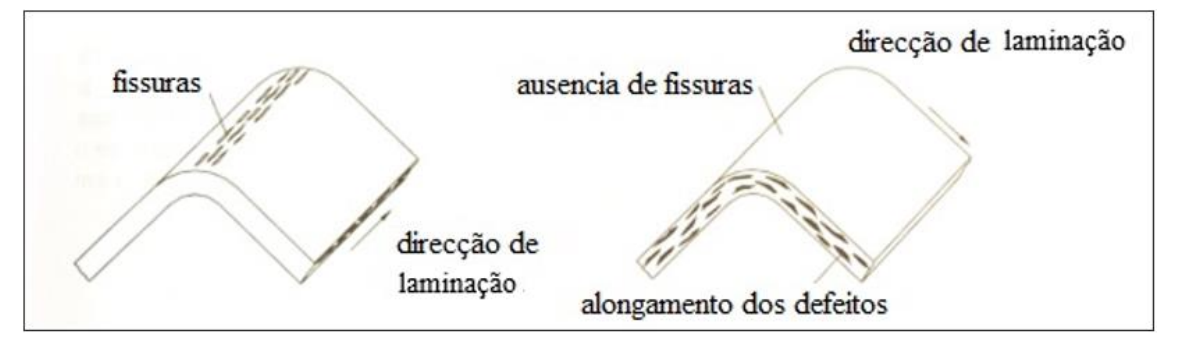

Fonte: Adaptado de RODRIGUES e MARTINS (2010)

Ainda Rodrigues e Martins (2010), salientam que para materiais mais frágeis, deve-se fazer o possível para que a dobra fique perpendicular à direção de laminação, caso não seja possível, outras técnicas como o aumento do raio devem ser aplicadas.

A escolha da matriz em V utilizada no processo de dobramento também deve ser adaptada às condições de dobra. A abertura do V está diretamente relacionado com o cálculo de força de dobra, ou seja, uma escolha não adequada da matriz, poderá acarretar no excesso de força necessária, podendo também danificar as ferramentas utilizadas.

A Equação 13, resulta na força de dobra necessária para efetuar um dobramento, e é mencionada por Schaeffer, Nunes e Brito (2017). Utiliza-se uma relação entre os dados do material a ser dobrado, e da ferramenta escolhida para efetuar o processo.

$$
F_d = \frac{(1, 2, L, h^2, \sigma_{\text{max}})}{V} \tag{13}
$$

Onde:

 $F_d$  Força de dobra [N] Comprimento da dobra [mm] h Espessura da chapa [mm]  $\sigma_{\text{max}}$  Tensão máxima do material [MPa] Abertura da matriz [mm]

Rodrigues e Martins (2010), também trazem um equacionamento de força de dobra vinculado às características do material e da ferramenta utilizada, porém, utilizando um coeficiente multiplicador. Na norma DIN 6935, é proposto um fator corretivo alternativo  $(K_d)$ , com intuito de equalizar os efeitos causados por atrito e encruamento (RODRIGUES e MARTINS, 2010). A equação 14 resulta na força de dobra corrigida e a equação 15 traz o fator corretivo.

$$
F_{dc} = K_d \cdot \sigma_{\text{max}} \left( \frac{L \cdot h^2}{V} \right) \tag{14}
$$

$$
K_d = 1 + 4 \cdot \left(\frac{h}{V}\right) \tag{15}
$$

Onde:

 $F_{dc}$  Força de dobra corrigida [N]  $K_d$  Fator corretivo alternativo [-]

## <span id="page-32-0"></span>**2.3.2 Retorno Elástico**

O retorno elástico é um fenômeno que pode surgir no processo de dobramento ao ar, fazendo com que a geometria final da peça tenha divergências em ângulo e raio projetados, isso se dá a partir da retirada da pressão da ferramenta, que é quando a peça tende a voltar para sua forma original (RODRIGUES e MARTINS, 2010). As consequências deste fenômeno são prejudiciais em setores posteriores, onde as divergências de projeto podem ocasionar refugo, caso não seja possível realizar alguma montagem. Conforme Rodrigues e Martins (2010), quanto maior for a tensão limite de elasticidade, e maior for a propensão ao encruamento, maior será o retorno elástico.

Lajarin, et al. (2012) vê o retorno elástico como um problema bastante presente na indústria, onde mesmo com o emprego de análises computacionais, se mostra perturbador, isso pela dificuldade em descrever o comportamento dos materiais tal como a sensibilidade à definição dos parâmetros em softwares.

Como visto anteriormente na seção 2.3.2 pela figura 7, em um processo de dobramento, ocorre a distribuição de tensões de tração e compressão. As tensões de compressão se iniciam na parte em contato com o punção, que é onde seu valor é máximo, e vão diminuindo conforme se aproximam do centro, já as tensões de tração, estão na face oposta da chapa, é onde se obtém seu maior módulo, que também diminui gradativamente ao se aproximar do centro (RODRIGUES e MARTINS, 2010). Desta forma, é possível concluir que conforme as tensões se aproximam da linha neutra, menores são seus módulos, consequentemente, suas deformações deixam de ser plásticas tornando-se elásticas, causando o efeito de retorno elástico (RODRIGUES e MARTINS, 2010).

Dieter (1981) cita que uma alternativa para a diminuição dos efeitos causados pelo retorno elástico, é dobrando a peça até um raio de curvatura menor do que o especificado em projeto, para que o "efeito mola", compense na geometria e finalize a peça na medida correta. Rodrigues e Martins (2010) também citam a compensação de raio para minimização dos problemas, e além disso, apresentam outras opções como: elevar a temperatura de processo; aumentar o curso do punção; substituir a dobra ao ar pela dobra ao fundo.

Apesar do amplo estudo já realizado sobre o assunto, a dificuldade na previsão do retorno elástico ainda é bastante vista nos processos de fabricação atuais. Conforme Lajarin, et al. (2012), a grande ocorrência de efeitos contrários aos previamente descritos, é de grande responsabilidade do material conformado, pois na deformação plástica ocorrem alterações microestruturais não previstas que acabam tornando o processo não linear. Ainda Lajarin et al (2012), comenta que durante a deformação, pode acontecer o empilhamento de discordâncias, que barradas por solutos, tendem a voltar para suas posições após a retirada da tensão causada pela máquina. Liu et al. (2017) apresentam um outro fator contribuinte para a dificuldade na previsão do retorno elástico, que é a variação do módulo de elasticidade durante o processo de

conformação para alguns materiais. Em uma análise detalhada considerando o módulo não linear, Liu et al (2017) conseguiram melhorar em até 18% o resultado obtido por simulação computacional.

A Figura 9 representa o efeito do retorno elástico e as possíveis variáveis em que pode ser medido. Na literatura, são encontradas equações de diferentes formas, que podem calcular tanto a diferença de raio quanto a diferença de ângulo mostrada na figura abaixo.

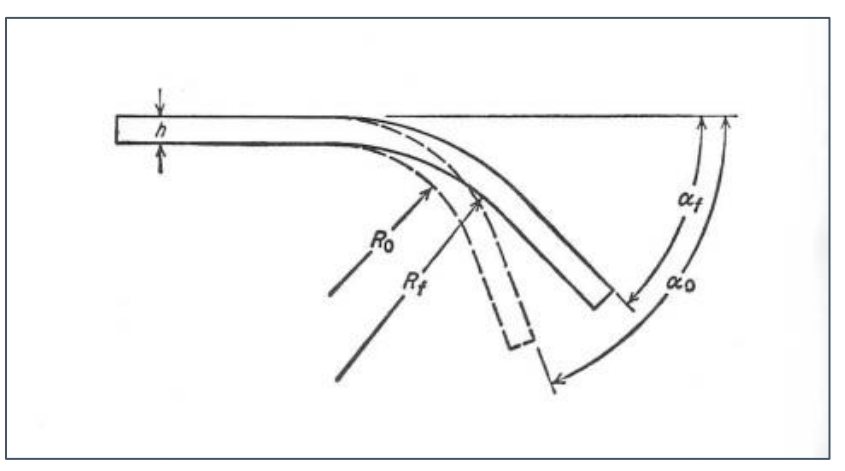

Figura 9 - Efeito do retorno elástico no dobramento

Fonte: DIETER, 1981

Dieter (1981) apresenta um cálculo analítico levando em consideração a relação entre ângulos para obtenção de um fator K. Descrita pela Equação 16, o autor vê como forma de minimização do método de tentativas, porém, afirma que o resultado pode não ser preciso, devido a quantidade de variáveis que não são previstas na equação (DIETER, 1981). Para encontrar o fator K apresentado na Equação 16, é necessário conhecer a relação de raios descrita na Equação 17. As variáveis de raios e ângulos podem ser observadas esquematicamente na Figura 9. Na proposta do autor, não há nenhuma referência ao tipo de conformação em que o método deve ser usado, portanto, no presente trabalho, será utilizado para prever retorno elástico de uma dobra ao ar.

$$
K = \frac{\alpha_f}{\alpha_0} = \frac{R_0 + h/2}{R_f + h/2} \tag{16}
$$

$$
\frac{R_0}{R_f} = 4. \left(\frac{R_0 \cdot \sigma_E}{E \cdot h}\right)^3 - 3. \frac{R_0 \cdot \sigma_E}{E \cdot h} + 1 \tag{17}
$$

Onde:

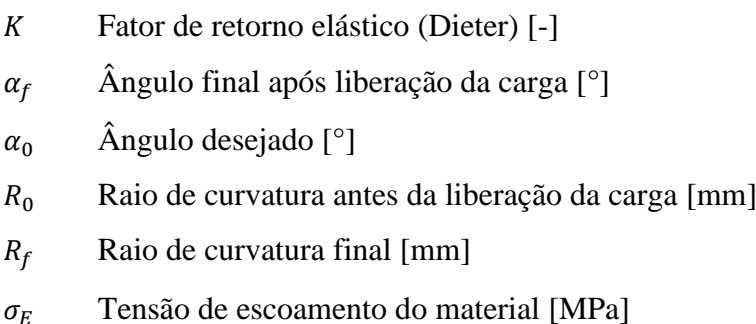

Para Schaeffer, Nunes e Brito (2017), o equacionamento para calcular o retorno elástico leva em consideração a relação entre os ângulos medidos antes, e após a retirada da pressão na máquina. A Equação 18 apresenta a relação descrita por Schaeffer, Nunes e Brito (2017), e a Equação 19 a forma de obter o fator K. A verificação dos ângulos citados na Equação 18 está ilustrado na Figura 10. Assim como no método anterior, os autores não especificam para qual tipo específico de conformação o modelo matemático é melhor utilizado.

Figura 10 – Convenção de ângulo interno para efeito de retorno elástico

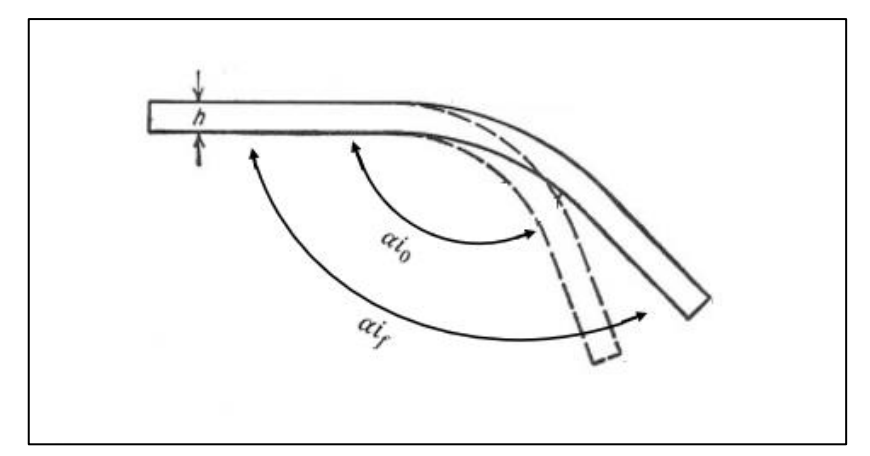

Fonte: Adaptado de DIETER (1981)

$$
K_e = \frac{\alpha i_0}{\alpha i_f} \tag{18}
$$

Onde:

- Fator de retorno elástico (Schaeffer) [-]
- $\alpha i_0$  Ângulo interno desejado [°]
- $\alpha i_f$  Ângulo interno final após liberação da carga [°]
$$
K_e = 1 - \frac{12. M_b (R_d + 0.5. h)}{E. L. h^3}
$$
\n(19)

Onde:

 $M_h$  Momento de dobramento [N.mm]

 $R_d$  Raio do punção [mm]

Hosford e Caddell (2007) trazem uma aplicação de cálculo de retorno elástico representada pela equação 20, onde os dados de plasticidade obtidos na curva real do ensaio de tração são utilizados para encontrar o raio interno após a liberação da carga. No exemplo encontrado, não é especificado para qual tipo de conformação o modelo é melhor utilizado, desta forma, será utilizado neste trabalho para obtenção de previsão de retorno elástico em uma dobra ao ar.

$$
\frac{1}{R_0} - \frac{1}{R_f} = \left(\frac{6}{2+n}\right) \cdot \left(\frac{C}{E'}\right) \cdot \left(\frac{h}{2 \cdot R_0}\right)^n \cdot \left(\frac{1}{h}\right) \tag{20}
$$

Para cálculo de E' utiliza-se a equação 21:

$$
E' = \frac{E}{(1 - v^2)}\tag{21}
$$

Onde:

 $E'$  Módulo de deformação plana [MPa]

ν Coeficiente de Poisson [-]

Devido aos modelos anteriores não citarem exatamente em qual processo de conformação são melhor utilizados, sentiu-se a necessidade de buscar na literatura alguma referência que pudesse se aproximar mais da proposta deste trabalho. Vorkov et al. (2017) fez uma análise de um defeito de conformação chamado *multi-breakage* que ocorre devido ao dobramento ao ar com raios de punção elevado. Vorkov et al. (2017) caracteriza como sendo um raio elevado as ferramentas que possuem um raio de punção muito maior do que a espessura do material conformado, e ainda comenta sobre a necessidade de utilização destes raios para dobra em aços de alta resistência, no intuito de diminuir a incidência de trincas. A Equação 22

apresenta o resultado do retorno elástico em forma de variação de ângulo, ou seja, o valor de  $\Delta \alpha$  referente a diferença de  $\alpha_f$  -  $\alpha_0$ .

$$
\Delta \alpha = \frac{12 \cdot \sigma_A}{h} \cdot \left(\frac{l_a}{E'_{\text{sec}}} + \frac{l_d}{E'}\right) \tag{21}
$$

Onde:

 $\Delta \alpha$  Variação de ângulo retorno elástico [°]

 $\sigma_A$  Momento fletor unitário [-]

 $l_a$  Distância entre ponto central da linha neutra até ponto final de curvatura do raio [mm]

$$
l_d
$$
 Distância plana de linha neutra até apoio da matriz [mm]

 $E'_{sec}$  Módulo de elasticidade para região linha neutra [MPa]

Por razão do estudo de Vorkov et al. (2017) ser baseado no comportamento da linha neutra, uma série de equações deve ser realizada para obtenção de todas variáveis presentes na Equação 21. Todo desenvolvimento matemático relacionado a cada termo, juntamente com a ilustração das variáveis está presente no Apêndice A.

Em seu trabalho, Leu (2018) realizou uma análise de relação entre as propriedades mecânicas e parâmetros geométricos para determinação do retorno elástico de materiais com alta resistência. Sua teoria é baseada na teoria elementar de flexão e é caracterizada como um modelo simplificado para utilização no método de dobras em matriz V. Leu (2018) utilizou duas relações chave para sua análise, uma delas sendo a razão de resistência (constante do material dividido pela constante elástica) e a outra sendo a razão geométrica (espessura da chapa dividida pelo diâmetro do punção), combinadas com anisotropia normal e expoente de endurecimento por deformação. Leu (2018) apresentou em seu trabalho, todo desenvolvimento de equações e referências, porém, no presente trabalho, será considerada apenas a equação final, reproduzida abaixo pela Equação 23. Diferentemente dos métodos anteriores, Leu (2018) aplicou sua equação em um método específico de dobramento. Apesar de não ser o modelo de dobramento realizado no presente trabalho, o método será efetuado e comparado aos demais métodos citados anteriormente.

$$
\frac{R_0}{R_f} = 1 - \frac{3}{2} \left( \frac{1}{1+n} \right) \cdot \left( \frac{C}{E} \right) \cdot \left( \frac{1+r_m}{\sqrt{1+2 \cdot r_m}} \right)^{1+n} \cdot \left( \frac{h}{2 \cdot R_0} \right)^{n-1} \tag{23}
$$

## 2.4 MÉTODO DOS ELEMENTOS FINITOS

O Método de Elementos Finitos – MEF constitui em um sistema digital numérico criado para análise estrutural de geometrias complexas. Basicamente, a estrutura é dividida em uma quantidade finita de elementos geométricos chamada de discretização, onde cada elemento é interligado através de pontos nas extremidades chamados de nós (UGURAL, 2009). A junção dos elementos e nós, são chamados de malha. O método consiste na resolução simultânea de um conjunto de equações algébricas, que resultam na medição do deslocamento dos nós, quando aplicada uma força (UGURAL, 2009).

A discretização faz parte da divisão chamada "pré-processamento", é nesta parte do método que a geometria da peça deve ser desenhada, utilizando um software de CAD compatível com o software de MEF. Na discretização de um corpo deformável, é necessário observar os desvios que podem surgir entre a geometria real do corpo e a obtida pela criação da malha, visto que, estes efeitos trazem erros significantes nos resultados das simulações (CURRALO, 2021). A figura 11 apresenta a representação de uma geometria curvilínea onde é possível notar o grau de desvio na discretização. O detalhe (a) apresenta uma geometria com 2 elementos, já o detalhe (b) apresenta a mesma geometria, porém com 4 elementos. Na imagem torna-se visível que quanto mais elementos conter em uma malha, menor será o tamanho elemento finito, consequentemente, menor será o desvio (CURRALO, 2021). Os cálculos são feitos basicamente nos nós, e os resultados são interpolados através dos elementos, portanto, a precisão dos resultados depende do número de nós usados para discretizar o sistema, aumentar o número de pontos de cálculo aumentará a precisão (MADIER, 2020).

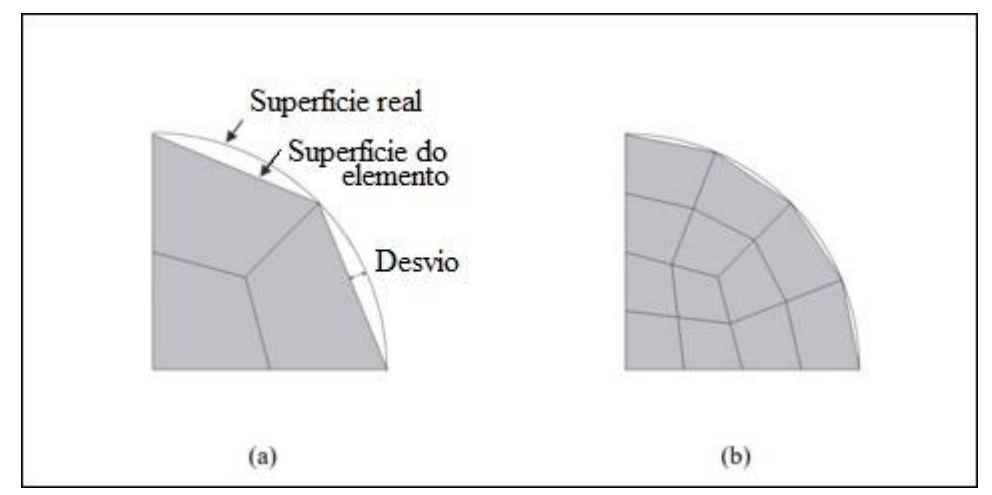

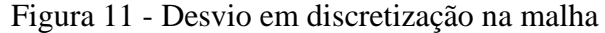

Fonte: CURRALO, 2021.

Para realizar uma simulação, existem vários tipos de elementos. Tanto para Solosando (2010), quanto para Curralo (2021), os mais utilizados são: elemento de membrana, elemento de casca e elemento sólido. Curralo (2021) em sua dissertação, diferencia os três modelos, citando que: o mais simples entre os três modelos é o elemento do tipo membrana, não sendo apropriado para uma análise que envolva efeitos consideráveis de flexão; já o elemento de casca, resulta em bons resultados na distribuição das tensões e deformações, podendo ser útil na previsão de rugas; e o elemento sólido possui bons resultados em interfaces de esboçoferramenta, porém tem como desvantagem o tempo elevado de simulação.

A escolha do tipo de elemento está vinculada ao tipo de análise que se deseja realizar. Pode-se utilizar o software para realizar a simulação tanto de uma estrutura 3D, quanto 2D ou até mesmo 1D dependendo da aplicação. O quadro 5 disponível abaixo caracteriza qual modelo é indicado para cada utilização.

| Tipo de<br><b>Elemento</b>        | <b>Uso</b>                                                                                | Forma do<br><b>Elemento</b>               | <b>Dimensões</b><br><b>Adicionais</b><br>Requeridas pelo<br><b>Solver</b>                                                               | <b>Uso Prático</b>                                                                |
|-----------------------------------|-------------------------------------------------------------------------------------------|-------------------------------------------|----------------------------------------------------------------------------------------------------|-----------------------------------------------------------------------------------|
| <b>ELEMENTO</b><br>1 <sub>D</sub> | Usado quando<br>uma dimensão<br>é muito grande<br>em comparação<br>as outras duas         | Linha<br>conectando<br>dois nós           | Solver considera<br>apenas uma das 3<br>dimensões. O<br>restante de<br>dimensão deve ser<br>indicado pelo<br>usuário.                   | Haste<br>Feixe<br>Coluna<br>Viga<br>Junta de Pino                                 |
| <b>ELEMENTO</b><br>2D             | Usado quando<br>duas dimensões<br>são muito<br>grandes em<br>comparação<br>com o terceiro | Superfície<br>conectada por 3<br>ou 4 nós | Solver considera 2<br>das<br>3 dimensões<br>necessárias. A<br>terceira dimensão,<br>a espessura,<br>deve ser fornecido<br>pelo usuário. | Copo<br>Chapa<br>Rede<br>Partes com<br>largura/espessura<br>na<br>proporção $>20$ |
| <b>ELEMENTO</b><br>3D             | Usado quando<br>todas três<br>dimensões são<br>comparáveis                                | Volume<br>conectado por 4<br>ou 8 nós     | O solver considera<br>todos os<br>dimensões<br>necessárias.                                                                             | Acessórios<br>Bloco de Motor<br>Virabrequim                                       |

Quadro 5 – Dimensões necessárias para cada tipo de elemento

Fonte: Adaptado de MADIER (2020)

Para Solosando (2010), a forma mais adequada de se analisar uma conformação em MEF é utilizando o modelo de elemento casca, pois possui recursos de aplicação no carregamento transversal, e além disso é vantajoso quando comparado ao elemento sólido, devido ao seu menor número de nós e tempo de processamento. Madier (2020) também caracteriza o elemento de casca como um apropriado para receber tensões de flexão e por poderem ser curvados no espaço. Já para Curralo (2021), a forma mais adequada é utilizando o elemento sólido, pois mesmo com o maior tempo de processamento, torna-se vantajoso pela possibilidade de obtenção de uma relação entre a face superior e inferior do esboço. Na Figura 12 é possível observar os principais tipos de elementos citados anteriormente.

Figura 12 - Elemento de membrana (a), elemento de casca (b), elemento sólido (c)

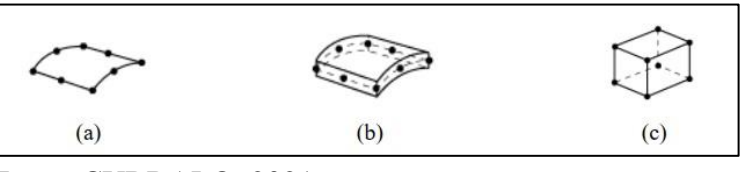

Fonte: CURRALO, 2021.

Devido a simplicidade da geometria analisada, o presente trabalho terá seu objeto de estudo simulado em formato 2D. Conforme descrito no quadro 5, a maneira escolhida se adapta ao processo exigido.

Os elementos 2D podem ser de formatos triangulares e quadriláteros. Dentro da designação 2D, eles podem ser lineares (contendo 3 ou 4 nós) ou podem ser quadráticos (6 ou 8 nós) conforme ilustrado na Figura 13 (MADIER 2020).

Figura 13 - Elementos de estruturas 2D

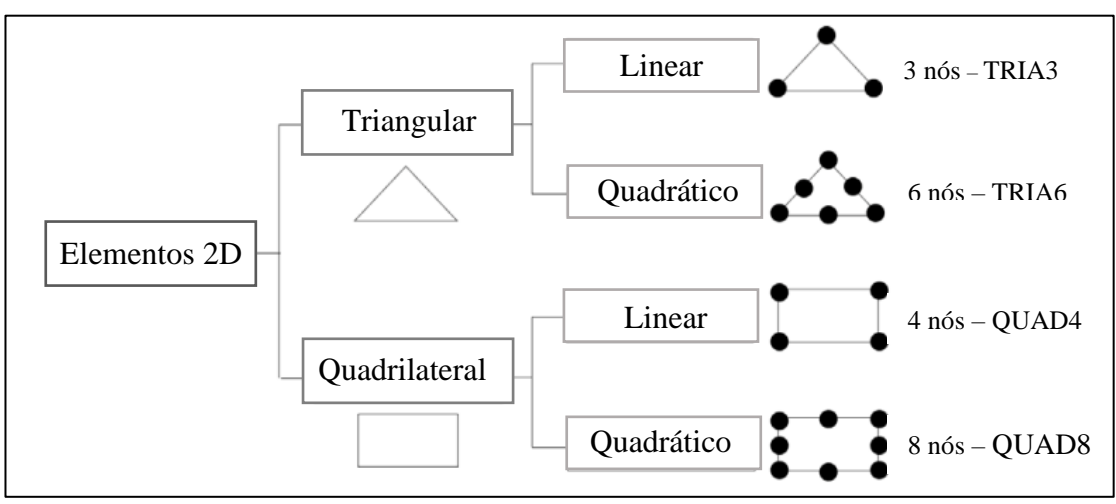

Fonte: Adaptado de MADIER (2020)

Enquanto as fases de pré-processamento e pós-processamento são interativas, a etapa de resolução de equações é um processo em lote e costuma ser muito exigente em termos de recursos computacionais. Cada tipo de elemento disponível para escolha possui uma gama de equações governantes, onde o problema é montado em uma forma de matriz utilizada para determinar a solução numérica (MADIER, 2020).

Conforme descrito por Madier (2020), as equações de equilíbrio resolvidas pelo software permitem o cálculo das variáveis dependentes primárias (graus de liberdade) que são descritas pelo campo de deslocamento, enquanto as variáveis dependentes secundárias são a tensão e a deformação, que são uma consequência da medição dos deslocamentos. Ainda Madier (2020) explica que as equações são resolvidas para os valores de grau de liberdade apenas em nós, portanto, os valores dos graus de liberdade dentro de um determinado elemento são obtidos usando funções de interpolação, que podem ser chamadas de funções de forma, que representam o comportamento dos elementos através dos deslocamentos dos nós. Um elemento de primeira ordem, ou elemento linear, tem uma função como  $f(x) = ax + b$  para aproximar o campo de deslocamento sobre o domínio do elemento, já um elemento de segunda ordem ou elemento quadrático tem uma função como  $f(x) = ax^2 + bx + c$  para aproximar o campo de deslocamento (MADIER 2020). A Figura 14 apresenta as diferenças de elemento na escolha da ordem.

Figura 14 - Diferenças de elementos lineares e quadráticos

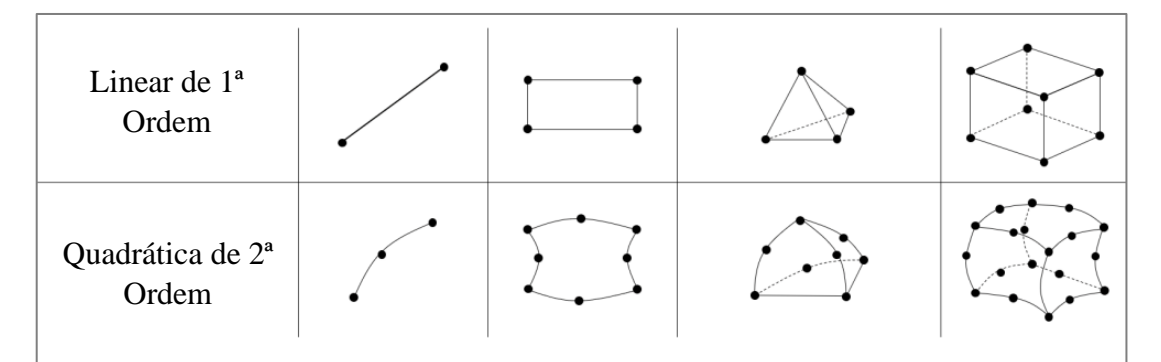

Fonte: Adaptado MADIER (2020)

Portanto, a utilização de um elemento quadrático de segunda ordem, permite que a malha tenha um excelente resultado com uma quantidade menor de elementos, já utilizando o elemento linear de primeira ordem, pode-se alcançar o mesmo resultado, porém, é necessário um refinamento de malha muito maior, podendo elevar o tempo de processamento. No entanto, não é sempre que o uso de elementos quadráticos é indicado, conforme explica Madier (2020). Problemas que incluem contato de duas superfícies devem ser preferencialmente processados com elementos lineares, isso inclui todas conformações, deformações localizadas dentre outras(MADIER 2020). Solosando (2010) em sua análise de superplasticidade utilizou o método de análise não linear, porém necessitou realizar um método de recálculo da malha nos pontos passíveis de distorção.

Curralo (2021) cita em seu trabalho que uma forma de obter melhores resultados utilizando elementos lineares, sem comprometer o tempo de processamento, é fazendo o refinamento de malha em uma região específica da peça, isto é, aumentar a quantidade de elementos na zona afetada pela conformação, podendo assim, deixar as regiões que não recebem esforço de uma forma menos refinada.

Em relação a malha, deve-se prestar atenção para que a escolha seja a mais adequada possível. É necessário entender o problema e ter compreensão de qual será o comportamento da simulação, para que a escolha seja correta. O software Abaqus traz diversas ferramentas de estruturação de malha. Conforme o manual do software Abaqus (2011) o primeiro contato com a malha já vem pré-disposto no modelo *Top-down,* onde a malha é constituída de cima para baixo, se adaptando as formas da peça em questão, podendo ser 1, 2 ou 3D. Em uma analise 2D, pode-se optar dentro do software pelos modelos *structured*, *sweep* ou *free meshing* onde: o modelo *structured* possui um padrão de malha pré-estabelecido que se propaga a todas as regiões; no modelo *sweep,* é selecionada uma aresta e o software prepara a malha por uma varredura, porém para geometrias pré-estabelecidas; já o *free meshing* possui um tipo de malha flexível, onde não se usa padrões, e a malha se adapta conforme a região da peça (ABAQUS, 2011). Segundo Madier (2020), o modelo de malha mais indicado para uma análise 2D é o que usa elementos quadriláteros, devido a interpolação acontecer em um grau mais elevado e, portanto, obter um resultado mais preciso.

Como já citado anteriormente, para análises mais precisas em regiões específicas, orienta-se realizar um refinamento de malha. Madier (2020) ressalta que o tempo de computação é proporcional ao quadrado do número de graus de liberdade, ou seja, se em um refinamento, dobra-se a quantidade de graus de liberdade, o tempo de computação pode quadruplicar. Para refinamento de malha, o software Abaqus possui alguns recursos que facilitam a operação, sendo *partition* um deles, onde a peça pode ser dividida por regiões com refinos de malha diferentes para cada uma delas (ABAQUS, 2011). Alguns outros recursos como *mesh optimization* para regeneração de nova malha após primeira simulação e *mesh verification* fazendo a verificação da malha para encontrar possíveis erros, também fazem parte do catálogo de recursos do software abaqus (ABAQUS, 2011).

## **3 MATERIAIS E MÉTODOS**

Este capítulo contempla a descrição detalhada de cada atividade realizada para o desenvolvimento do projeto, juntamente com todos os materiais e metodologias utilizadas. A espessura das matérias primas escolhidas é de 3,00 mm, devido à grande utilização na empresa onde serão realizados os testes. A Figura 15 representa um organograma proposto para organização de tais atividades.

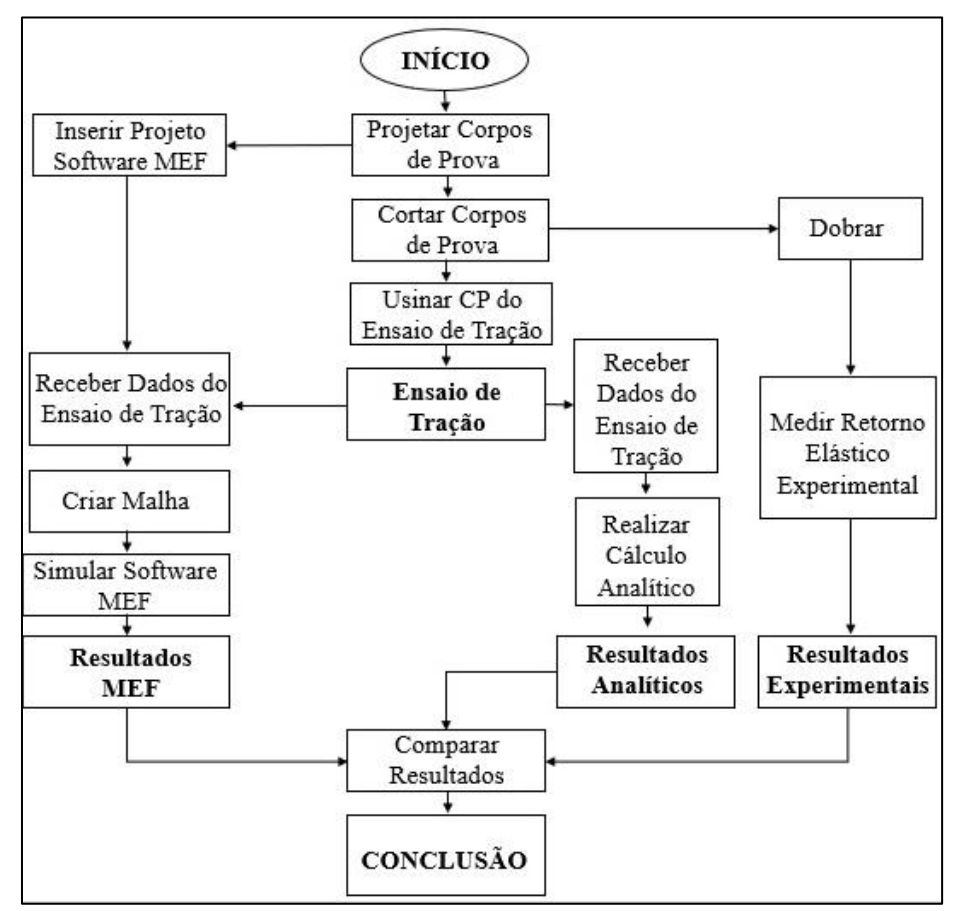

Figura 15 - Organograma de atividades propostas

### 3.1 MATERIAIS UTILIZADOS

Tanto o aço LNE 380 quanto o aço S700MC foram doados pela empresa Randon Implementos. As amostras foram retiradas de chapas usuais de trabalho, programadas juntamente com peças de produção utilizadas para fabricação dos produtos da implementadora.

Fonte: O autor (2022)

Na empresa, os materiais possuem uma nomenclatura interna, chamando-se LN RAND 380 e ARM RAND 700MC. O LNE 380 é fornecido pela empresa Usiminas, já o S700MC é fornecido pelas empresas Arcelormittal e Usiminas.

### **3.1.1 Corpos de Prova**

Para realização do estudo, dois modelos de corpo de prova foram criados, um para realização do ensaio de tração (CPT) e outro para os testes experimentais (CPE).

O corpo de prova do tipo CPT foi projetado conforme a norma ABNT NBR 6292-1 (2015) e é representado abaixo pela Figura 16. As peças foram cortadas por um processo térmico a laser, por isso, houve a necessidade de uma usinagem posterior onde a parte de material afetada termicamente foi retirada. Após a usinagem, as arestas foram lixadas manualmente utilizando lixa de 1200 de granulometria, eliminando qualquer rebarba que pudesse servir como um concentrador de tensão.

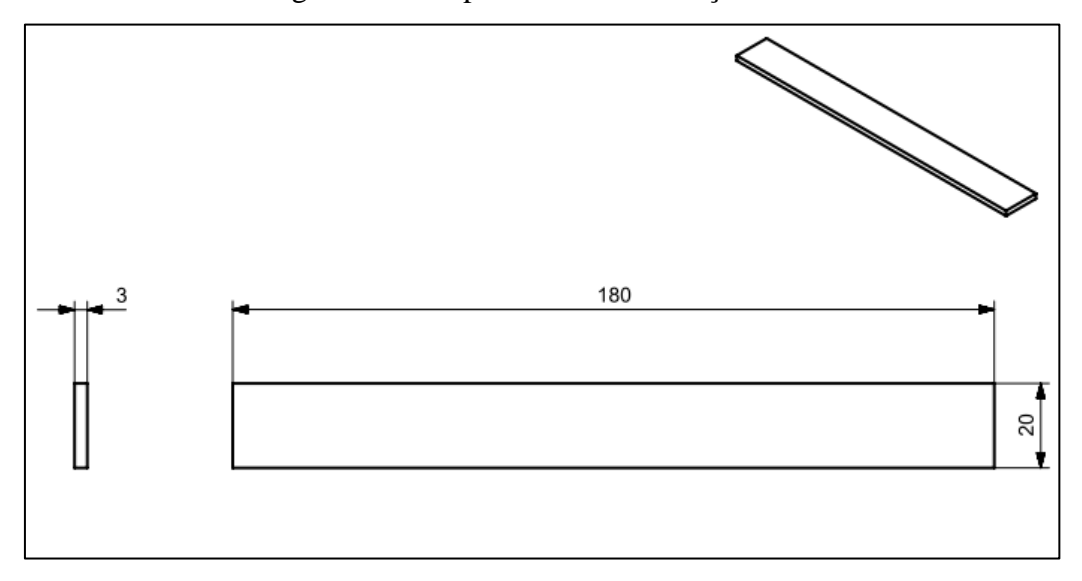

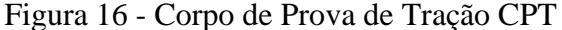

Fonte: O Autor (2022)

O corpo de prova do modelo CPE foi projetado pelo autor, de forma com que pudesse atender as solicitações especificadas no trabalho. A Figura 17 apresenta o detalhamento da peça.

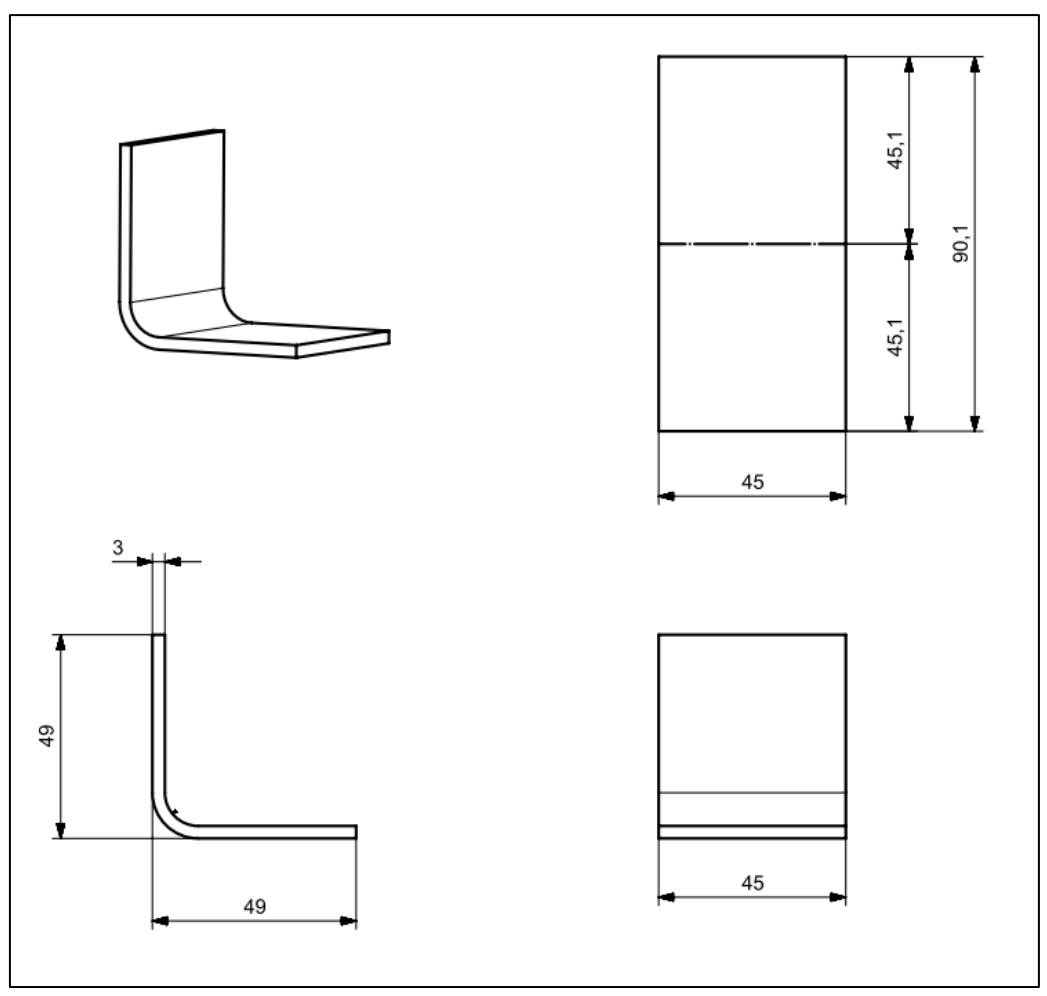

Figura 17 - Corpo de Prova Experimental CPE

### 3.2 REALIZAÇÃO DO ENSAIO DE TRAÇÃO

Os testes de tração foram realizados pelo Laboratório de Ensaios Mecânicos do Departamento de Engenharia Mecânica da Universidade de Caxias do Sul através do equipamento Emic DL20000 com capacidade para 20 toneladas. O ensaio tem intuito de determinar as propriedades mecânicas como: módulo de elasticidade  $(E)$ , índice de encruamento (n), tensão de escoamento ( $\sigma_E$ ) e tensão máxima para os materiais ( $\sigma_{max}$ ) para que os dados possam ser utilizados nos métodos de cálculo analítico e por meio de software de simulação. Todos os ensaios foram realizados de acordo com a norma NBR 6673:1981, com velocidade de 8,00 mm/min. Além das propriedades já citadas, o teste também tem objetivo de determinar de anisotropia ( $r$ ), anisotropia média ( $r<sub>m</sub>$ ) e anisotropia planar ( $\Delta r$ ) dos materiais.

Fonte: O Autor (2022)

Foram testadas 15 unidades de CPT para cada matéria prima. O arranjo de corte também foi organizado de forma com que as peças ficassem em diferentes posições conforme o sentido de laminação, sendo 5 unidades a 0º, 5 unidades a 45º e 5 unidades a 90º.

### **3.2.1 Construção da Curva de Engenharia**

O ensaio de tração resultou em dados de tempo, força e alongamento do corpo de prova. A tensão normal ( $\sigma$ ) foi obtida utilizando a equação 1, onde a carga (P) retirada do relatório de ensaio foi dividida pela área inicial da seção transversal  $(S_0)$  do corpo de prova, medido antes do início do teste. O alongamento (∆) foi inserido na equação 2 juntamente com o comprimento da medida inicial  $(l_0)$  para obtenção da deformação linear média ( $\varepsilon$ ). Com estes dados, através de uma planilha eletrônica, foi possível determinar a curva de engenharia (Tensão x Deformação) mostrando o comportamento do material na sua zona elástica e plástica. Com as informações processadas, obtiveram-se os valores de tensão de escoamento  $(\sigma_E)$  e tensão máxima do material  $(\sigma_{\text{max}})$ .

Para definição do módulo de elasticidade  $(E)$ , foi utilizado o recurso de linha de tendência de curva na região elástica de cada material, onde dois pontos foram selecionados e uma equação linear foi traçada. A inclinação desta reta resultou no módulo de elasticidade  $(E)$ . A Figura 18 ilustra o método utilizado no software de planilha eletrônica Excel, onde a linha continua azul representa os dados reais e a pontilhada preta representa a linha de tendência.

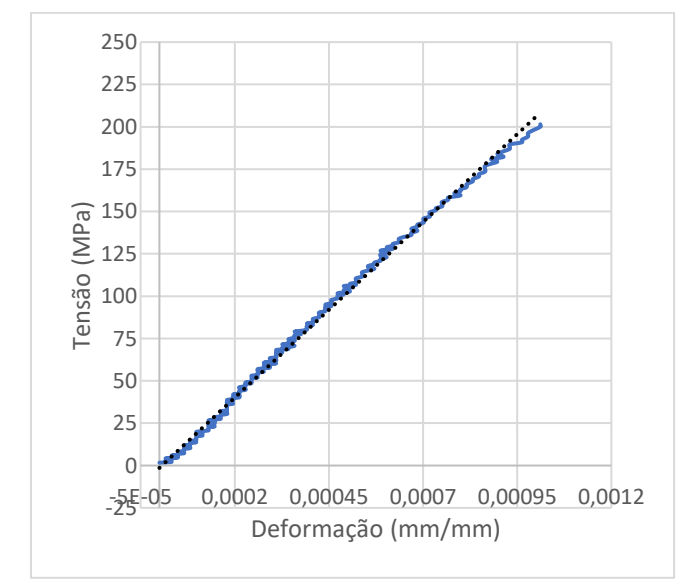

Figura 18 – Método de obtenção Módulo Elasticidade

Fonte: O autor (2022)

#### **3.2.2 Construção da Curva Real**

A curva real pode ser traçada após a determinação da curva de engenharia. Os dados nela obtidos são utilizados para determinação das condições de trabalho na conformação mecânica.

Para o presente trabalho, determinou-se a área instantânea da seção transversal  $(S_i)$ através da equação 7, utilizando os dados de área inicial  $(S_0)$  e deformação linear média ( $\varepsilon$ ). Com a área instantânea definida, foi encontrada a tensão de escoamento verdadeira  $(kf)$  através da equação 5. A deformação verdadeira  $(\varphi)$  foi determinada pela equação 4. Com esses dados através de uma planilha eletrônica, pôde-se traçar a curva real do material mostrando o comportamento das regiões elástica e plástica. Esta curva é melhor utilizada na parte plástica, onde são retirados os dados de índice de encruamento  $(n)$  e constante do material  $(C)$ .

Para definição dos dados de índice de encruamento  $(n)$  e constante do material  $(C)$  foi utilizado o recurso de linha de tendência de curva na região plástica, entre a tensão de escoamento e tensão máxima. Dois pontos foram selecionados e uma equação de potência traçada a partir da curva, sendo esta equação responsável pela definição dos índices citados. A Figura 19 ilustra o método utilizado no software de planilha eletrônica Excel, onde a linha continua laranja representa os dados reais e a pontilhada preta representa a linha de tendência. No canto superior esquerdo, a equação gerada pelo software.

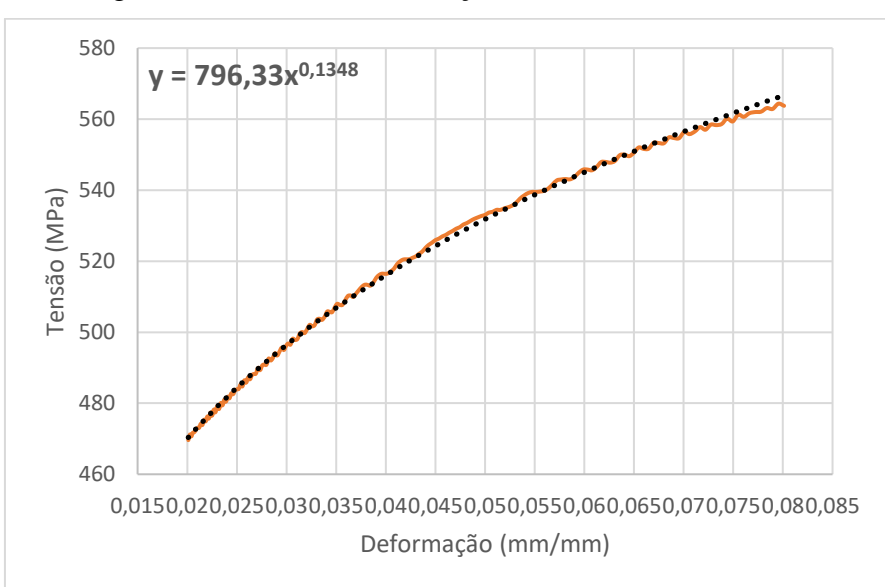

Figura 19 – Método de obtenção Índice de Encruamento

Fonte: O autor (2022)

#### **3.2.3 Cálculo de Anisotropia**

Para realização dos cálculos de anisotropia, foram usadas as amostras de CPT cortadas nos três sentidos de laminação mencionados na seção 2.3.1 deste trabalho. A medição inicial de cada corpo de prova antes do teste resultou nos dados de  $b_0$  e  $l_0$ . Após a determinação destas variáveis, os corpos de prova foram inseridos na máquina de ensaio e submetidos a força de tração até um determinado comprimento  $(l_1)$ , que ao ser atingido, paralisou o teste para medida da largura final  $(b_1)$ . Todas as medidas mencionadas foram efetuadas através de um paquímetro devidamente calibrado.

Com a determinação das variáveis, o índice de anisotropia  $(r)$  para cada direção pôde ser determinado pela equação 9. Com as equações 10 e 11, foram determinados os valores de anisotropia média ( $r_m$ ) e a anisotropia planar ( $\Delta r$ ).

#### 3.3 PROCEDIMENTO EXPERIMENTAL

Para realização de um procedimento experimental de dobra, alguns pontos como a abertura da matriz, o raio do punção e a força da máquina devem ser previamente observados. A escolha da matriz e do punção de dobra estão relacionados as propriedades do material a ser conformado, e podem ser retirados das equações 12a e 12b. A força de dobra influencia diretamente na escolha da máquina, pois o equipamento necessita ter capacidade superior a força solicitada no processo. A força de dobra pode ser calculada através das equações 13 e 14.

O cálculo para definição de raio mínimo de dobra foi realizado apenas com o material S700MC, por ter maior tensão de escoamento. Quanto maior for a resistência de um material, maior deverá ser seu raio mínimo, desta forma, o raio escolhido para o aço S700MC será usado também para o aço LNE 380. Primeiramente foi calculado o coeficiente de estricção apresentado na equação 12, utilizando os dados do ensaio de tração para definição de área de seção transversal após a fratura. Os corpos de prova tiveram um alongamento médio de 8,64 mm, o que causou uma diminuição de aproximadamente 9 mm² na área final. O resultado foi  $q = 1.8526$ , isto direcionou o cálculo de  $R_{min}$  para equação 12b. A equação 12b teve como resultado um  $R_{min} = 7.98$  mm para uma chapa de 3,00 mm de espessura, isto é, o raio mínimo de dobra deve ser aproximadamente 2,65 vezes a espessura do material. Analisando o cálculo analítico, nota-se um resultado conservador quando comparado com algumas especificações encontradas em catálogos. O Quadro 6 compara o resultado analítico com algumas especificações encontradas em folhas características do aço S700MC.

| Referência              | <b>Raio Mínimo</b> |
|-------------------------|--------------------|
| Analítico               | 2,65.h             |
| Norma EN10149-2         | 2,00.h             |
| Randon Implementos      | 1,80.h             |
| Fabricante de aço SSAB  | 0,80.h             |
| Fonte: O autor $(2022)$ |                    |

Quadro 6 - Comparação entre raio mínimo analítico e tabelado S700MC

Através dos cálculos efetuados, o raio de punção escolhido para realização dos procedimentos foi de 8,00 mm. Após definição do raio de punção, a abertura da matriz foi dimensionada para 40 mm.

Com a definição da matriz, foi possível calcular a força de dobra necessária para realizar a conformação. Novamente o cálculo foi efetuado apenas com o material S700MC devido sua maior resistência, pois a força calculada para este material será suficiente também para o LNE 380. Para previsão de força de dobra, dois métodos são apresentados, o modelo de Schaeffer (equação 13) e o modelo de Rodrigues e Martins (equação 14). O modelo de Schaeffer apresenta um método mais genérico, bastante comum na indústria, já o modelo de Rodrigues e Martins apresenta um detalhamento maior baseado em um fator corretivo alternativo (equação 15), este fator é responsável pela distorção do resultado na escolha de uma matriz não adequada. Para realização dos cálculos, usou-se um valor de tensão máxima de 816,487 MPa obtido através dos ensaios de tração realizados com os corpos de prova do aço S700MC. Os resultados estão apresentados no quadro 7.

Quadro 7 - Comparação entre raio mínimo analítico e tabelado S700MC

| Método              | Força de Dobra (N) | Força de Dobra (T) |
|---------------------|--------------------|--------------------|
| Schaeffer           | 9657,50            | 0.985              |
| Rodrigues e Martins | 10747,01           | 1.096              |

Fonte: O autor (2022)

Através dos resultados apresentados, conclui-se que a máquina para realização do processo de conformação dos corpos de prova dispostos neste trabalho, deve ter capacidade de no mínimo 1,1 T.

Para melhor controle do procedimento experimental, a conformação foi realizada utilizando uma máquina universal de ensaios disponível no Laboratório de Ensaios Mecânicos da empresa Randon Implementos, e o punção e a matriz são dedicados ao teste. Através da Figura 20 é possível observar o corpo de prova CPE a 90° sendo pressionado pelo punção de raio 8 mm, imediatamente antes da liberação da carga. Na parte inferior, está disposta a matriz com abertura de 40 mm.

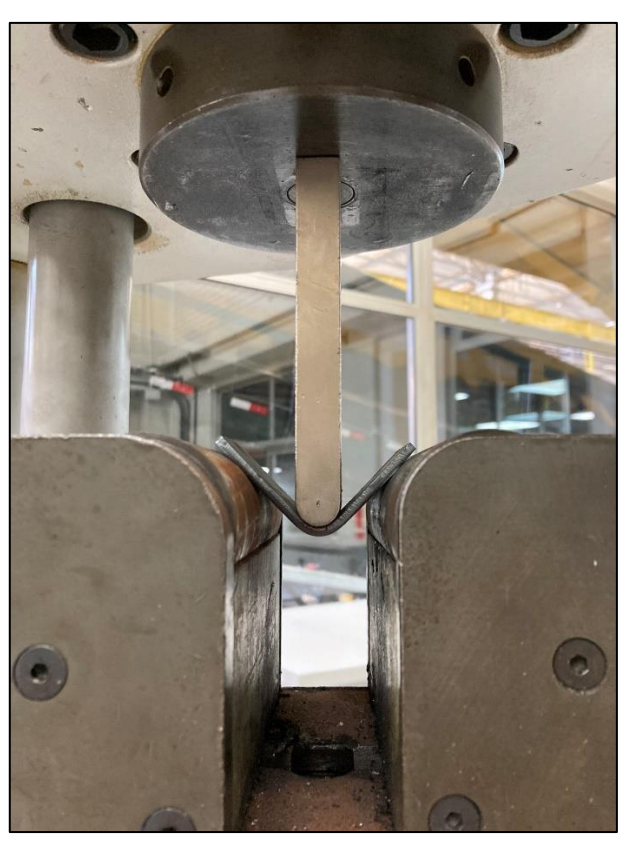

Figura 20 – Procedimento experimental em máquina universal de ensaios

Fonte: O autor (2022)

Após realização de dobramento as amostras foram enviadas ao laboratório de usinagem da empresa Castertech Fundição e Tecnologia da cidade de Caxias do Sul, onde as medições de angulação interna foram realizadas através de equipamento tridimensional.

# 3.4 PROCEDIMENTO DE CÁLCULO ANALÍTICO

Após a obtenção de todas as variáveis necessárias, é possível estimar o retorno elástico através dos cálculos analíticos. Foram cinco modelos matemáticos, onde o ângulo desejado utilizado foi 90°. Já o ângulo final após a retirada da carga definido como padrão de análise

para o presente trabalho, foi o ângulo entre as arestas internas da peça, conforme exemplo ilustrado na figura 10.

O primeiro método é o proposto por Dieter (1981), e para encontrar o resultado de retorno elástico em graus, primeiramente, deve-se iniciar encontrando a relação de raios apresentada na equação 17. Com este resultado, pôde-se usar a equação do fator de retorno elástico K, apresentada pela equação 16, para encontrar a relação de ângulos, consequentemente o valor final. O valor de ângulo final  $(\alpha_f)$  encontrado para o método de Dieter, segue a convenção apresentada na figura 9, porém, como dito anteriormente, para métodos comparativos, as angulações finais buscadas neste trabalho seguem a convenção apresentada na figura 10, para isso, foi necessário fazer uma manipulação matemática apresentada na equação 23.

$$
\alpha i_f = 180 - \alpha_f \tag{23}
$$

O segundo método é o proposto por Schaeffer, Nunes e Brito (2017). Primeiramente calculou-se o momento de dobramento utilizando a força resultante da equação 13, e o braço de alavanca da peça dobrada previsto pela escolha da matriz. Após realização do cálculo de momento, definiu-se o fator de retorno elástico  $K_e$  através da equação 19, utilizando os valores de módulo de elasticidade  $E$  e espessura da chapa  $h$  encontrados no teste de tração, e comprimento do corpo de prova L presente na figura 16. Com o  $K<sub>e</sub>$  definiu-se o ângulo interno final  $\alpha i_f$  através da equação 18.

Um terceiro método proposto por Hosford e Caddell (2007) foi apresentado através da equação 20, e se utiliza de propriedades de coeficiente de resistência  $(C)$  e encruamento  $(n)$ encontradas na curva real do ensaio de tração, além dos dados do corpo de prova ( $h e R_0$ ), assim como o módulo de deformação plana  $(E')$  apresentado na equação 21. Devido ao método obter como resposta a relação de raio, foi utilizada a equação 16, do fator de retorno elástico de Dieter para encontrar o valor do ângulo externo, para posteriormente, realizar a conversão apresentada na equação 23 para ângulo final interno.

O quarto método foi retirado do estudo de Vorkov et al. (2017) e foi o que mais necessitou de recursos matemáticos. O autor extraiu seus resultados fazendo uma análise da linha neutra do material, para isso, muitas variáveis precisaram ser calculadas. A relação de todas equações necessárias para obtenção destas variáveis, estão presentes no Apêndice A, e todas elas, são utilizadas para resolução da equação 21 apresentada na seção 2.3.2 deste

trabalho. Para o módulo de elasticidade na região da linha neutra foi convencionado o valor de 154000 MPa para os dois materiais. O resultado final encontrado foi a variação de ângulo, ou seja, necessitou-se somar este resultado ao ângulo inicial de 90° para então chegar ao resultado de ângulo interno final.

O quinto método proposto foi encontrado no trabalho de Leu (2018) e teve como objetivo apenas comparar resultados, visto que, o modelo de conformação especificado pelo autor é diferente do utilizado no presente trabalho. Para obtenção do raio final  $R_f$  através da equação 20, foram necessárias as variáveis encontradas na curva de tensão verdadeira: coeficiente de resistência  $\mathcal C$  e índice de encruamento n, além do índice de anisotropia média  $r_m$ , espessura  $h$  e elasticidade  $E$  do material. Assim como o terceiro método, foi necessário converter o valor de raio final para ângulo final pela equação 16, e após isso, utilizar a equação 23 para obtenção do ângulo final interno.

### 3.5 PROCEDIMENTO DE SIMULAÇÃO EM ELEMENTOS FINITOS

A simulação por elementos finitos foi realizada no software de simulação Abaqus CAE da empresa Simulia, pertencente ao grupo Dessault Systems, responsável pelas etapas de pré e pós-processamento, também a visualização dos resultados. A etapa de pré-processamento contemplou: criação das geometrias das peças usadas na simulação; montagem do conjunto; passos efetuados; condições de contorno. A etapa de pós-processamento contemplou a criação de um *job* com a efetiva simulação, e a manipulação de todos os resultados.

O primeiro do passo ao entrar no software foi a criação de cada componente necessário para simulação. Utilizando o próprio CAD integrado, as seguintes peças foram criadas:

- a) Corpo de prova CPE criado da forma 2D planar, do tipo deformável, como característica básica *Shell*;
- b) Matrizes V40 criado da forma 2D planar, do tipo *analytical rigid* pois no presente trabalho é desconsiderada qualquer deformação da matriz de dobra.
- c) Punção R8 criado da forma 2D planar, do tipo *analytical rigid* pois no presente trabalho é desconsiderada qualquer deformação do punção.

Após criação de todos componentes, as matérias primas foram carregadas no software. Para análise proposta no trabalho, informou-se os dados de densidade, módulo de elasticidade, coeficiente de Poisson e também os dados de deformação plástica verdadeira obtidos na manipulação dos dados do ensaio de tração. Os valores inseridos no software estão dispostos no Apêndice B. Para atribuir a matéria prima à peça em estudo, foi criada uma seção de material

do tipo *Solid* e *Homogeneous*. A escolha de análise sólida foi devido a simples geometria da peça escolhida, resultado em um menor tempo computacional com intuito de obter melhores resultados.

No modo *assembly*, os componentes foram dispostos na posição inicial de repouso. Após montagem, foram criados dois primeiro *steps*, do tipo *static, general,* um responsável pela descida do punção e outro pela retirada da força para realização de retorno elástico. Foi optado pelo modelo estático devido as variáveis de velocidade e aceleração não serem consideradas na análise, isto reduz expressivamente a quantidade de horas computacionais no momento da simulação. No modo *interaction*, foram criadas todas propriedades de contato entre os componentes, inclusive, um coeficiente de atrito arbitrado em 0,2 entre as faces de contato..

As condições de contorno foram definidas pela tela do software chamada *Boundary Condition.* Para dobramento da chapa, foi definido o uso do deslocamento do punção no eixo y. Especificando a medida exata do deslocamento, foi possível indicar o momento exato em que a peça estava dobrada a 90°. Outra condição de contorno inserida no conjunto, foi a condição de engaste da matriz, limitando qualquer movimento nos eixos (x e y).

Como último passo de pré-processamento, a malha foi gerada. O tamanho do elemento foi definido como tendo 0,9 mm. A técnica utilizada foi *free meshing* com elementos quadráticos. A ordem de geometria escolhida foi linear, com elementos de biblioteca tipo *standard*.

Após todas etapas descritas anteriormente, deu-se início a etapa de pós processamento com a criação do *job.* O arquivo foi submetido a análise e então os resultados aparecem na tela. Para facilidade de extração dos resultados geométricos, foi utilizado o recurso de *COORD, Current nodal coordinates,* para extração de pontos geométricos nos nós da peça após liberação da carga. Estes pontos foram transferidos a um software de modelagem CAD, onde o se pôde redesenhar a geometria, realizando todas as medições necessárias para a obtenção dos resultados finais.

### **4 RESULTADOS E DISCUSSÕES**

## 4.1 PROPRIEDADES DOS MATERIAIS ESTUDADOS

Da curva de engenharia, foram retiradas as propriedades de tensão de escoamento  $(\sigma_E)$ , tensão máxima ( $\sigma_{\text{max}}$ ) e módulo de elasticidade (E) e da curva real, as propriedades de tensões verdadeiras ( $kf$ ), índice de encruamento (n) e coeficiente de resistência (C).

#### **4.1.1 Curva de Engenharia**

A curva de engenharia é gerada pela máquina que realiza o ensaio de tração. Além da curva presente no relatório do próprio equipamento, ela foi reproduzida em uma planilha eletrônica através dos dados concebidos no teste, seguindo o procedimento descrito na seção 3.3.1 deste trabalho. Para retirada de propriedades mecânicas, foram utilizados os dados dos corpos de prova fabricados a 0º conforme o sentido de laminação da chapa.

A Figura 21 apresenta a curva de engenharia para o material LNE 380, e o Quadro 8 as propriedades mecânicas obtidas para o mesmo material, juntamente de dados encontrados na literatura por diferentes referências.

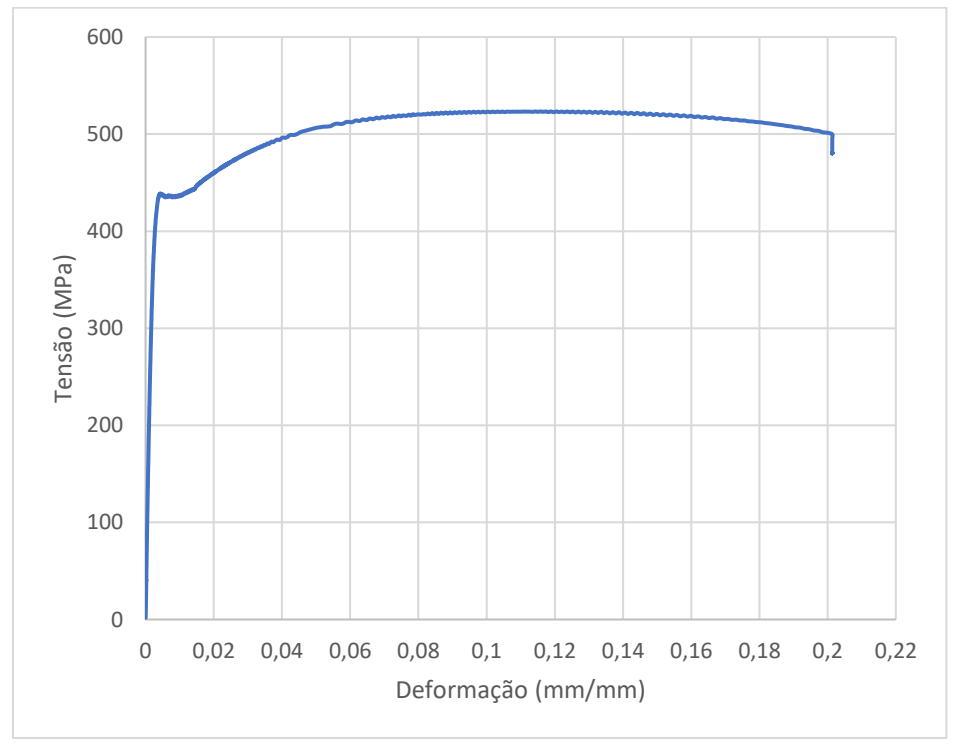

Figura 21 – Gráfico de Curva de Engenharia LNE 380

Fonte: O autor (2022)

| <b>Referências</b>      | Tensão de<br><b>Escoamento</b><br>[MPa] | <b>Tensão</b><br><b>Máxima</b><br>[MPa] | Módulo de<br><b>Elasticidade</b><br>[MPa] | <b>Alongamento</b><br>$\lceil\% \rceil$ |
|-------------------------|-----------------------------------------|-----------------------------------------|-------------------------------------------|-----------------------------------------|
| <b>Resultado Ensaio</b> | 438,8                                   | 523,3                                   | 204475                                    | 20                                      |
| <b>Frees (2017)</b>     | 467                                     | 537,6                                   |                                           | 28                                      |
| <b>Santos (2011)</b>    | 434                                     | 508                                     | 171000                                    | 41                                      |
| <b>Randon</b>           | 380                                     | $500 - 640$                             |                                           | 22                                      |
| Norma NBR 6656          | $380 - 530$                             | $460 - 600$                             |                                           | 23                                      |

Quadro 8 - Propriedades Mecânicas LNE 380

Fonte: O autor (2022)

Os desvios padrões foram calculados e tiveram um resultado de 10,99 MPa para a tensão de escoamento e 8,60 MPa para a tensão máxima.

Os resultados de tensão obtidos se mantiveram dentro das especificações da norma e também dos requisitos exigidos pela empresa em que é consumido. A porcentagem de alongamento teve resultados inferiores ao apresentado pela norma.

Quando comparado aos materiais encontrados na literatura, para Frees (2017), o material suportará uma força maior sem que haja deformação permanente no material e também suportará maior tensão antes da deformação deixar de ser uniaxial. Quanto a comparação com Santos (2011), a tensão de escoamento difere insignificativamente, indicando que ambos materiais terão comportamentos muito similares em sua região elástica, é baixa também a diferença entre tensões máximas, não passando de 4%.

A Figura 22 apresenta a curva de engenharia para o material S700MC, e o Quadro 9 as propriedades mecânicas obtidas para o mesmo material, juntamente de dados encontrados na literatura por diferentes referências.

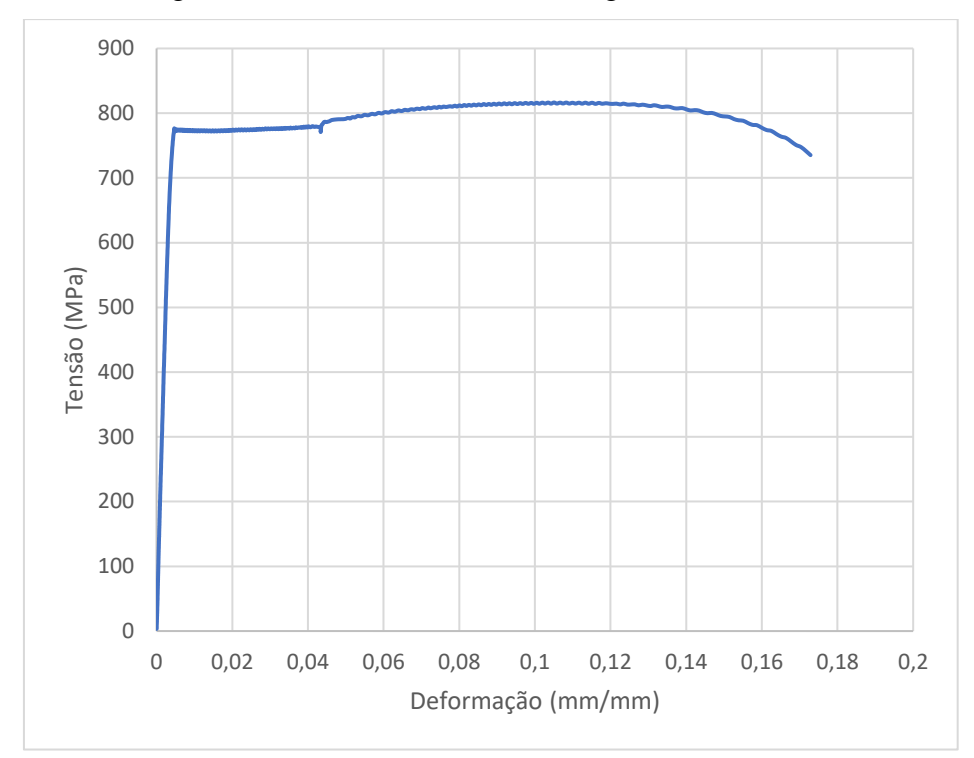

Figura 22 – Gráfico de Curva de Engenharia S700MC

Fonte: O autor (2022)

| Quadro 9 - Propriedades Mecânicas S700MC |  |  |  |
|------------------------------------------|--|--|--|
|------------------------------------------|--|--|--|

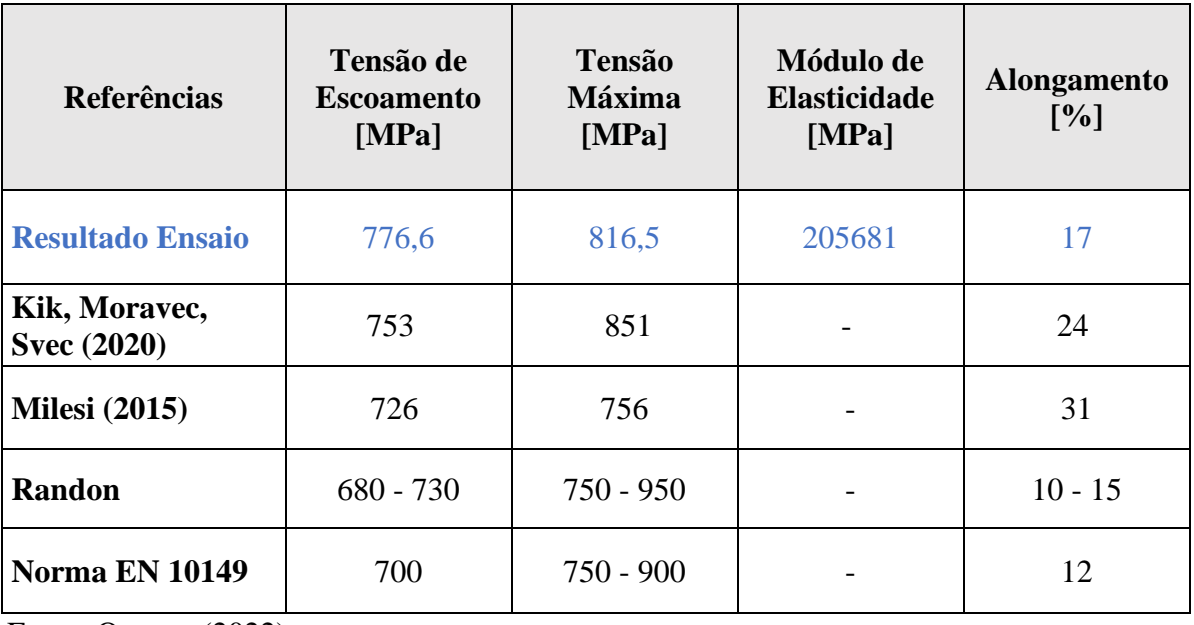

Fonte: O autor (2022)

Os desvios padrões foram calculados e tiveram um resultado de 1,45 MPa para a tensão de escoamento e 4,32 MPa para a tensão máxima.

Os resultados de tensão para o material estudado se mantiveram dentro das especificações da norma, porém, para as especificações da empresa em que é consumido, a tensão de escoamento acabou ficando próximo de 5% mais alta. A porcentagem de alongamento teve resultados inferiores ao apresentado pela norma.

Em comparação com os resultados encontrados na literatura, o material estudado no presente trabalho apresenta uma tensão de escoamento maior, o que indica que o material suporta cargas maiores sem que sua deformação seja permanente. Quanto a tensão máxima suportada, o material se manteve entre as referências comparadas.

Pode-se concluir que a diferença de tensão de escoamento entre os dois aços está ligada principalmente à suas composições químicas. O aço S700MC pode ter até 1% a mais de presença do elemento Mn em seu peso, elemento também responsável pelo aumento de resistência a tração, consequentemente diminuição na tenacidade. Além do Mn, o S700MC possui maior presença de V, Ti e Mo, quando comparado ao LNE 380, o que resulta em um maior refino de grão. O S700MC também se difere por apresentar porcentagens de microestrutura bainítica, o que representa grande resistência mecânica com uma conservação de ductilidade.

#### **4.1.2 Curva Real**

A curva de real é gerada através da manipulação dos dados informados pela máquina que realiza o ensaio de tração. O procedimento citado na seção 3.2.2 foi efetuado com auxílio de uma planilha eletrônica, e as curvas reais reproduzidas no mesmo programa. Para obtenção de propriedades mecânicas, foram utilizados os dados dos corpos de prova fabricados a 0º conforme o sentido de laminação da chapa.

Traçando a curva real do material, pode-se obter as propriedades de coeficiente de resistência  $(C)$  e índice de encruamento  $(n)$  provenientes da análise da região plástica. Estas variáveis tem como característica descrever o comportamento do material na etapa de conformação, e serão utilizadas posteriormente para o procedimento teórico do trabalho.

Os quadros 10 e 11 apresentam a equação de tensão real encontrada para cada material, além de seu coeficiente de resistência e índice de encruamento. Além das propriedades do material estudado neste trabalho, estão dispostas também, as propriedades encontradas em outras fontes, para que possa ser realizada uma comparação entre os valores.

| <b>Referências</b>      | Equação<br>$kf = C * \varphi^n$ | Coeficiente<br>de<br><b>Resistência</b> | Índice de<br><b>Encruamento</b> |
|-------------------------|---------------------------------|-----------------------------------------|---------------------------------|
| <b>Resultado Ensaio</b> | $kf = 796 * \varphi^{0,135}$    | 796                                     | 0,135                           |
| <b>FREES</b> (2017)     | $kf = 788 * \varphi^{0,122}$    | 788                                     | 0.122                           |

Quadro 10 - Propriedades Mecânicas Curva Real LNE 380

Fonte: O autor (2022)

Comparando as equações gerais de curva de escoamento verdadeira para o LNE 380, nota-se que o índice de encruamento encontrado no material estudado é maior do que encontrado por Frees (2017), isso indica que o material presente neste trabalho tem um aumento maior de resistência conforme ocorre a deformação plástica. Comparando a mesma referência de Frees (2017) presente no quadro 7, a afirmação acima torna-se verdadeira quando se nota que a diferença de valor entre a tensão máxima e a tensão de escoamento do material analisado por Frees, é menor do que a diferença de tensão analisada neste trabalho, isto indica que na região plástica, conforme o material é encruado, maior é sua resistência.

| Referências                                           | Equação<br>$kf = C * \varphi^n$ | <b>Coeficiente</b><br>de<br>Resistência | Índice de<br><b>Encruamento</b> |
|-------------------------------------------------------|---------------------------------|-----------------------------------------|---------------------------------|
| <b>Resultado Ensaio</b>                               | $kf = 1173 * \varphi^{0,114}$   | 1173                                    | 0,114                           |
| Vorkov et al. (2017)                                  | $ kf = 1389 * \varphi^{0,141} $ | 1389                                    | 0,141                           |
| $\Gamma_{\text{max}} \cap \Gamma_{\text{max}}$ (0000) |                                 |                                         |                                 |

Quadro 11 - Propriedades Mecânica Curva Real S700MC

Fonte: O autor (2022)

Para o material S700MC, há uma maior diferença entre os resultados obtidos no presente trabalho com a fonte comparativa encontrada. Tanto o coeficiente de resistência, quanto o índice de encruamento do material de Vorkov et al (2017) apresentaram valores maiores, indicando que suas amostras possuem um aumento maior de resistência conforme é encruado. Porém, por ter valores menores, o material que será estudado neste trabalho possui uma maior ductibilidade, sendo assim, uma melhor conformabilidade.

#### **4.1.2 Resultados de Anisotropia**

Os resultados de anisotropia encontrados estão dispostos no quadro 12. Os cálculos efetuados para determinação de cada índice estão presentes no Apêndice C. Os cálculos também foram desenvolvidos no software matemático Matlab e os códigos utilizados estão presentes no Apêndice D.

|                  | <b>LNE 380</b> | <b>S700MC</b> |
|------------------|----------------|---------------|
| $r_{0}$ °        | 0,6984         | 0,5233        |
| $r_{45}$ °       | 0,6909         | 1,0263        |
| $r_{90^{\circ}}$ | 0,5663         | 0,6515        |
| $r_m$            | 0,6617         | 0,8068        |
|                  | $-0,0585$      | $-0,4389$     |

Quadro 12 - Resultados de Anisotropia

Fonte: O autor (2022)

Com base nos resultados apresentados acima, é possível notar uma dispersão maior nos resultados de anisotropia normal encontrados no aço S700MC, o que pode indicar uma possível diferença de trabalho na conformação de peças cortadas em ângulos diferentes O fator de anisotropia encontrado a 45° apresentou índice maior que 1, resultando uma melhor estampabilidade para peças cortadas neste sentido de laminação. Quanto ao LNE 380, os resultados tiveram índices próximos, tornando o material mais uniforme independente do sentido de laminação da chapa.

Conforme demonstrado por Almeida, Milanez e Silva (2019), para valores de anisotropia média  $(r_m)$  menores que 1, a deformação dos materiais acontecerá não só ao longo de seu comprimento, mas também em sua espessura, além disso, por seu menor índice, o material LNE 380 terá menor capacidade de estampagem profunda, podendo gerar trincas antecedentes ao material S700MC.

Também conforme estudado por Almeida, Milanez e Silva (2019) a anisotropia planar apresentando resultados negativos, indica uma tendência ao fenômeno conhecido como "orelhamento". Por ter um valor de  $\Delta_r$  mais baixo, o LNE 380 poderá apresentar melhores resultados de orelhamento em estampagem quando comparados ao S700MC.

#### 4.2 RESULTADOS DO PROCEDIMENTO EXPERIMENTAL

Para obtenção dos resultados do procedimento experimental, as amostras foram conformadas até a angulação interna de 90° graus conforme metodologia citada na seção 3.3 deste trabalho. Para regulagem da máquina e estabilização do processo, as amostras iniciais foram descartadas. A quantidade escolhida foi de 3 unidades para cada matéria prima. As amostras foram aferidas no Laboratório de Usinagem da empresa Castertech, sendo feitas duas medições em pontos diferentes para cada amostra, os relatórios completos das medições encontram-se no Apêndice E. No quadro 13 e 14, estão os resultados obtidos conforme cada material.

|                                                         | Ângulo $\alpha i_f$ [°] |
|---------------------------------------------------------|-------------------------|
| Amostra 1                                               | 95,56                   |
| Amostra 1.1                                             | 96,06                   |
| Amostra 2                                               | 95,01                   |
| Amostra 2.1                                             | 95,06                   |
| Amostra 3                                               | 96,31                   |
| Amostra 3.1                                             | 96,19                   |
| MÉDIA                                                   | 95,69833333             |
| DESVIO PADRÃO                                           | 0,485074859             |
| $E_{\alpha}$ to $\Omega_{\alpha}$ and $\Omega_{\alpha}$ |                         |

Quadro 13 - Resultados de ângulo interno para LNE 380

Fonte: O autor (2022)

Quadro 14 - Resultados de ângulo interno para S700MC

|               | $\hat{A}$ ngulo $\alpha i_f$ [°] |
|---------------|----------------------------------|
| Amostra 1     | 99,21                            |
| Amostra 1.1   | 99,04                            |
| Amostra 2     | 99,22                            |
| Amostra 2.2   | 99,02                            |
| Amostra 3     | 99,56                            |
| Amostra 3.3   | 99,47                            |
| MÉDIA         | 99,25333333                      |
| DESVIO PADRÃO | 0,18667517                       |

Fonte: O autor (2022)

Através dos quadros apresentados acima, pode-se comprovar o que foi escrito nas seções anteriores deste trabalho relacionado às propriedades dos materiais. O retorno elástico no material S700MC foi maior do que no aço LNE 380 devido sua maior resistência, comprovando estudo presente na literatura de Dieter (1981). Para o LNE 380, houve um retorno de aproximadamente 6 graus, e para o S700MC houve um retorno de aproximadamente 9 graus. Os desvios padrões foram de 0,49 para o LNE 380 e 0,19 para o S700MC.

## 4.3 RESULTADOS DO CÁLCULO ANALÍTICO

Os resultados de retorno elástico encontrados por meio do método analítico estão dispostos no quadro 15. Os cálculos efetuados para determinação de cada resultado estão presentes nos Apêndices F e G conforme a classificação do material. Os cálculos também foram desenvolvidos no software matemático Matlab, e os códigos utilizados estão presentes H.

|                | <b>Dieter</b>   | Schaeffer,<br><b>Nunes</b> e<br><b>Brito</b> | <b>Hosford</b><br>Caddell | Vorkov et<br>al. | Leu             |
|----------------|-----------------|----------------------------------------------|---------------------------|------------------|-----------------|
| <b>LNE 380</b> | $91,29^{\circ}$ | $91,32^{\circ}$                              | $91,59^{\circ}$           | $91,93^{\circ}$  | $91,82^{\circ}$ |
| <b>S700MC</b>  | 92,34°          | $92,11^{\circ}$                              | $92,34^{\circ}$           | 92,97°           | $92,96^\circ$   |

Quadro 15 - Resultados de Ângulo Interno Final  $(\alpha i_f)$ 

Fonte: O autor (2022)

Comparando os resultados apresentados nas tabelas acima nota-se os maiores índices de retorno para o aço S700MC, comprovando o estudo realizado por Dieter (1981) já citado nas seções anteriores deste trabalho.

Quanto a comparação dos métodos, pode-se dizer que todos geraram resultados semelhantes devido à proximidade dos dados encontrados. Para o aço LNE 380 o desvio padrão entre os métodos foi de 0,2350°, e para o aço S700MC foi de 0,3230°. O maior valor de desvio padrão encontrado no aço S700MC também comprova a maior dificuldade na previsibilidade do comportamento elástico do material, quando comparado à um aço de menor resistência. Isso também comprova a dificuldade de prever o comportamento do aço na prática, como já citado nas seções anteriores deste trabalho.

## 4.4 RESULTADOS DA SIMULAÇÃO EM ELEMENTOS FINITOS

As figuras apresentadas abaixo, representam a fase de pré-processamento abordada na seção 3.5 deste trabalho. A Figura 23 ilustra o modo *assembly* utilizado para elaboração da montagem entre os componentes rígidos (matriz e punção) e o componente sólido deformável

(peça). A Figura 24 ilustra a malha, criada para a peça deformável com tamanho de elemento de 0,9 mm.

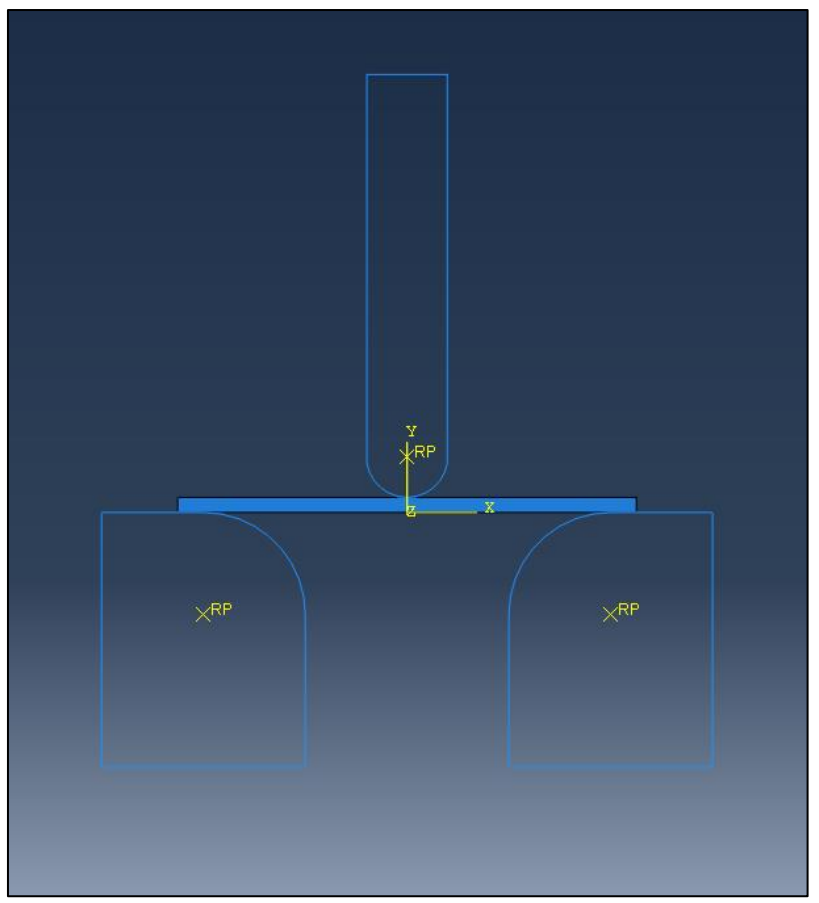

Figura 23 - Montagem dos componentes no Software Abaqus

Fonte: O autor (2022)

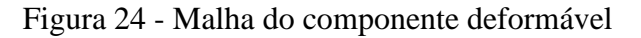

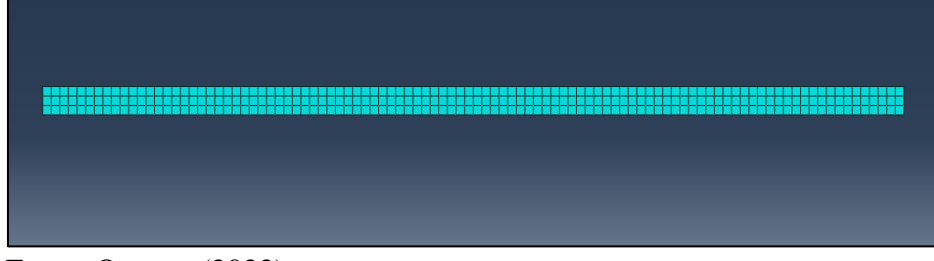

Fonte: O autor (2022)

As próximas ilustrações apresentam o pós-processamento elaborado no software de simulação. Na figura 25 está representada a pressão exercida pelo punção antes da retirada da carga, quando a peça apresenta 90° de conformação. As cores presentes na malha, representam os módulos da tensão de Von Misses, variando da cor azul para menor tensão, até a cor vermelha

para tensões maiores. Nota-se pela figura, que a região central da peça possui menor influência de tensão do que as duas extremidades, comprovando a literatura apresentada anteriormente e indicando a linha central como grande responsável pelo retorno elástico do componente.

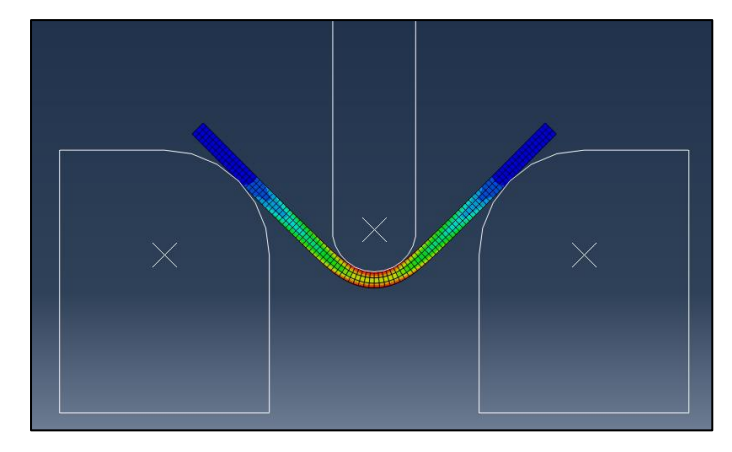

Figura 25 - Ilustração peça sob pressão do punção

Já na figura 26, foi realizado uma sobreposição das peças de mesmo material, porém em situações diferentes: com pressão do punção e livre. Nota-se uma diferença geométrica entre as peças, o que representa o efeito do retorno elástico. Através desta imagem é mais nítido entender os problemas enfrentados na aplicação de componentes onde não é previsto o retorno elástico, esta diferença geométrica pode acarretar problemas posteriores de montagem.

Figura 26 - Retorno elástico

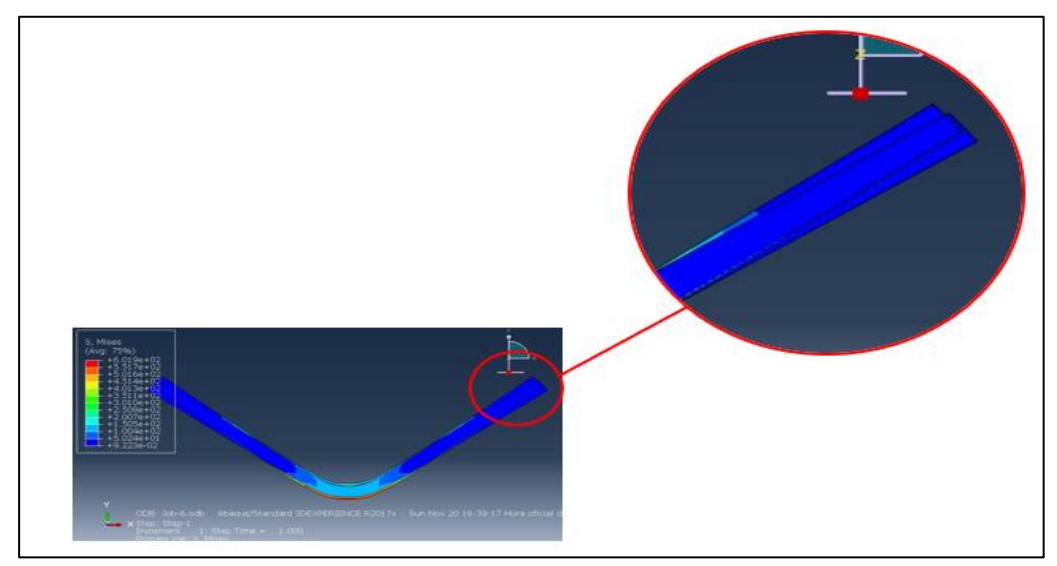

Fonte: O autor (2022)

Fonte: O autor (2022)

Os resultados encontrados no pós-processamento do software de elementos finitos Abaqus se encontram no quadro 16.

| <b>LNE 380</b><br>$96,40^{\circ}$ |               | Angulo Interno $(\alpha i_f)$ |
|-----------------------------------|---------------|-------------------------------|
|                                   |               |                               |
|                                   | <b>S700MC</b> | $99.89^{\circ}$               |

Quadro 16 - Resultados de Retorno Elástico Software Abaqus

Fonte: O autor (2022)

Conforme já esperado, o valor de retorno elástico foi maior para o material de maior resistência. O aço S700MC apresentou mais de 3° quando comparado o aço LNE 380, totalizando quase 10° referente ao seu estado inicial.

### 4.5 COMPARAÇÃO DE RESULTADOS ENTRE OS MÉTODOS

Através dos resultados apresentados anteriormente, notou-se uma diferença entre cada método de estudo. O quadro 17 tem como finalidade comparar individualmente cada modo teórico com o real retorno obtido experimentalmente.

|                | <b>EXPERIMENTAL</b> | <b>MÉTODO ANALÍTICO</b> |                                       |                         |                  |        | <b>ELEMENTOS</b><br><b>FINITOS</b> |
|----------------|---------------------|-------------------------|---------------------------------------|-------------------------|------------------|--------|------------------------------------|
|                | Experimental        | Dieter                  | Schaeffer,<br>Nunes e<br><b>Brito</b> | Hosford<br>e<br>Caddell | Vorkov<br>et al. | Leu    | <b>MEF</b>                         |
| <b>LNE 380</b> | $95,70^{\circ}$     | $91,29^{\circ}$         | $91,32^{\circ}$                       | $91,59^\circ$           | 91,93°           | 91,82° | $96,40^{\circ}$                    |
| <b>S700MC</b>  | $99,25^{\circ}$     | $92,34^{\circ}$         | $92,11^{\circ}$                       | $92,34^{\circ}$         | 92,97°           | 92,96° | 99,89°                             |

Quadro 17 - Comparação entre métodos para Ângulo Interno Final  $(\alpha i_f)$ 

Fonte: O Autor (2022)

As Figuras 27 e 28 apresentam graficamente os resultados, comparando os 3 diferentes métodos. A proximidade do modelo de elementos finitos é visivelmente observada pelas linhas superiores das imagens, e a oscilação nos modelos analíticos apresentam o modelo de Vorkov et al. como mais aproximado dos valores reais.

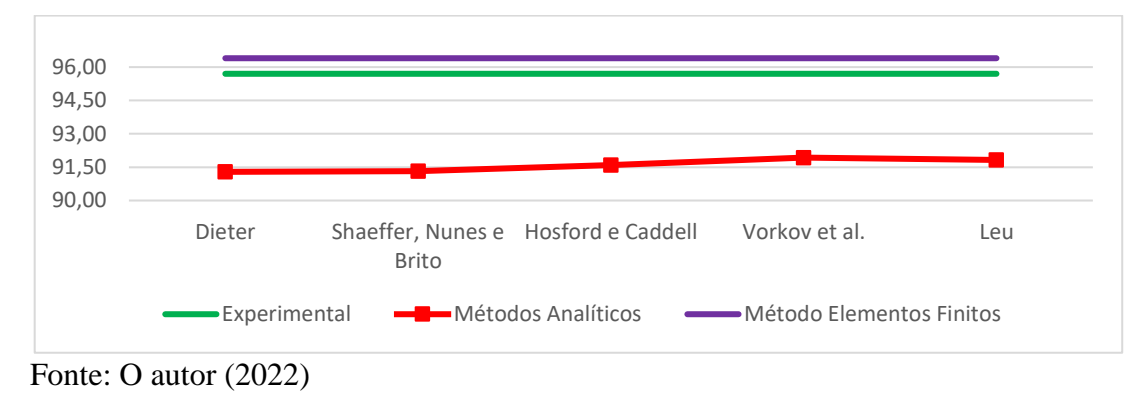

Figura 27 - Gráfico Comparativo de Resultados para LNE 380

Figura 28 - Gráfico Comparativo de Resultados para S700MC

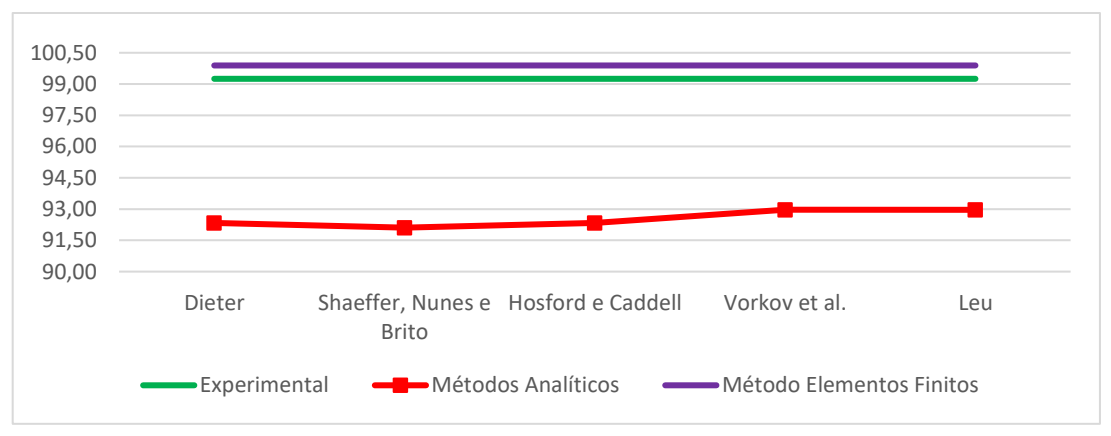

Fonte: O autor (2022)

Analisando os dados obtidos em cada método, é visível a deficiência de previsão do método analítico. Para os três primeiros modelos matemáticos, a discrepância pode ser associada à maneira genérica em que o cálculo é abordado, pois nas literaturas encontradas, não é feito nenhum estudo de aplicação. Devido a esse fator genérico, os métodos não restringem nenhuma alternativa de conformação, ou seja, a dobra em ar estudada neste trabalho não é impedida de ser calculada por estes métodos.

Já o modelo apresentado por Leu, possui uma restrição quanto ao método, conforme citado anteriormente, o modelo foi baseado em uma conformação com matriz de dobra em V, justificando a diferença de comportamento quando comparada à uma conformação de dobra ao ar.

O modelo matemático de Vorkov et al em teoria, deveria ser o mais aproximado devido à similaridade dos testes, porém, os resultados não foram satisfatórios. Analisando a literatura detalhadamente, é possível notar pela Figura 27, retirada do capítulo de conclusão do trabalho dos autores, que em sua aplicação, conforme o ângulo interno desejado  $(\alpha i_0)$  se aproxima de 90°, o modelo matemático se afasta da realidade. As linhas contínuas, representam o ensaio experimental e as linhas tracejadas, o cálculo analítico realizado. Os valores de 40, 60 e 80mm representam a abertura de matriz utilizada no teste.

A comparação do modelo de Vorkov et al. com o presente trabalho deve ser observada pelo último ponto da linha preta (ponto de análise em destaque), pois tanto o ângulo desejado do corpo de prova, quanto a abertura de matriz, são os mesmos para ambos trabalhos. Nota-se uma divergência entre os resultados experimental e analítico, comprovada também no presente trabalho. Em sua conclusão, Vorkov et al. associa a falta de precisão do modelo à suposição de campo simplificada da linha neutra.

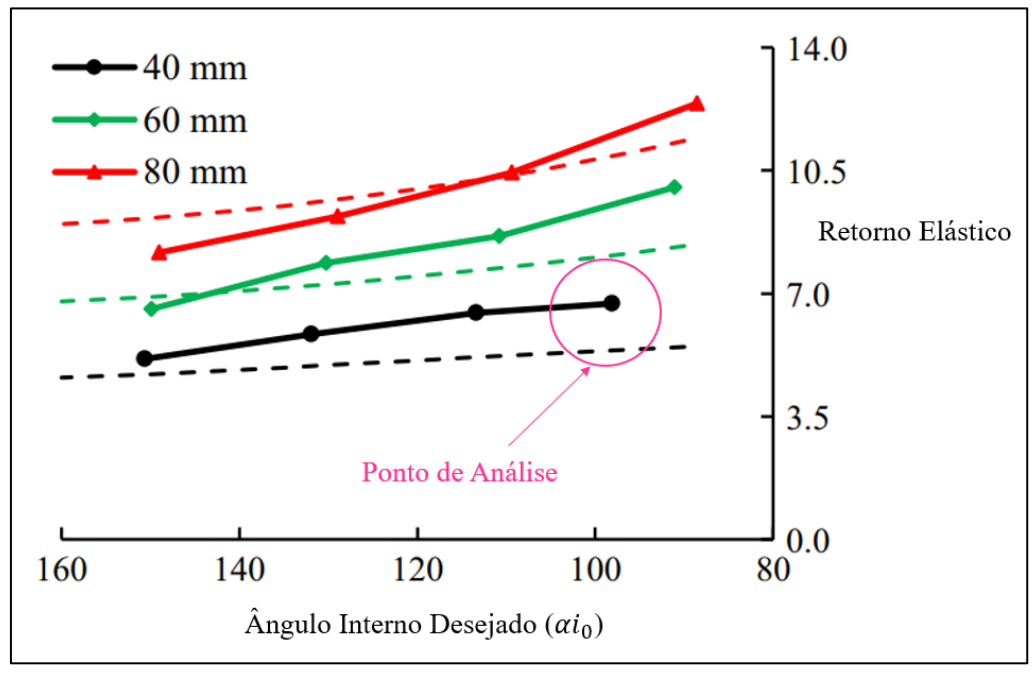

Figura 29 - Resultados de retorno elástico para S700MC obtidos por Vorkov et al.

Fonte: Adaptado de VORKOV et al (2017)

Como fator positivo, os resultados do quadro 17 mostram a proximidade do resultado encontrada no modelo de previsão por software de elementos finitos, comprovando que o método apesar de ser mais trabalhoso, é o que mais se aproxima da realidade. O resultado é devido aos dados que foram inseridos no software, pois para a especificação de cada material, as propriedades foram muito bem detalhadas com base nos valores encontrados no ensaio de tração. O método de análise tratado no pré-processamento também foi importante, pois existem

algumas boas práticas quanto à escolha das malhas e elementos mais apropriados para utilização em casos de conformação de materiais..

Tanto os resultados experimentais quanto os resultados em MEF apresentaram valores bem elevados para retorno elástico, chegando próximo 6,7% para o LNE 380 e 10% o S700MC. O efeito elevado é explicado pelo fato de o processo ser uma dobra ao ar de grande raio. Como já citado no presente trabalho, conforme aumenta o raio de dobra, maior é o retorno elástico. Distintamente da conformação em matriz onde o material fica confinado entre os raios de matriz e punção, na dobra ao ar o material fica apoiado em regiões distantes da atuação do punção. Desta forma o material vai sendo encruado em toda extensão entre estas regiões, gerando uma curvatura com múltiplos raios. Como o volume de material conformado é maior, as contribuições elásticas destas regiões geram um maior retorno elástico da dobra ao ar em relação a dobra em matriz.

### **5 CONCLUSÕES**

Foram comparadas as três análises de retorno elástico, sendo um modelo experimental e dois modelos teóricos. Com os resultados obtidos para cada material, foi possível determinar qual modelo de previsão teórico mais se aproxima do valor experimental.

Os resultados de anisotropia trouxeram conclusões de que ambos, podem ter alteração de espessura em um processo de conformação. Também demonstraram através do índice de anisotropia planar que pode ocorrer um possível orelhamento em estampagens de amostras cortadas a 45° conforme sentido de laminação. Além da anisotropia, o ensaio de tração foi responsável por determinar as propriedades mecânicas dos materiais, tanto na região plástica quanto região elástica, para curvas de engenharia e real e os resultados obtidos mantiveram padrões próximos aos encontrados na literatura.

O procedimento experimental constatou um grande índice de retorno elástico para ambos os materiais, de 5,70° e 9,25°. Os resultados foram maiores para o aço S700MC, comprovando a literatura apresentada por Dieter (1981), que tratou de salientar que o valor de retorno elástico é maior conforme aumenta a resistência do material.

Os cálculos analíticos, apesar de resultarem baixos valores de retorno elástico quando comparados aos outros métodos, mantiveram uma coerência quando comparado aos dois materiais utilizados. Os índices foram maiores para o aço com maior resistência, ou seja, o aço S700MC obteve resultados de maior retorno elástico quando comparados ao LNE 380.

A simulação em software de elementos finitos mostrou-se extremamente satisfatória, obtendo resultados muito próximos ao resultado real. O modelo de simulação comprovou sua eficácia e demonstrou que se os dados utilizados forem compatíveis com a realidade, a simulação também irá se aproximar do resultado real.

Analisando todos resultados, é possível concluir que os cálculos analíticos não são eficazes para a resolução do problema de dobra ao ar apresentado neste trabalho. Conclui-se que para qualquer análise teórica de retorno elástico, para ambos os materiais, deve ser usado o modelo de simulação por método de elementos finitos.

## **6 SUGESTÕES PARA TRABALHOS FUTUROS**

Como sugestões para futuros trabalhos ou complementos para o presente trabalho, sugere-se:

- a) Comparação de retorno elástico para diferentes angulações de dobra (conforme modelo VORKOV et al (2017);
- b) Análise de retorno elástico em elementos finitos para geometrias complexas;
- c) Comparação entre métodos analíticos e método experimental para diferentes raios de dobra;
- d) Análise de grandes deformações considerando metodologia de Bridgman.

# **REFERÊNCIAS BIBLIOGRÁFICAS**

ABAQUS. **Abaqus/CAE User's Manual.** Dessault Systemes, 2011.

ALMEIDA, Ismael; MILANEZ, Mateus; SILVA, Joelson Vieira. Análise da conformação mecânica e anisotropia do aço domex 700MC aplicado em implementos rodoviários. **Revista Vincci,** 2019.

ASSOCIAÇÃO BRASILEIRA DE NORMAS TÉCNICAS. **NBR 6656**; Informação e documentação – referências – elaboração. 2. ed. Rio de Janeiro, 2008.

ASSOCIAÇÃO BRASILEIRA DE NORMAS TÉCNICAS. **NBR 6892-1**; Informação e documentação – referências – elaboração. 3. ed. Rio de Janeiro, 2015.

ATLAS SOCIECONÔMICO RIO GRANDE DO SUL. **Participação no PIB do Brasil.**  Disponível em < [https://atlassocioeconomico.rs.gov.br/participacao-do-pib-estadual>](https://atlassocioeconomico.rs.gov.br/participacao-do-pib-estadual). Acessado em 03/04/2022.

BARBOSA, Geraldo Magela. Processo de dobramento de chapas metálicas. **Exacta,** 2009.

CALLISTER, William D. Jr; RETHWISCH, David G. **Ciência e Engenharia de Materiais: Uma Introdução.** Traduzido por: Sergio Murilo Stamile Soares, Luiz Claudio de Queiroz Faria. 10ed. LTC, 2021.

CHIAVERINI, Vicente. **Tecnologia Mecânica: processos de fabricação e tratamento.** Volume II, 2d. Editora Makron Books, 1986.

CHINELATTO, Rafael Fabro. **Comparação entre modelos matemáticos/simulações e a prática no dobramento de pelas de aço LNE 280 e alumínio 1100 H14.** Trabalho de Conclusão de Curso (Bacharelado em Engenharia Mecânica). Universidade de Caxias do Sul. Caxias do Sul, 2021.

CURRALO, Bárbara Sofia Afonso. **Estudo de malhas de elementos finitos não conformes na simulação de processos de conformação plástica de chapas metálicas.** Coimbra:

Faculdade de Ciências e Tecnologia Universidade D Coimbra, 2021. Dissertação para obtenção do título de Mestre em Engenharia

DIETER, George Ellwood. **Metalurgia Mecânica.** Traduzido por: Antonio Sergio de Sousa e Silva, Luiz Henrique de Almeida, Paulo Emílio Valadão de Miranda. 2ed. Garnegie: Guanabara Dois, 1981.

DOWLING, Norman E. **Mechanical Behavior of Materials. Engineering Methods for Deformation, Fracture, and Fatigue.** 4ed. Pearson Education Limited, 2013.

EUROPEAN STANDARD. **EN 10149-2.** Informação e documentação – referências – elaboração. 2. ed. Bruxelas, 2013.

FREES, Monique Valentin da Silva. **Avaliações sobre o processo de dobramento do aço NBR 6656 LNE 380.** Porto Alegre: Universidade Federal do Rio Grande do Sul, 2017. Dissertação para obtenção do título de Mestre em Engenharia.

HIBBELER, R. C. **Resistência dos Materiais**. Traduzido por: Joaquim Pinheiro Nunes. 5ed. Editora Pearson, 2004.

HOSFORD, William; CADDELL, Robert. **Metal Forming: Mechanics and Metallurgy**. 3. ed. Cambridge University Press: New York, 2007.

KHANIGI, Alireza Fayazi et al. Microstructure and mechanical properties of low power pulsed Nd:YAG laser welded S700MC steel. **Indian Academy of Sciences**, 2020.

KIK, Tomasz; MORAVEC, Jaromír; SVEC, Martin. Experiments and numerical simulations of the annealing temperature influence on the residual stress level in S700MC steel welded elements**. Materials**, 2020.

LAJARIN, Sérgio Fernando et al**. Estudo do retorno elástico em dobramento de chapas metálicas.** Congresso de Engenharia Mecânica, 2012.
LEU, D. K. Relationship between mechanical properties and geometric parameters to limitation condition of springback-radius concept in V-die bending process. **The international Journal of Advanced Manufacturing Technology**. Londres, 2018.

LIU, Xiaoli et al. Investigation of forming parameters on springback for ultra hight strength steel considering Young's modulus variation in cold roll forming**. Journal of Manufacturing Process,** 2017.

MADIER, Dominique. **Pratical Finite Element Analysis for Mechanical Engineers.** 1 ed. Legal deposit Librery and Archives Canada, 2020.

MATLOCK, David K. et al. Recent developments in advanced high strength sheet steels for automotive applications: an overview. **Jestech**, 2012.

MILESI, Daniel Angelo Zattera. **Análise dos efeitos do ciclo térmico nos processos de arqueamento e alinhamento de chassis rodoviários.** Porto Alegre: Universidade Federal do Rio Grande do Sul, 2015. Dissertação para obtenção do título de Mestre em Engenharia.

MORAVEC, Jaromir et al. Determination of Grain Growth Kinetics and Assessmet of Welding Effect on Properties of S700MC Steel in the HAZ of Welded Joints. **Metals,** 2019.

REED-HILL, Robert E. **Princípios de Metalurgia Física.** Traduzido por: Antonio Carlos Gomes et al. 2d. Guanabara Dois, 1982.

RODRIGUES, Jorge; MARTINS, Paulo. **Tecnologia Mecânica: Tecnologia da Deformação Plástica**. 2. ed. Lisboa: Escolar Editora, 2010.

SANTOS, Carlos Henrique. **Estudo do alívio das tensões residuais, em peça estampada, pela técnica de vibrações mecânicas.** Guaratinguetá: Universidade Estadual Paulista, 2011. Dissertação para obtenção do título de Mestre em Engenharia.

SANTOS, Givanildo Alves dos. **Tecnologias mecânicas: materiais processos e manufatura avançada.** São Paulo, Érica, 2021.

SCHAEFFER, Lirio. **Conformação Mecânica.** Imprensa Libre Editora, Porto Alegre, 2004.

SCHAEFFER, Lirio; NUNES, Rafael Menezes; BRITO, Alberto Moreira Guerreiro. **Tecnologia da Estampagem de Chapas Metálicas.** Gráfica da UFRGS, 2017.

SILVA, Elisabete Pinto. **Caracterização das transformações de fase de um aço ARBL da classe S700MC.** Porto Alegre: Universidade Federal do Rio Grande do Sul, 2010. Dissertação para obtenção do título de Mestre em Engenharia.

SOLOSANDO, Sandro Guilherme. **Simulação do processo de conformação superplástica pelo método de elementos finitos.** São Bernardo do Campo: Centro Universitário da FEI, 2010. Dissertação para obtenção do título de Mestre em Engenharia.

SOUZA, Sérgio Augusto de. **Ensaios Mecânicos de Materiais Metálicos. Fundamentos Teóricos e Práticos.** 5ed. Edgard Blucher Ltda, 1982.

UGURAL, Ansel C. **Mecânica dos materiais.** Traduzido por Fernando Ribeiro da Silva. LTC, 2009.

VORKOV, Vitalli et al. Experimental investigation of large radius air bending. **The International Journal of Advanced Manufacturing Technology,** 2017.

## **APÊNDICE A – DEFINIÇÃO DOS TERMOS DO MODELO MATEMÁTICO DE RETORNO ELÁSTICO SEGUNDO VORKOV (2017)**

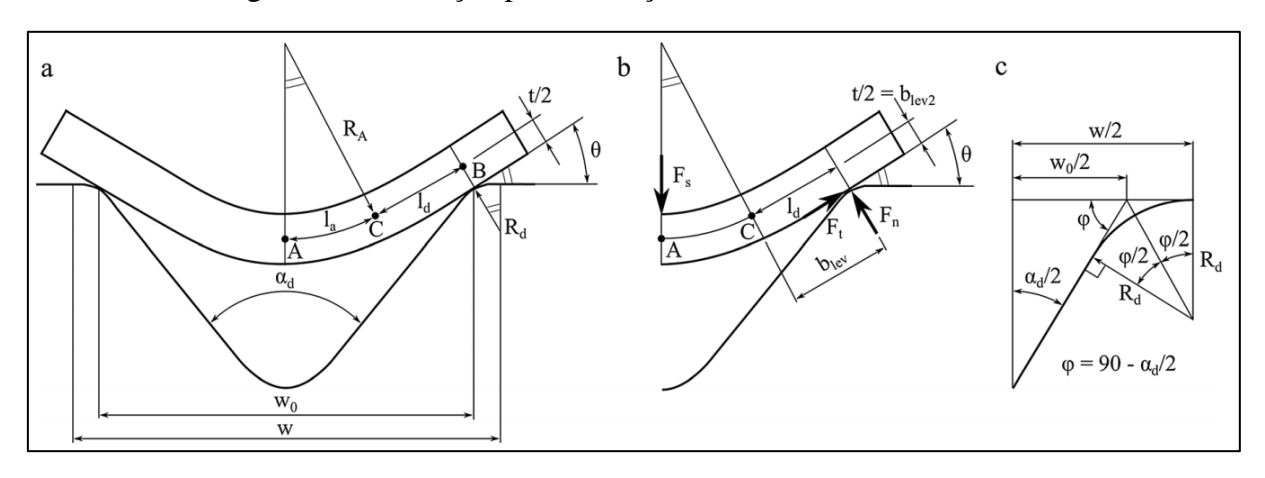

Figura 30 - Ilustração para definição de variáveis de dobra ao ar

Para a definição de momento fletor unitário regido pela equação 24, é necessário encontrar as variáveis presentes nas equações 25, 26, 27, 28 e 29:

$$
\sigma_A = K'' \cdot (\varepsilon_b + \varepsilon_d)^n \tag{24}
$$

$$
K'' = \frac{1}{2.(n+2)} \cdot \left(\frac{2}{\sqrt{3}}\right)^{n+1} \cdot C \tag{25}
$$

$$
R_A = R_0 + \left(\frac{h}{2}\right) \tag{26}
$$

$$
\varepsilon_b = \frac{h}{2 \cdot R_A} \tag{27}
$$

$$
\sigma = \mathcal{C} \cdot (\varepsilon + \varepsilon_0)^n \tag{28}
$$

$$
\varepsilon_d = \varepsilon_0 \cdot \left(1 + \frac{n}{2}\right)^{1/n} \tag{29}
$$

Para obtenção da distância entre ponto central da linha neutra até ponto final de curvatura do raio, é realizada a equação 30, com ângulo  $\theta$  sendo definido conforme figura 30 acima.

$$
l_a = \theta \cdot R_A \tag{30}
$$

Fonte: VORKOV et al. (2017)

Para obtenção da Distância plana de linha neutra até apoio da matriz, utiliza-se a equação 31, sendo que o valor da variável  $w$  é obtida através da equação 32. A figura 30 também serve de auxilio para realização dos cálculos.

$$
w = w_0 + 2 \cdot R_0 \cdot \tan\left(45 - \frac{\alpha_d}{4}\right) \tag{31}
$$

$$
l_d = \frac{w}{2 \cdot \cos(\theta)} - \left(R_0 + \frac{h}{2} + R_A\right) \cdot \tan(\theta) \tag{32}
$$

# **APÊNDICE B – DADOS INSERIDOS NO SOFTWARE ABAQUS PARA CARACTERIZAÇÃO DE CADA MATERIAL**

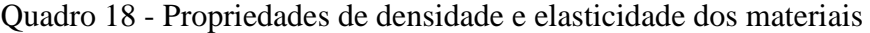

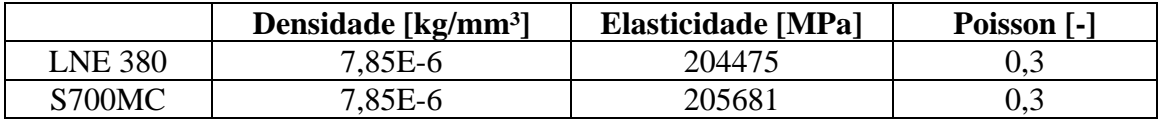

Fonte: O autor (2022)

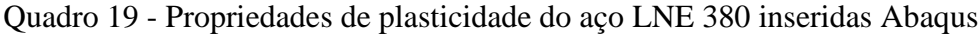

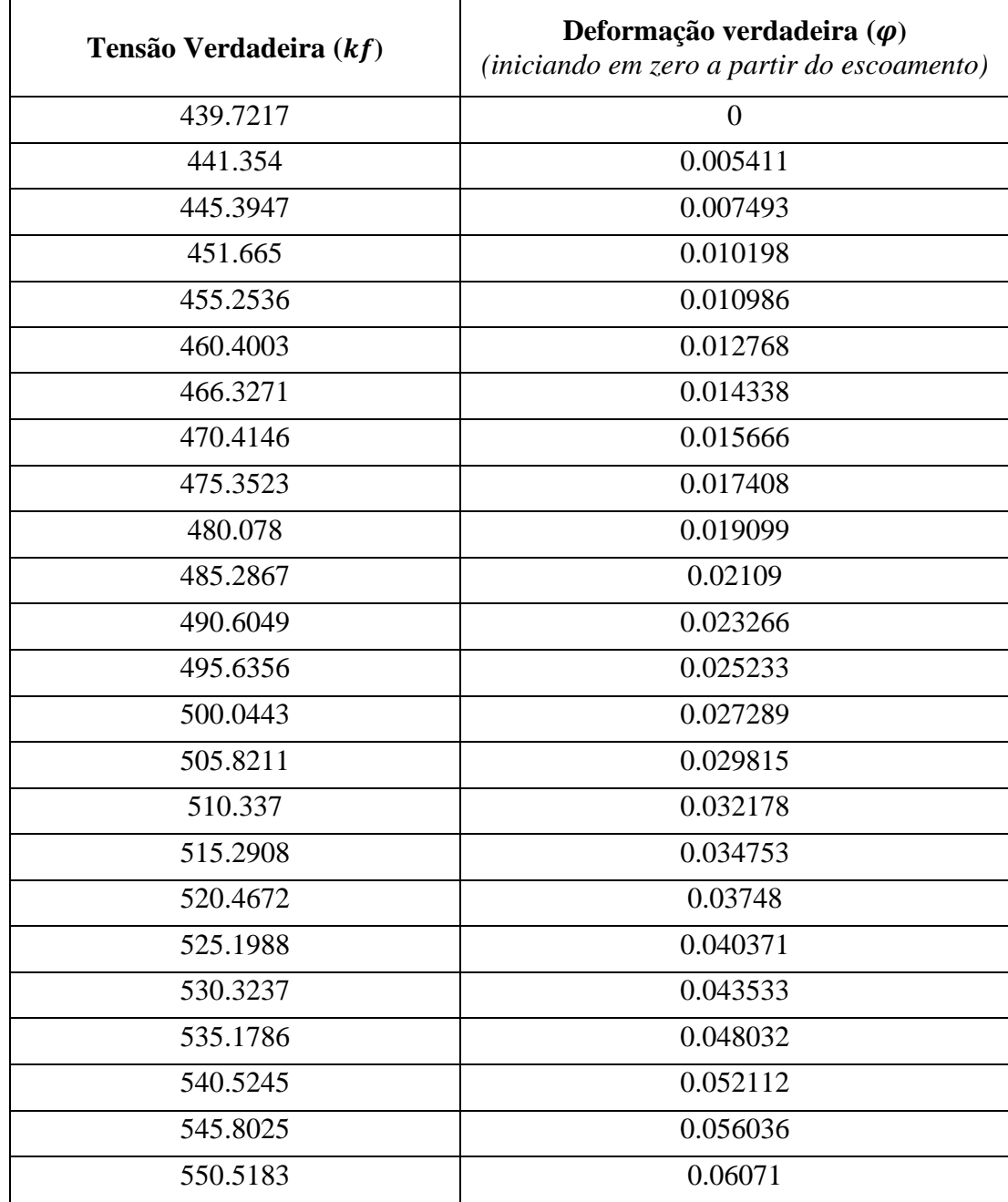

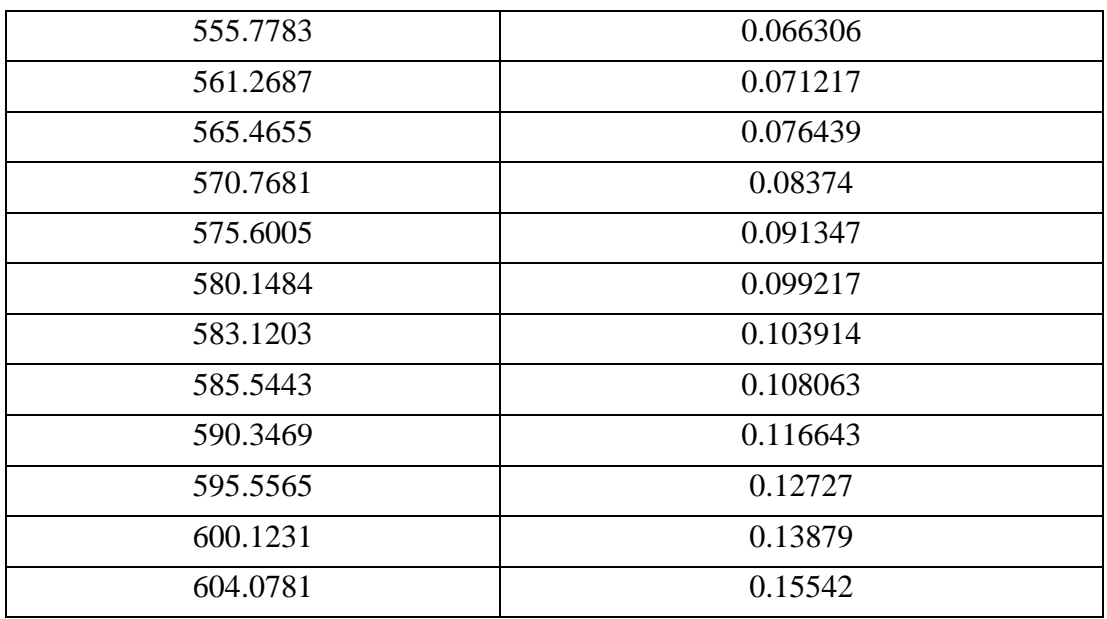

Fonte: O autor (2022)

Quadro 20 - Propriedades de plasticidade do aço S700MC inseridas Abaqus

| Tensão Verdadeira (kf) | Deformação verdadeira $(\varphi)$<br>(iniciando em zero a partir do escoamento) |  |
|------------------------|---------------------------------------------------------------------------------|--|
| 780.2395               | $\overline{0}$                                                                  |  |
| 785.0362               | 0.010066                                                                        |  |
| 790.283                | 0.015325                                                                        |  |
| 795.0312               | 0.020747                                                                        |  |
| 800.0051               | 0.025301                                                                        |  |
| 805.3251               | 0.030118                                                                        |  |
| 810.2525               | 0.034128                                                                        |  |
| 815.9128               | 0.038028                                                                        |  |
| 820.7977               | 0.038591                                                                        |  |
| 825.9811               | 0.040604                                                                        |  |
| 830.2365               | 0.043812                                                                        |  |
| 835.1534               | 0.046016                                                                        |  |
| 841.099                | 0.048742                                                                        |  |
| 846.5498               | 0.052061                                                                        |  |
| 850.2105               | 0.054216                                                                        |  |
| 855.2635               | 0.05784                                                                         |  |
| 860.0956               | 0.061176                                                                        |  |
| 866.8727               | 0.064698                                                                        |  |
| 871.7422               | 0.068436                                                                        |  |

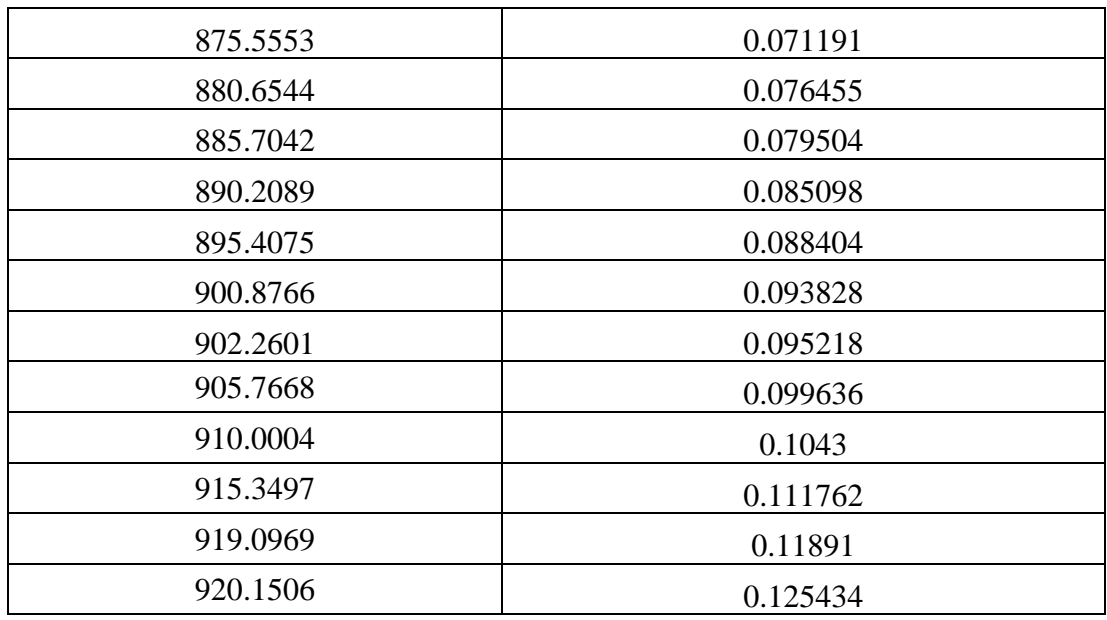

Fonte: O autor (2022)

# **APÊNDICE C – CÁLCULOS PARA DETERMINAÇÃO DE ÍNDICE DE ANISOTROPIA**

| Grau         | $b_0$ (mm) |       |       | Média b <sub>o</sub> |
|--------------|------------|-------|-------|----------------------|
| $0^{\circ}$  | 19,94      | 19,89 | 19,94 | 19,9033              |
|              | 19,94      | 19,89 | 19,82 |                      |
| $45^{\circ}$ | 19,35      | 19,91 | 19,94 |                      |
|              | 19.58      | 19,92 | 19,95 | 19,8100              |
|              | 19,78      | 19,91 | 19,95 |                      |
| $90^{\circ}$ | 19,95      | 19,92 | 19,93 | 19,9267              |
|              | 19,94      | 19,91 | 19,91 |                      |

Quadro 21 – Dados largura inicial LNE 380

Fonte: O autor (2022)

Quadro 22 – Dados largura final LNE 380

| Grau         | $b_1$ (mm) |       |       | Média b <sub>1</sub> |
|--------------|------------|-------|-------|----------------------|
| $0^{\circ}$  | 19,20      | 18,90 | 19,23 |                      |
|              | 19,23      | 19,13 | 19,14 | 19,1383              |
| $45^{\circ}$ | 19,21      | 19,17 | 19,10 |                      |
|              | 18,80      | 19,20 | 19,25 | 19,0533              |
|              | 18,30      | 19,25 | 19,20 |                      |
| $90^{\circ}$ | 19,26      | 19,25 | 19,26 |                      |
|              | 19,21      | 19,28 | 19,25 | 19,2517              |

Fonte: O autor (2022)

Demais variáveis:

$$
l_0 = 50 \, mm \, e \, l_1 = 55 \, mm
$$

Cálculos dos índices de anisotropia do LNE 380 conforme equação 9:

$$
r_{0^{\circ}} = \frac{\varphi_b}{\varphi_s} = \left(\ln \frac{b_1}{b_0}\right) / \left(\ln \frac{b_0 \cdot l_0}{b_1 \cdot l_1}\right) = \left(\ln \frac{19,1383}{19,9033}\right) / \left(\ln \frac{19,9033 \cdot 50}{19,1383 \cdot 55}\right) = \mathbf{0},\mathbf{6984}
$$
  

$$
r_{45^{\circ}} = \frac{\varphi_b}{\varphi_s} = \left(\ln \frac{b_1}{b_0}\right) / \left(\ln \frac{b_0 \cdot l_0}{b_1 \cdot l_1}\right) = \left(\ln \frac{19,0533}{19,8100}\right) / \left(\ln \frac{19,8100 \cdot 50}{19,0533 \cdot 55}\right) = \mathbf{0},\mathbf{6909}
$$
  

$$
r_{90^{\circ}} = \frac{\varphi_b}{\varphi_s} = \left(\ln \frac{b_1}{b_0}\right) / \left(\ln \frac{b_0 \cdot l_0}{b_1 \cdot l_1}\right) = \left(\ln \frac{19,2517}{19,9267}\right) / \left(\ln \frac{19,9267 \cdot 50}{19,2517 \cdot 55}\right) = \mathbf{0},\mathbf{5663}
$$

Cálculos de anisotropia média do LNE 380 conforme equação 10:

$$
r_m = \frac{1}{4}(r_0 + 2 \cdot r_{45^\circ} + r_{90^\circ}) = \frac{1}{4}(0.6984 + 2 \cdot 0.6909 + 0.5663) = \mathbf{0.6617}
$$

Cálculos de anisotropia planar do LNE 380 conforme equação 11:

$$
\Delta_r = \frac{r_{0^\circ} + r_{90^\circ}}{2} - r_{45^\circ} = \frac{0.6984 + 0.5663}{2} - 0.6909 = -0.0585
$$

| Grau         | $b_0$ (mm) |       |       | Média b <sub>o</sub> |
|--------------|------------|-------|-------|----------------------|
| $0^{\circ}$  | 19,91      | 19,91 | 19,93 | 19,9300              |
|              | 19,94      | 19,94 | 19,95 |                      |
| $45^{\circ}$ | 19,93      | 19,92 | 19,90 |                      |
|              | 19,95      | 19,91 | 19,93 | 19,9233              |
| $90^\circ$   | 19,94      | 19,94 | 19,96 | 19,9533              |
|              | 19,96      | 19,95 | 19,97 |                      |

Quadro 23 – Dados largura inicial S700MC

Fonte: O autor (2022)

Quadro 24 – Dados largura final S700MC

| Grau         | $b_1$ (mm) |       |       | Média b <sub>1</sub> |
|--------------|------------|-------|-------|----------------------|
| $0^{\circ}$  | 19,40      | 19,43 | 19,40 |                      |
|              | 19,39      | 19,47 | 19,37 | 19,4100              |
|              | 19,12      | 19,25 | 19,08 |                      |
| $45^{\circ}$ | 19,18      | 19,23 | 19,11 | 19,1617              |
| $90^\circ$   | 19,41      | 19,29 | 19,37 |                      |
|              | 19,32      | 19,36 | 19,39 | 19,3567              |

Fonte: O autor (2022)

Demais variáveis:

$$
l_0 = 50 \, mm \, e \, l_1 = 54 \, mm
$$

Cálculos dos índices de anisotropia do S700MC conforme equação 9:

$$
r_{0^{\circ}} = \frac{\varphi_b}{\varphi_s} = \left(\ln \frac{b_1}{b_0}\right) / \left(\ln \frac{b_0 \cdot l_0}{b_1 \cdot l_1}\right) = \left(\ln \frac{19,4100}{19,9300}\right) / \left(\ln \frac{19,9300.50}{19,4100.54}\right) = \mathbf{0}, \mathbf{5233}
$$

$$
r_{45^{\circ}} = \frac{\varphi_b}{\varphi_s} = \left(\ln \frac{b_1}{b_0}\right) / \left(\ln \frac{b_0 \cdot l_0}{b_1 \cdot l_1}\right) = \left(\ln \frac{19,1617}{19,9233}\right) / \left(\ln \frac{19,9233.50}{19,1617.54}\right) = \mathbf{1}, \mathbf{0263}
$$

$$
r_{90^\circ} = \frac{\varphi_b}{\varphi_s} = \left(\ln \frac{b_1}{b_0}\right) \Big/ \left(\ln \frac{b_0 \cdot l_0}{b_1 \cdot l_1}\right) = \left(\ln \frac{19,3567}{19,9533}\right) \Big/ \left(\ln \frac{19,9533.50}{19,3567.54}\right) = \mathbf{0,6515}
$$

Cálculos de anisotropia média do S700MC conforme equação 10:

$$
r_m = \frac{1}{4}(r_0 + 2 \cdot r_{45^\circ} + r_{90^\circ}) = \frac{1}{4}(0.5233 + 2 \cdot 1.0263 + 0.6515) = \mathbf{0.8068}
$$

Cálculos de anisotropia planar do S700MC conforme equação 11:

$$
\Delta_r = \frac{r_{0^\circ} + r_{90^\circ}}{2} - r_{45^\circ} = \frac{0.5233 + 0.6515}{2} - 1.0263 = -0.4389
$$

### **APÊNDICE D – CÓDIGO DE CÁLCULOS PARA DETERMINAÇÃO DE ANISOTROPIA EFETUADOS NO SOFTWARE MATLAB**

```
%% Calculo de anisotropia 
\frac{1}{2} r = ((log (b1/bo)) / (log ((bo*lo)/(b1*l1))));
%LNE 380 - 0º
bo=((19.94+19.89+19.94+19.94+19.89+19.82)/6);
lo=50;
b1=((19.20+18.90+19.23+19.23+19.13+19.14)/6);
11=55;rzerograu = ((log (b1/bo)) / (log (bo*lo)/(b1*11))));
fprintf(' Anisotropia LNE380 a 0^\circ - \S 5.4f \ \ln, rzerograu)
$LNE 380 - 45°
bo=((19.35+19.91+19.94+19.58+19.92+19.95+19.78+19.91+19.95)/9);
10=50:
b1 = (19.21 + 19.17 + 19.10 + 18.80 + 19.20 + 19.25 + 18.30 + 19.25 + 19.20) / 9;11 = 55:
rquarcinco = ((log (b1/bo)) / (log (bo*lo)/(b1*11))));
fprintf(' Anisotropia LNE380 a 45º - %5.4f \n',rquarcinco)
%LNE 380 - 90º
bo=((19.95+19.92+19.93+19.94+19.91+19.91)/6);
10=50:
b1=((19.26+19.25+19.26+19.21+19.28+19.25)/6);
11 = 55;
rnoventa = ((log (b1/bo)) / (log (bo*lo)/(b1*11))));
fprintf(' Anisotropia LNE380 a 90° - %5.4f \n', rnoventa)
% Anisotropia Média
rm = ((1/4)*(rzerograu + (2*rquarcinco) + rnoventa));fprintf(' Anisotropia média LNE380 - %5.4f \n',rm)
% Anisotropia Planar
Deltar = ((rzerograu+rnoventa)/2)-rquarcinco;
fprintf(' Anisotropia planar LNE380 - $5.4f \n\Pi, Deltar)
%%%%%%%%%%%%%%%%%%%%%%%%%%%%%%%%%%%%%%%%%%%%%%%%%%%%%%%%%%%%%%%%%%%%%%%%%%%
%LNE S700MC - 0º
bo=((19.91+19.91+19.93+19.94+19.94+19.95)/6);
10=50:
b1=((19.40+19.43+19.40+19.39+19.47+19.37)/6);
11=54:
rzerograu = ((log (b1/bo)) / (log (bo*lo)/(b1*11))));
fprintf('\n Anisotropia S700MC a 0^{\circ} - \$5.4f \n', rzerograu)
%LNE S700MC - 45°
bo=((19.93+19.92+19.90+19.95+19.91+19.93)/6);
lo=50;
b1=((19.12+19.25+19.08+19.18+19.23+19.11)/6);
11=54:
rquarcinco = ((log (b1/bo)) / (log (bo*lo)/(b1*11))));
fprintf(' Anisotropia S700MC a 45^{\circ} - 65.4f \n', rquarcinco)
%LNE S700MC - 90º
bo=((19.94+19.94+19.96+19.96+19.95+19.97)/6);
```

```
lo = 50;b1=((19.41+19.29+19.37+19.32+19.36+19.39)/6);
11=54;rnoventa = ((log (b1/bo)) / (log ((bo*lo)/(b1*l1))));
fprintf(' Anisotropia S700MC a 90º - %5.4f \n',rnoventa)
% Anisotropia Média
rm = ((1/4)*(rzerograu + (2*rquarcinco) + rnoventa));
fprintf(' Anisotropia média S700MC - %5.4f \n',rm)
% Anisotropia Planar
Deltar = ((rzerograu+rnoventa)/2)-rquarcinco;
fprintf(' Anisotropia planar S700MC - %5.4f \n',Deltar)
```
#### RESULTADOS:

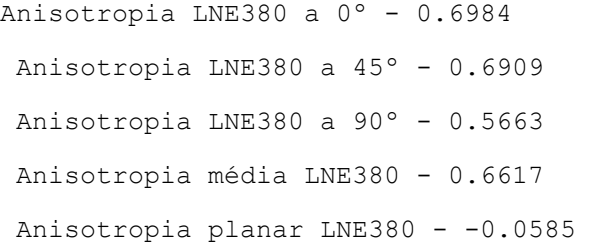

Anisotropia S700MC a 0º - 0.5233 Anisotropia S700MC a 45º - 1.0263 Anisotropia S700MC a 90º - 0.6515 Anisotropia média S700MC - 0.8068 Anisotropia planar S700MC - -0.4389

## **APÊNDICE E – RESULTADOS DE MEDIÇÃO DO TESTE EXPERIMENTAL PARA CADA AMOSTRA DE CADA MATERIAL**

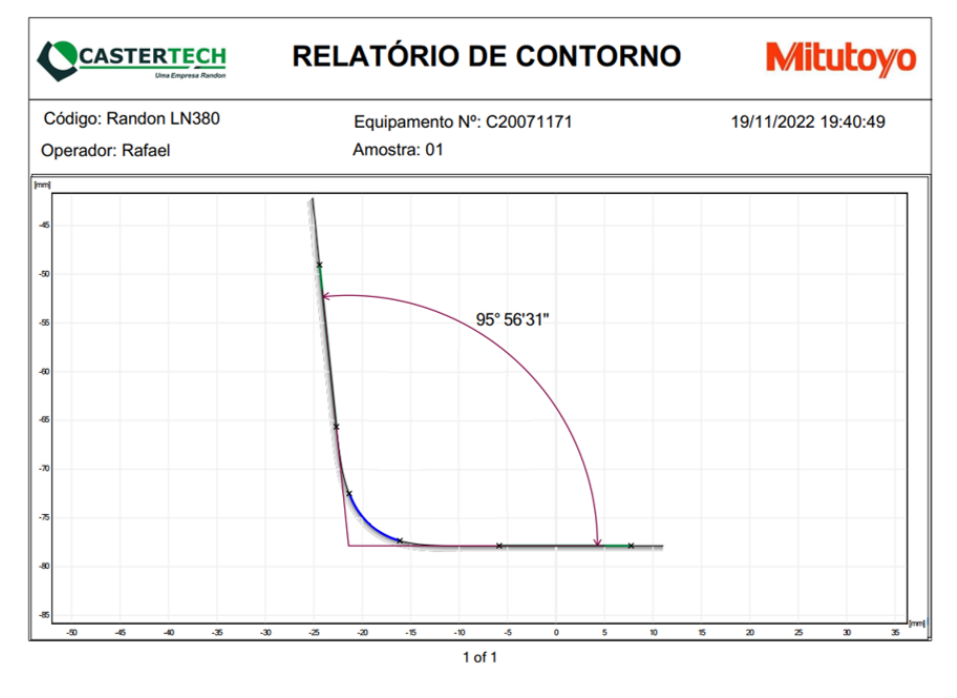

Figura 31 - LNE 380 (medida 1 - amostra 1)

Fonte: O autor (2022)

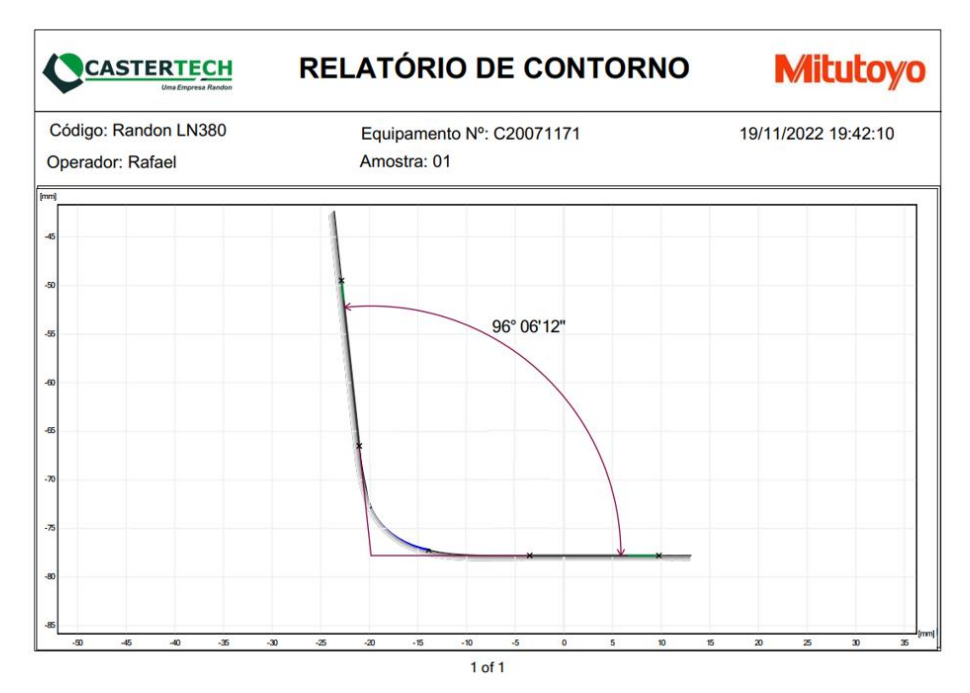

Figura 32 - LNE 380 (medida 2 - amostra 1)

Fonte: O autor (2022)

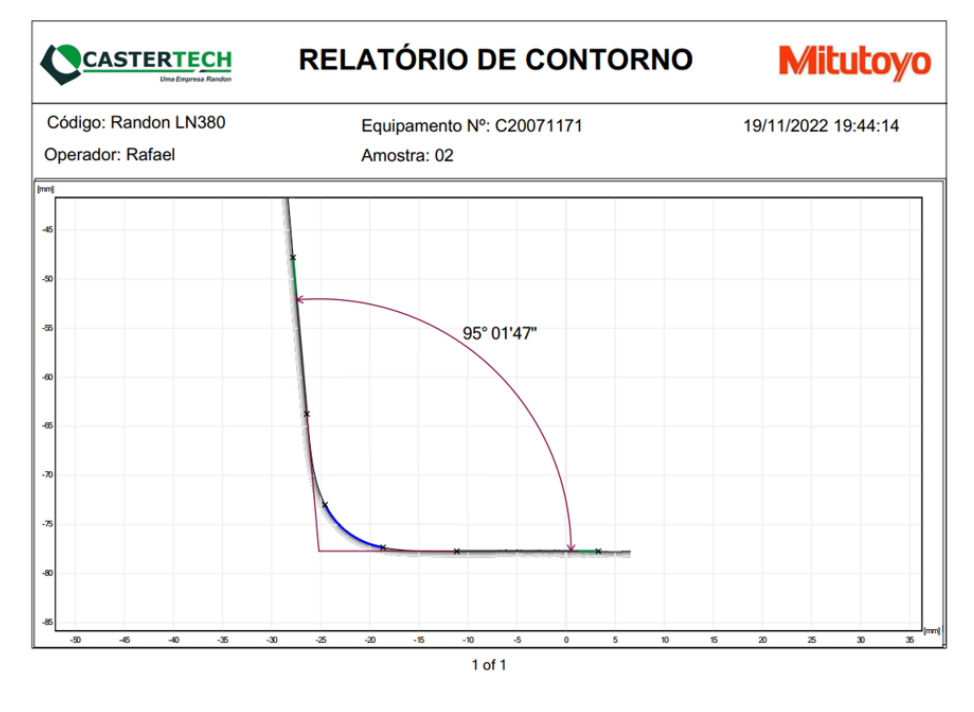

Figura 33 - LNE 380 (medida 1 - amostra 2)

Fonte: O autor (2022)

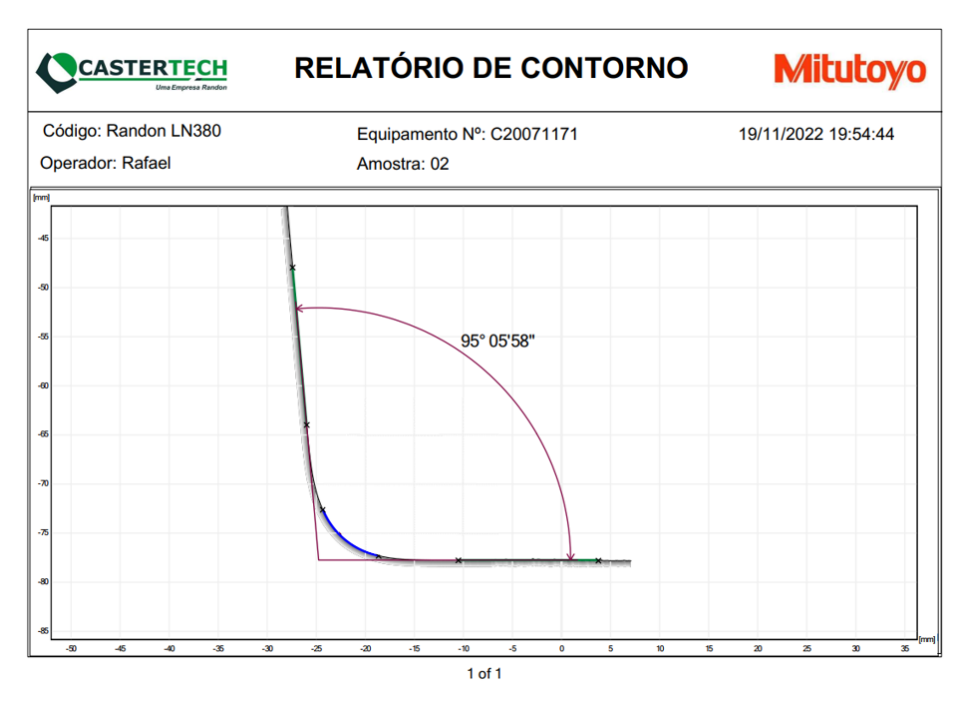

Figura 34 - LNE 380 (medida 2 - amostra 2)

Fonte: O autor (2022)

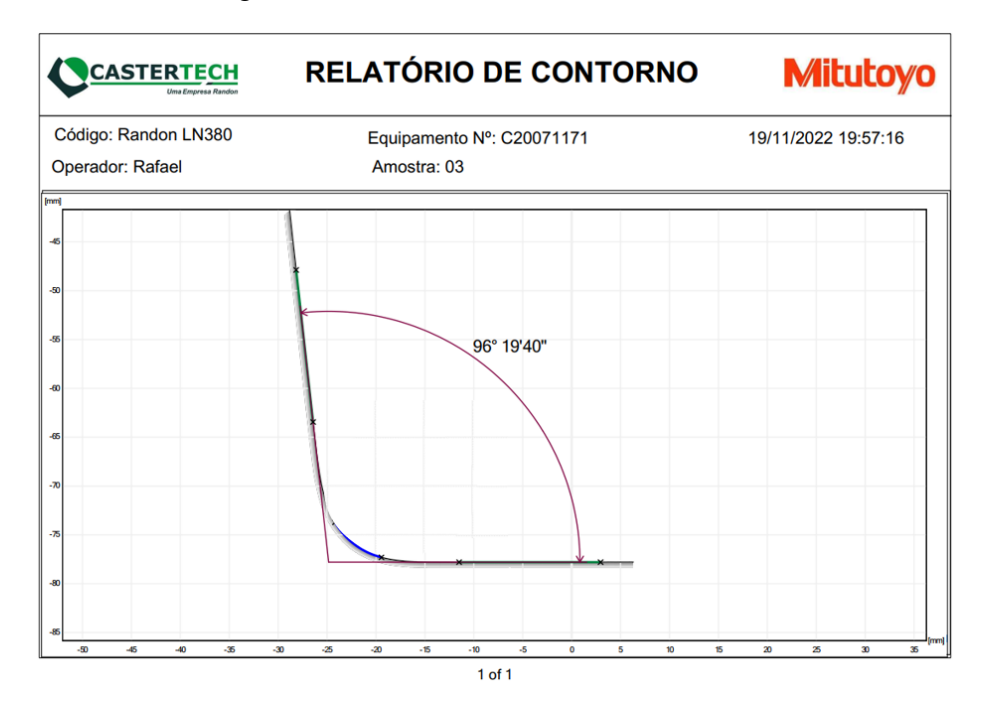

Figura 35 - LNE 380 (medida 1 - amostra 3)

Fonte: O autor (2022)

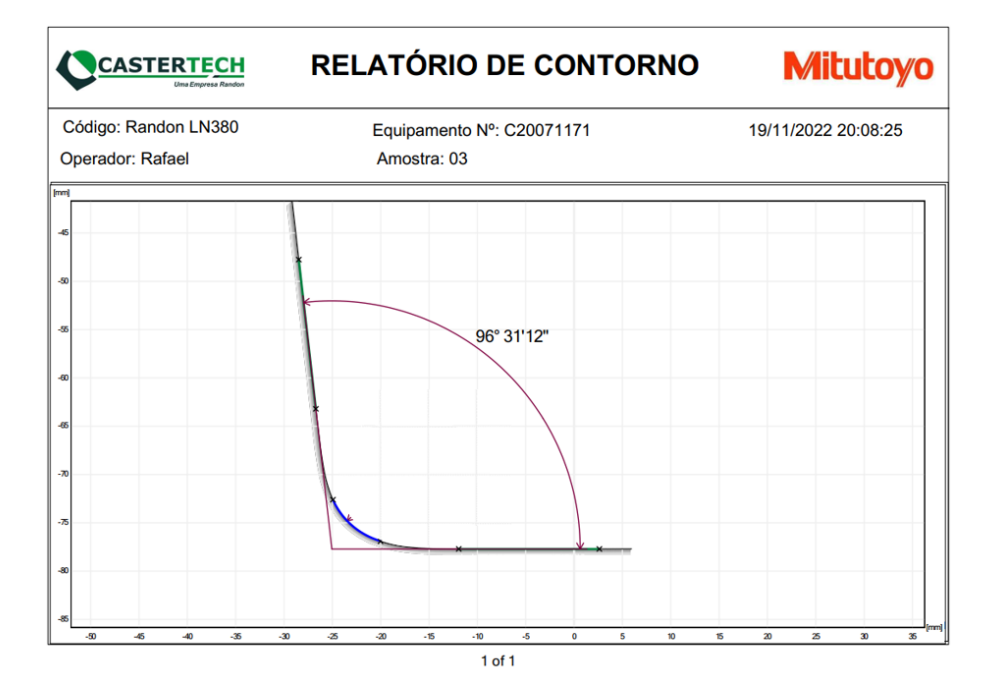

Figura 36 - LNE 380 (medida 2 - amostra 3)

Fonte: O autor (2022)

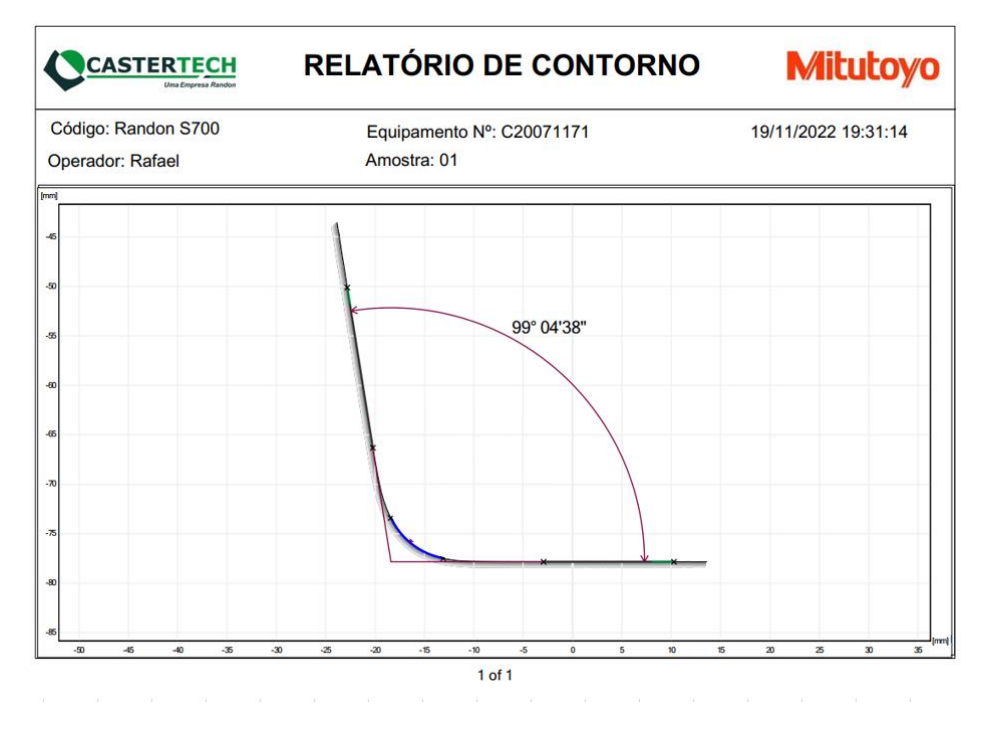

Figura 37 – S700MC (medida 1 – amostra 1)

Fonte: O autor (2022)

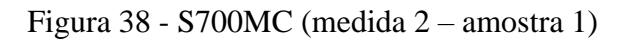

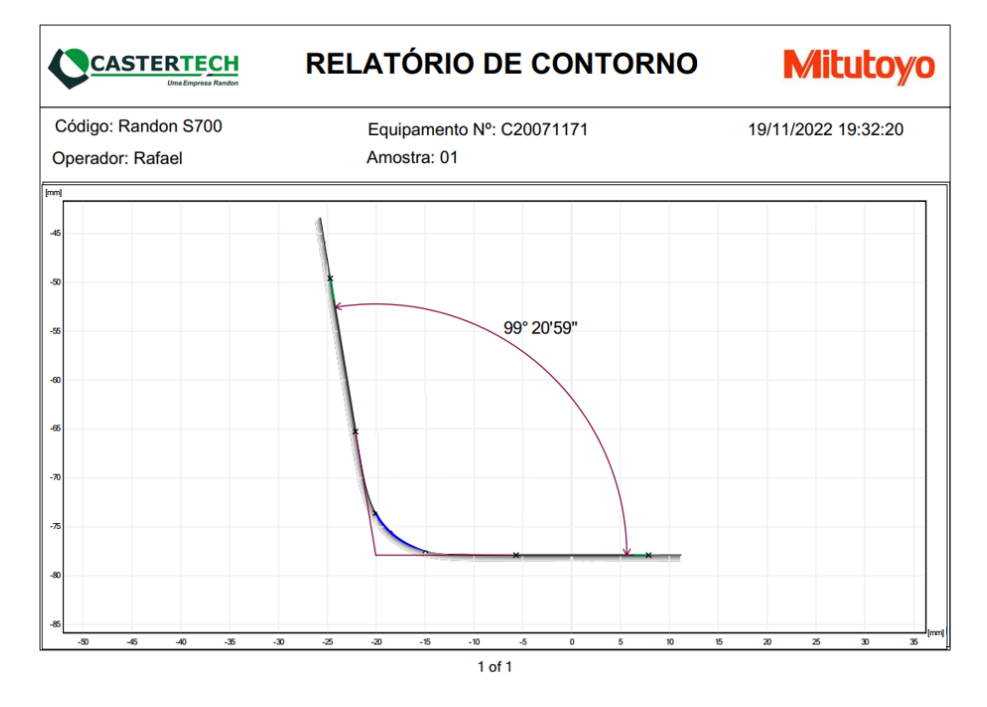

Fonte: O Autor (2022)

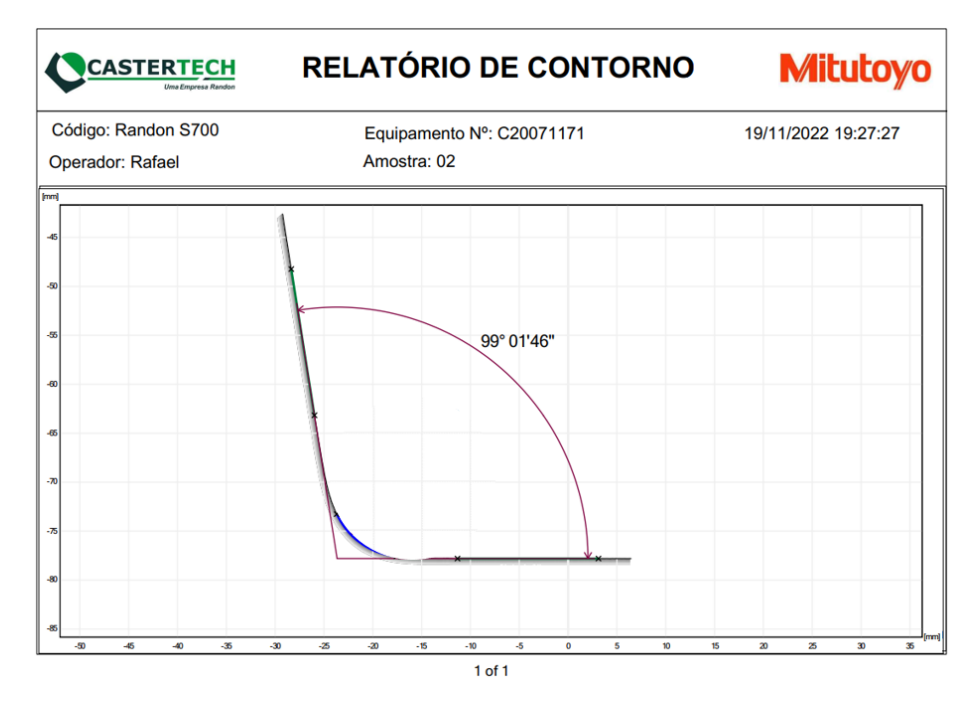

### Figura 39 - S700MC (medida 1 – amostra 2)

Fonte: O Autor (2022)

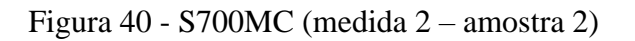

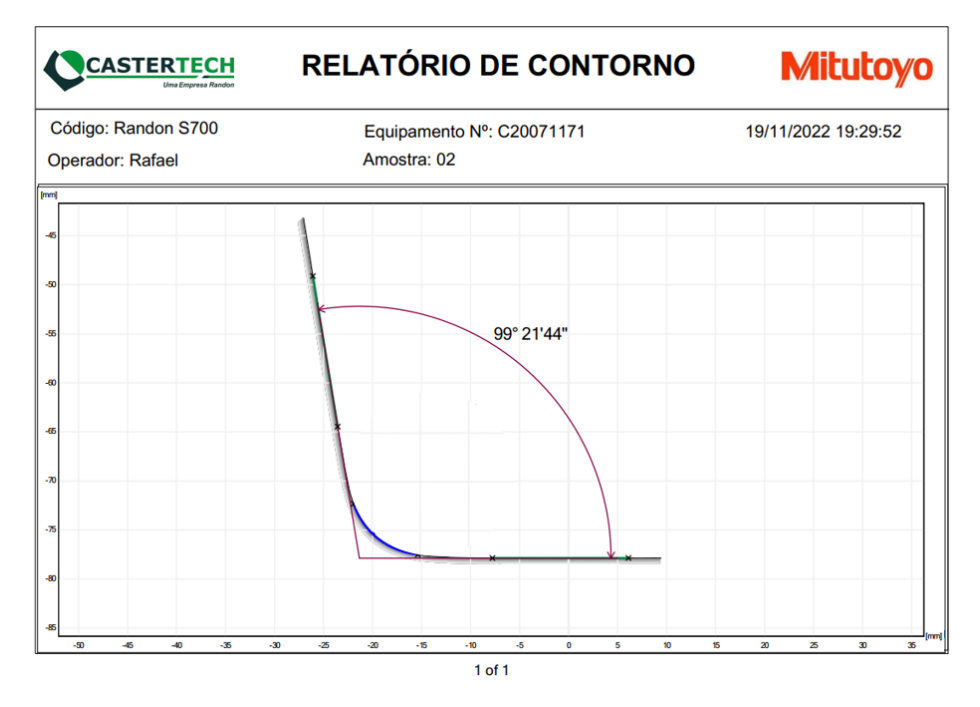

Fonte: O Autor (2022)

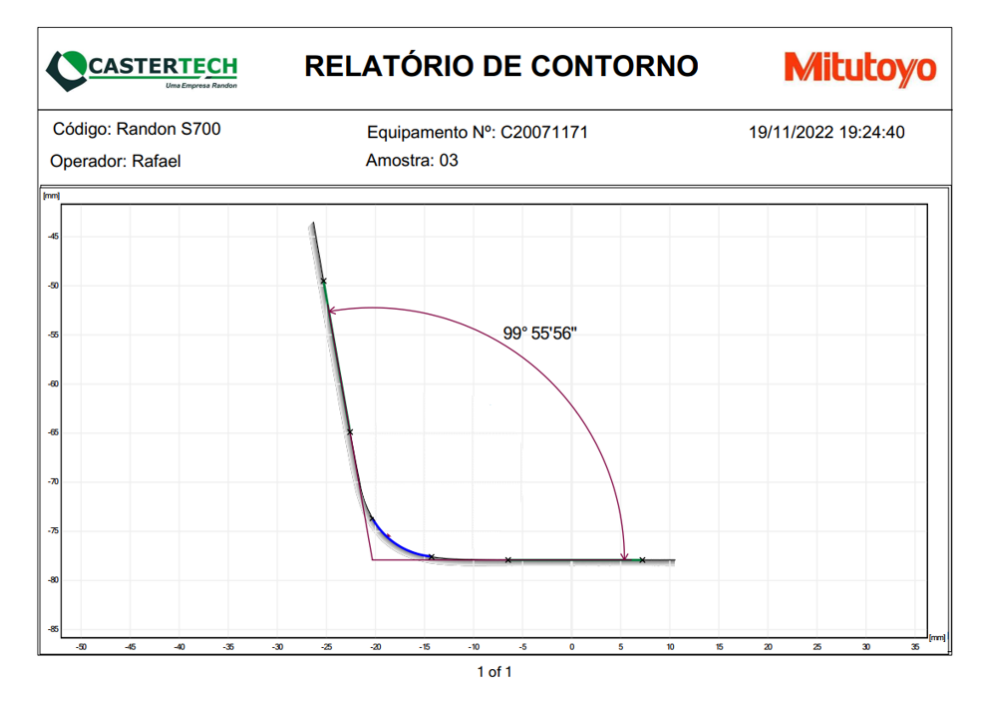

Figura 41 - S700MC (medida 1 – amostra 3)

Fonte: O Autor (2022)

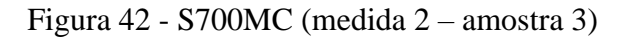

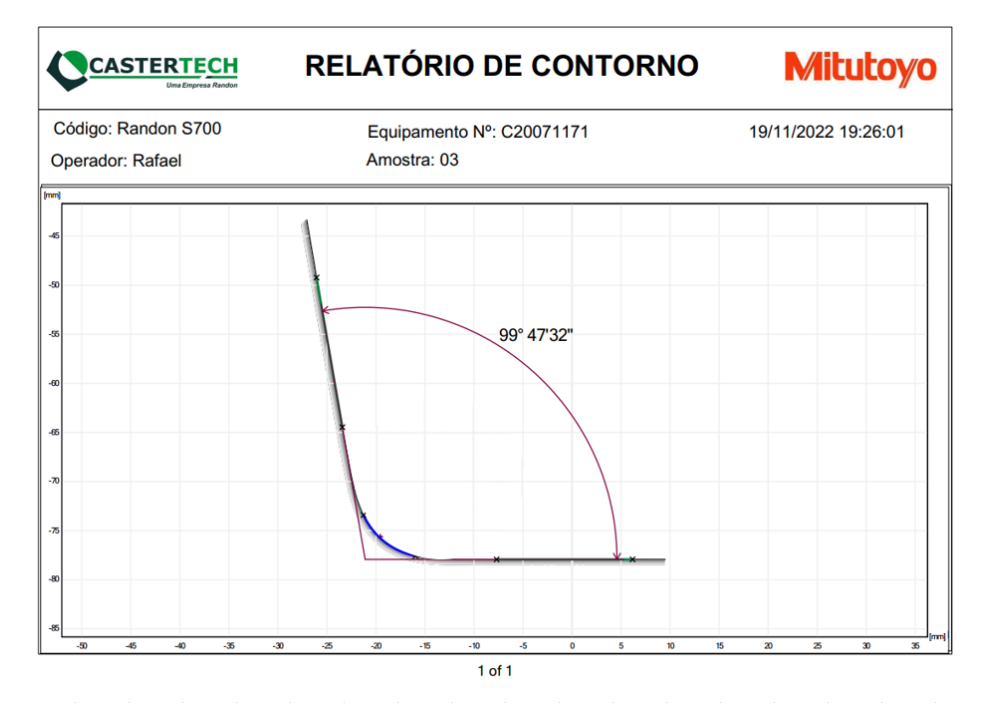

Fonte: O Autor (2022)

### **APÊNDICE E – CÁLCULOS PARA DETERMINAÇÃO DE RETORNO ELÁSTICO ANALÍTICO DO AÇO LNE 380**

Cálculo de relação de raios método Dieter (1981) conforme equação 17:

$$
\frac{R_0}{R_f} = 4. \left(\frac{R_0.\sigma_E}{E.h}\right) \cdot 3 - 3. \frac{R_0.\sigma_E}{E.h} + 1
$$
  

$$
\frac{8}{R_f} = 4. \left(\frac{8.438,8}{204475.3,03}\right) \cdot 3 - 3. \frac{8.438,8}{204475.3,03} + 1
$$
  

$$
R_f = 8,1386 \text{ mm}
$$

Cálculo de fator de retorno elástico para obtenção de ângulo final, segundo método de Dieter, conforme equação 16 e conversão para ângulo final interno conforme equação 23.

$$
K = \frac{\alpha_f}{\alpha_0} = \frac{R_0 + h/2}{R_f + h/2}
$$

$$
\frac{\alpha_f}{90} = \frac{8 + (3,03/2)}{8,1386 + (3,03/2)}
$$

$$
\alpha_f = 88,7074^\circ
$$

$$
\alpha i_f = 180 - \alpha_f
$$

$$
\alpha i_f = 180 - 88,7074
$$

$$
\alpha i_f = 91,29^\circ
$$

Cálculo de retorno elástico método Schaeffer, Nunes e Brito (2017) conforme equações 18 e 19. Para calcular o momento deve-se utilizar a força de dobra apresentada na equação 13 e o braço de alavanca que pode ser considerado a abertura da matriz sobre 2:

$$
M_b = \frac{Fd \cdot l_{cp}}{4}
$$
  
\n
$$
M_b = \frac{\left(\frac{(1, 2. L \cdot h^2 \cdot \sigma_{\text{max}})}{V} \cdot l_{cp}\right)}{4}
$$
  
\n
$$
M_b = \frac{\left(\frac{(1, 2. 45 \cdot 3, 03^2 \cdot 523, 3)}{40} \cdot 20\right)}{4}
$$
  
\n
$$
M_b = 32431 \, N \cdot \, mm
$$
  
\n
$$
K_e = 1 - \frac{12. M_b \cdot (R_d + 0, 5. h)}{E \cdot L \cdot h^3}
$$
  
\n
$$
K_e = 1 - \frac{12. 32431 \cdot (8 + 0, 5. 3, 03)}{204475 \cdot 45 \cdot 3, 03^3}
$$

$$
K_e = 0,9855
$$

$$
K_e = \frac{\alpha i_0}{\alpha i_f}
$$

$$
0,9855 = \frac{90}{\alpha i_f}
$$

$$
\alpha i_f = 91,32^{\circ}
$$

Cálculo de retorno elástico método Hosford e Caddell (2007) conforme as equações 20 e 21:

$$
E' = \frac{E}{(1 - v^2)}
$$
  
\n
$$
E' = \frac{204475}{(1 - 0.3^2)}
$$
  
\n
$$
E' = 224697,80 MPa
$$

$$
\frac{1}{R_0} - \frac{1}{R_f} = \left(\frac{6}{2+n}\right) \cdot \left(\frac{C}{E'}\right) \cdot \left(\frac{h}{2 \cdot R_0}\right)^n \cdot \left(\frac{1}{h}\right)
$$
\n
$$
\frac{1}{8} - \frac{1}{R_f} = \left(\frac{6}{2+0,135}\right) \cdot \left(\frac{796}{224697,80}\right) \cdot \left(\frac{3,03}{2\cdot 8}\right)^{0,135} \cdot \left(\frac{1}{3,03}\right)
$$
\n
$$
R_f = \mathbf{8}, \mathbf{1716} \text{ mm}
$$

Conversão de raio final para ângulo final conforme equações 16 e 23.

$$
K = \frac{\alpha_f}{\alpha_0} = \frac{R_0 + h/2}{R_f + h/2}
$$

$$
\frac{\alpha_f}{90} = \frac{8 + (3,03/2)}{8,1716 + (3,03/2)}
$$

$$
\alpha_f = 88,4058^\circ
$$

$$
\alpha i_f = 180 - \alpha_f
$$

$$
\alpha i_f = 180 - 88,4058
$$

$$
\alpha i_f = 91,59^\circ
$$

Cálculo de retorno elástico método Vorkov et al. (2017) conforme equações: 22, 24, 25, 26, 27, 28, 29, 30, 31 e 32.

Equação 25:

$$
K'' = \frac{1}{2.(n+2)} \cdot \left(\frac{2}{\sqrt{3}}\right)^{n+1} \cdot C
$$
  

$$
K'' = \frac{1}{2.(0,135+2)} \cdot \left(\frac{2}{\sqrt{3}}\right)^{0,135+1} \cdot 796
$$
  

$$
\underline{K''} = 219,4765 MPa
$$

Equação 26:

$$
R_A = R_0 + \left(\frac{h}{2}\right)
$$
  

$$
R_A = 8 + \left(\frac{3,03}{2}\right)
$$
  

$$
R_A = 9,515 \text{ mm}
$$

Equação 27:

$$
\varepsilon_b = \frac{h}{2 \cdot R_A}
$$

$$
\varepsilon_b = \frac{3,0,}{2 \cdot 9,515}
$$

$$
\varepsilon_b = 0,1592
$$

Equação 28 (utilizando dados obtidos no ensaio de tração na região plástica):

$$
\sigma = C \cdot (\varepsilon + \varepsilon_0)^n
$$
  
500,3565175 = 796. (0,044636 +  $\varepsilon_0$ )<sup>0,135</sup>  
 $\varepsilon_0 = -0.01252$ 

Equação 29:

$$
\varepsilon_d = \varepsilon_0 \cdot \left(1 + \frac{n}{2}\right)^{1/n}
$$
  

$$
\varepsilon_d = -0.01252 \cdot \left(1 + \frac{0.135}{2}\right)^{1/0.135}
$$
  

$$
\varepsilon_d = -0.02034
$$

Equação 24:

$$
\sigma_A = K'' \cdot (\varepsilon_b + \varepsilon_d)^n
$$
  
\n
$$
\sigma_A = 219,4765 (0,1592 - 0,02034)^{0,135}
$$
  
\n
$$
\sigma_A = 168,1288 MPa
$$

Equação 30:

$$
l_a = \theta \cdot R_A
$$
  

$$
l_a = 45 \cdot 9{,}515
$$
  

$$
l_a = 428{,}175 \text{ mm}
$$

Equação 31:

$$
w = w_0 + 2 R_0 \cdot \tan\left(45 - \frac{\alpha_d}{4}\right)
$$

$$
w = 40 + 2.8 \cdot \tan\left(45 - \frac{0}{4}\right)
$$

$$
\frac{w = 80 \text{ mm}}{}
$$

Equação 32:

$$
l_d = \frac{w}{2 \cdot \cos(\theta)} - \left(R_0 + \frac{h}{2} + R_A\right) \cdot \tan(\theta)
$$
  

$$
l_d = \frac{80}{2 \cdot \cos(45)} - \left(8 + \frac{3,03}{2} + 9,515\right) \cdot \tan(45)
$$
  

$$
l_d = 25,5385 \text{ mm}
$$

Equação 22

$$
\Delta \alpha = \frac{12 \cdot \sigma_A}{h} \cdot \left(\frac{l_a}{E'_{sec}} + \frac{l_d}{E'}\right)
$$
  
\n
$$
\Delta \alpha = \frac{12 \cdot 168,1288}{3,03} \cdot \left(\frac{428,175}{154000} + \frac{25,5385}{224697,80}\right)
$$
  
\n
$$
\Delta \alpha = 1,93^{\circ}
$$

Somando a variação de ângulo ao ângulo inicial:

$$
\alpha i_f = \Delta \alpha + 90
$$

 $\alpha i_f = 91,93^{\circ}$ 

Cálculo de retorno elástico método Leu (2018) conforme equação 20:

$$
\frac{R_0}{R_f} = 1 - \frac{3}{2} \left( \frac{1}{1+n} \right) \cdot \left( \frac{C}{E} \right) \cdot \left( \frac{1+r_m}{\sqrt{1+2\cdot r_m}} \right)^{1+n} \cdot \left( \frac{h}{2 \cdot R_0} \right)^{n-1}
$$
\n
$$
\frac{8}{R_f} = 1 - \frac{3}{2} \left( \frac{1}{1+0.135} \right) \cdot \left( \frac{796}{204475} \right) \cdot \left( \frac{1+0.6617}{\sqrt{1+2.0.6617}} \right)^{1+0.135} \cdot \left( \frac{3.03}{2.8} \right)^{0.135-1}
$$
\n
$$
\frac{8}{R_f} = 1 - \frac{3}{2} \left( 0.881057 \right) \cdot \left( 3.892896E - 3 \right) \cdot \left( 1.09016 \right)^{1+0.135} \cdot \left( 0.189375 \right)^{0.135-1}
$$
\n
$$
R_f = 8.1962 \text{ mm}
$$

Conversão de raio final para ângulo final conforme equações 16 e 23.

$$
K = \frac{\alpha_f}{\alpha_0} = \frac{R_0 + h/2}{R_f + h/2}
$$

$$
\frac{\alpha_f}{90} = \frac{8 + (3,03/2)}{8,1962 + (3,03/2)}
$$

$$
\alpha_f = 88,1818^\circ
$$

$$
\alpha i_f = 180 - \alpha_f
$$

$$
\alpha i_f = 180 - 88,1818
$$

$$
\alpha i_f = 91,82^\circ
$$

### **APÊNDICE F – CÁLCULOS PARA DETERMINAÇÃO DE RETORNO ELÁSTICO ANALÍTICO DO AÇO S700MC**

Cálculo de relação de raios método Dieter (1981) conforme equação 17:

$$
\frac{R_0}{R_f} = 4. \left(\frac{R_0. \sigma_E}{E.h}\right) \cdot 3 - 3. \frac{R_0. \sigma_E}{E.h} + 1
$$
  

$$
\frac{8}{R_f} = 4. \left(\frac{8.776.6}{205681. 2.96}\right) \cdot 3 - 3. \frac{8.776.6}{205681. 2.96} + 1
$$
  

$$
R_f = 8.25 \text{ mm}
$$

Cálculo de fator de retorno elástico para obtenção de ângulo final, segundo método de Dieter, conforme equação 16 e conversão para ângulo final interno conforme equação 23.

$$
K = \frac{\alpha_f}{\alpha_0} = \frac{R_0 + h/2}{R_f + h/2}
$$

$$
\frac{\alpha_f}{90} = \frac{8 + (3,03/2)}{8,25 + (3,03/2)}
$$

$$
\alpha_f = 87,6640^\circ
$$

$$
\alpha i_f = 180 - \alpha_f
$$

$$
\alpha i_f = 180 - 87,6640
$$

$$
\alpha i_f = 92,34^\circ
$$

Cálculo de retorno elástico método Schaeffer, Nunes e Brito (2017) conforme equações 18 e 19. Para calcular o momento deve-se utilizar a força de dobra apresentada na equação 13 e o braço de alavanca que pode ser considerado a abertura da matriz sobre 2:

$$
M_b = \frac{Fd \cdot l_{cp}}{4}
$$
  
\n
$$
M_b = \frac{\left(\frac{(1,2 \cdot L \cdot h^2 \cdot \sigma_{\text{max}})}{V} \cdot l_{cp}\right)}{4}
$$
  
\n
$$
M_b = \frac{\left(\frac{(1,2 \cdot 45 \cdot 2,96^2 \cdot 816,5)}{40} \cdot 20\right)}{4}
$$
  
\n
$$
M_b = 42288 \text{ N} \cdot \text{mm}
$$
  
\n
$$
K_e = 1 - \frac{12 \cdot M_b \cdot (R_d + 0,5 \cdot h)}{E \cdot L \cdot h^3}
$$

$$
K_e = 1 - \frac{12.42288.(8 + 0.5.2.96)}{205681 .45 .2.96^3}
$$
  
\n
$$
K_e = 0.9771
$$
  
\n
$$
K_e = \frac{\alpha i_0}{\alpha i_f}
$$
  
\n
$$
0.9771 = \frac{90}{\alpha i_f}
$$
  
\n
$$
\alpha i_f = 92.11^\circ
$$

Cálculo de retorno elástico método Hosford e Caddell (2007) conforme as equações 20 e 21:

$$
E' = \frac{E}{(1 - v^2)}
$$
  
\n
$$
E' = \frac{205681}{(1 - 0.3^2)}
$$
  
\n
$$
E' = 226023.08 MPa
$$
  
\n
$$
\frac{1}{R_0} - \frac{1}{R_f} = \left(\frac{6}{2 + n}\right) \cdot \left(\frac{C}{E'}\right) \cdot \left(\frac{h}{2 \cdot R_0}\right)^n \cdot \left(\frac{1}{h}\right)
$$
  
\n
$$
\frac{1}{8} - \frac{1}{R_f} = \left(\frac{6}{2 + 0.114}\right) \cdot \left(\frac{1173}{226023.08}\right) \cdot \left(\frac{2.96}{2 \cdot 8}\right)^{0.114} \cdot \left(\frac{1}{2.96}\right)
$$
  
\n
$$
R_f = 8,2526 mm
$$

Conversão de raio final para ângulo final conforme equações 16 e 23.

$$
K = \frac{\alpha_f}{\alpha_0} = \frac{R_0 + h/2}{R_f + h/2}
$$

$$
\frac{\alpha_f}{90} = \frac{8 + (2,96/2)}{8,2526 + (2,96/2)}
$$

$$
\alpha_f = 87,6637^\circ
$$

$$
\alpha i_f = 180 - \alpha_f
$$

$$
\alpha i_f = 180 - 87,6637
$$

$$
\alpha i_f = 92,34^\circ
$$

Cálculo de retorno elástico método Vorkov et al. (2017) conforme equações: 22, 24, 25, 26, 27, 28, 29, 30, 31 e 32.

Equação 25:

$$
K'' = \frac{1}{2 \cdot (n+2)} \cdot \left(\frac{2}{\sqrt{3}}\right)^{n+1} \cdot C
$$
  

$$
K'' = \frac{1}{2 \cdot (0,114+2)} \cdot \left(\frac{2}{\sqrt{3}}\right)^{0,114+1} \cdot 1173
$$
  

$$
K'' = 325,6521 MPa
$$

Equação 26:

$$
R_A = R_0 + \left(\frac{h}{2}\right)
$$
  

$$
R_A = 8 + \left(\frac{2,96}{2}\right)
$$
  

$$
R_A = 9,48 \text{ mm}
$$

Equação 27:

$$
\varepsilon_b = \frac{h}{2 \cdot R_A}
$$

$$
\varepsilon_b = \frac{2,96}{2 \cdot 9,48}
$$

$$
\varepsilon_b = 0,1561
$$

Equação 28 (utilizando dados obtidos no ensaio de tração na região plástica):

$$
\sigma = C \cdot (\varepsilon + \varepsilon_0)^n
$$
  
802,68845 = 1173. (0,06255 +  $\varepsilon_0$ )<sup>0,114</sup>  
 $\varepsilon_0 = -0.02667$ 

Equação 29:

$$
\varepsilon_d = \varepsilon_0 \cdot \left(1 + \frac{n}{2}\right)^{1/n}
$$
  

$$
\varepsilon_d = -0.02667 \cdot \left(1 + \frac{0.114}{2}\right)^{1/0.114}
$$

$$
\varepsilon_d = -0.04337
$$

Equação 24:

 $\sigma_A = K'' \cdot (\varepsilon_b + \varepsilon_d)^n$  $\sigma_A = 325,6521 (0,1561 - 0,04337)^{0,135}$  $\sigma_A = 253,9180 \, MPa$ 

Equação 30:

$$
l_a = \theta . R_A
$$
  

$$
l_a = 45.9,48
$$
  

$$
l_a = 426,6 \text{ mm}
$$

Equação 31:

$$
w = w_0 + 2 R_0 \cdot \tan\left(45 - \frac{\alpha_d}{4}\right)
$$

$$
w = 40 + 2.8 \cdot \tan\left(45 - \frac{0}{4}\right)
$$

$$
\underline{w} = 80 \text{ mm}
$$

Equação 32:

$$
l_d = \frac{w}{2 \cdot \cos(\theta)} - \left(R_0 + \frac{h}{2} + R_A\right) \cdot \tan(\theta)
$$
  

$$
l_d = \frac{80}{2 \cdot \cos(45)} - \left(8 + \frac{2,96}{2} + 9,48\right) \cdot \tan(45)
$$
  

$$
l_d = 25,6085 \text{ mm}
$$

Equação 22

$$
\Delta \alpha = \frac{12 \cdot \sigma_A}{h} \cdot \left(\frac{l_a}{E'_{sec}} + \frac{l_d}{E'}\right)
$$

$$
\Delta \alpha = \frac{12 \cdot 253,9180}{2,96} \cdot \left(\frac{426,6}{154000} + \frac{25,6085}{226023,08}\right)
$$

Somando a variação de ângulo ao ângulo inicial:

$$
\alpha i_f = \Delta \alpha + 90
$$
  

$$
\alpha i_f = 92,97^\circ
$$

Cálculo de retorno elástico método Leu (2018) conforme equação 20:

$$
\frac{R_0}{R_f} = 1 - \frac{3}{2} \left( \frac{1}{1+n} \right) \cdot \left( \frac{C}{E} \right) \cdot \left( \frac{1+r_m}{\sqrt{1+2 \cdot r_m}} \right)^{1+n} \cdot \left( \frac{h}{2 \cdot R_0} \right)^{n-1}
$$
\n
$$
\frac{8}{R_f} = 1 - \frac{3}{2} \left( \frac{1}{1+0.114} \right) \cdot \left( \frac{1173}{205681} \right) \cdot \left( \frac{1+0.8068}{\sqrt{1+2 \cdot 0.8068}} \right)^{1+0.114} \cdot \left( \frac{2.96}{2.8} \right)^{0.114-1}
$$
\n
$$
\frac{8}{R_f} = 1 - \frac{3}{2} \left( 0.897667 \right) \cdot \left( 5.703006E - 3 \right) \cdot \left( 1.117610 \right)^{1+0.114} \cdot \left( 0.185 \right)^{0.114-1}
$$
\n
$$
R_f = \mathbf{8.3226 \, mm}
$$

Conversão de raio final para ângulo final conforme equações 16 e 23.

$$
K = \frac{\alpha_f}{\alpha_0} = \frac{R_0 + h/2}{R_f + h/2}
$$

$$
\frac{\alpha_f}{90} = \frac{8 + (2,96/2)}{8,3226 + (2,96/2)}
$$

$$
\alpha_f = 87,0382^\circ
$$

$$
\alpha i_f = 180 - \alpha_f
$$

$$
\alpha i_f = 180 - 87,0382
$$

$$
\alpha i_f = 92,96^\circ
$$

## **APÊNDICE G – CÓDIGO DE CÁLCULOS PARA DETERMINAÇÃO DE RETORNO ELÁSTICO ANALÍTICO EFETUADOS NO SOFTWARE MATLAB**

```
%% Equação Dieter 
\frac{1}{2} Rf = Ro/((4*((Ro*Te)/(E*h))^3) - (3*((Ro*Te)/(E*h)))+1);
% LNE 380 
Ro = 8; \frac{1}{8} Raio inicial [mm]
Te = 439.8; % Tensão de Escoamento [MPa]
E = 204475; % Módulo de Elasticidade [MPa]
h = 3.03; % Espessura do Material [mm]
Rf = Ro/((4*(Ro*Te)/(E*h))^3) - (3*(Ro*Te)/(E*h)))+1;% Fator de retorno elástico: 
% K = Af1/Ao = (Ro + (h/2)) / (Rf + (h/2))A_0 = 90;Af1 = ((Ro+(h/2))/(Rf+(h/2))) *Ao;Af = 180 - Af1;fprintf(' Ângulo final LNE380 pelo método DIETER %2.4f [mm] \n',Af)
% S700MC
Ro = 8; \frac{1}{8} Raio inicial [mm]
Te = 776.6; % Tensão de Escoamento [MPa]
E = 205681; % Módulo de Elasticidade [MPa]
h = 2.96; % Espessura do Material [mm]
Rf = Ro / ((4*( (Ro*Te) / (E*h))^3) - (3*( (Ro*Te) / (E*h))) + 1);% Fator de retorno elástico: 
% K = Af1/Ao = (Ro + (h/2)) / (Rf + (h/2))A_0 = 90;Af1 = ((Ro+(h/2))/(Rf+(h/2))) *Ao;Af = 180 - Af1;fprintf(' Ângulo final S700MC pelo método DIETER 2.4f [mm] \n\cdot Af)
%% Equação de Schaeffer, Nunes e Brito
% Ke = alfao / alfaf
\text{Re} = 1 - ((12 \cdot \text{Mb} \cdot (\text{Rd} + 0.5 \cdot \text{h})) / (\text{E} \cdot \text{L} \cdot \text{h} \cdot 3))% Mb = (Fd * 1) / 4% LNE 380
alfa0 = 90; <br> % ângulo inicial desejado [°]
Rd = 8; % Raio inicial [mm]
h = 3.03; % Espessura do Material [mm]
E = 204475; \% Módulo de Elasticidade [MPa]
L = 45; % Comprimento corpo de prova [mm]
Tmax = 523.32234; % Tensão máxima [MPa]
V = 40; % Abertura da matriz [mm]
1 = V/2; \frac{1}{2} \frac{1}{2} \frac{1}{2} \frac{1}{2} \frac{1}{2} \frac{1}{2} \frac{1}{2} \frac{1}{2} \frac{1}{2} \frac{1}{2} \frac{1}{2} \frac{1}{2} \frac{1}{2} \frac{1}{2} \frac{1}{2} \frac{1}{2} \frac{1}{2} \frac{1}{2} \frac{1}{2} \frac{1}{2} \frac{1}{2} \% Força de Dobra
Fd = ((1.2 * L * (h^2)) * Tmax)/V);% Momento de Dobra
Mb = (Fd * 1) / 4;% Fator de Retorno Elástico
```

```
Ke = 1 - ((12*Mb*(Rd + 0.5*h))/(E*L*h^3));;
% Ângulo Final
alfaf = alfa0 / Ke;
fprintf('\n Ângulo final LNE 380 pelo método SCHAEFFER 2.4f \n\in \mathcal{A}% S700MC
alfa0 = 90; \frac{1}{2} angulo inicial desejado \binom{0}{1}Rd = 8; \frac{1}{2} Raio inicial [mm]
h = 2.96; % Espessura do Material [mm]
E = 205681; % Módulo de Elasticidade [MPa]
L = 45; \% Comprimento corpo de prova [mm]
Tmax = 816.487; % Tensão máxima [MPa]
V = 40; % Abertura da matriz [mm]
l = V/2; % Braço de alavanca (momento) [mm]
% Força de Dobra
Fd = ((1.2 * L * (h^2) * Tmax)/V);% Momento de Dobra
Mb = (Fd * 1) / 4;% Fator de Retorno Elástico
Ke = 1 - ((12*Mb*(Rd + 0.5*h))/(E*L*h^3));% Ângulo Final
alfaf = alfa0 / Ke;
fprintf(' Ângulo final S700MC pelo método SCHAEFFER 2.4f \n\in \alpha, alfaf)
%% Equação de Hosfor e Caddel
\frac{1}{Re} (1/Ro) - (1/Rf) = ((3*Te) / (h*E))
% LNE 380 
Ro = 8; \frac{1}{8} Raio inicial [mm]
Te = 439.8; % Tensão de Escoamento [MPa]
E = 204475; % Módulo de Elasticidade [MPa]
h = 3.03; % Espessura do Material [mm]
v = 0.3; % Poisson
n = 0.135; \frac{1}{6} findice de encruamento [-]C = 796; % Coeficiente de resistência [-]
El = E / (1-(v^2));
Rf1 = (1/Ro) - ((6/(2+n)) * (C/E1) * ((h/(2 * Ro))^n n) * (1/h));Rf = 1/Rf1;% Fator de retorno elástico: 
\% K = Af1/Ao = (Ro + (h/2)) / (Rf + (h/2))A_0 = 90;
Aff1 = ((Ro+(h/2)) / (Rf+(h/2)))*Ao;Af = 180 - Af1:
fprintf('\n Ângulo final LNE380 pelo método HOSFORD e CADDELL %2.4f [mm] 
\ln, Af)
% S700MC 
Ro = 8; % Raio inicial [mm]
Te = 776.6; % Tensão de Escoamento [MPa]
E = 205681; % Módulo de Elasticidade [MPa]
h = 2.96; % Espessura do Material [mm]
v = 0.3; % Poisson
n = 0.114; % Índice de encruamento [-]
```

```
C = 1173; % Coeficiente de resistência [-]
El = E / (1-(v^2));
Rf1 = (1/Ro) - ((6/(2+n))*(C/E1)*(h/(2*Ro))^n n)*(1/h));Rf = 1/Rf1;Rf1 = (1/Ro) - ((3*Te)/(h*E));
Rf = 1/Rf1:
% Fator de retorno elástico: 
% K = Af1/Ao = (Ro + (h/2)) / (Rf + (h/2))A_0 = 90;Aff1 = ((Ro+(h/2)) / (Rf+(h/2))) *Ao;Af = 180 - Af1;fprintf(' Ângulo final S700MC pelo método HOSFORD e CADDELL %2.4f [mm] 
\ln<sup>'</sup>, Af)
%% CÁLCULO ANALÍTICO DE RETORNO ELÁSTICO PARA GRANDES RAIOS
% Considering the Multi-break effect
% LNE 380
E = 204475; % Módulo de Elasticidade [MPa]
v = 0.3; % Poisson
E1 = E/(1-(v^2)); % E' the plane strain modulus [MPa]
b = 90.1; \frac{1}{3} largura da chapa [mm]
t = 3.03; \frac{1}{2} \frac{1}{2} \frac{1}{2} espessura da chapa [mm]
I = (b*(t^3))/12; % momento de inércia (middle axis)
Rp = 8; % raio do punção [mm]
RA = 8 + (t/2); % radius of curvature at the mid-plane of the plate [mm]
wo = 40; % abertura da matriz [mm]
Rd = 20; 		 s raio da matriz [mm]
alfad = 0; % angulação da matriz [°]
teta=45; % angulação entre peça e plano matriz [°]
% equação relacionada a matriz de dobramento
w = wo + (2*Rd*tand(45-(alfad/4))));
% equações para encontrar comprimentos de linha de meio de placa
ld = (w/(2 * cos d(teta))) - ((Rd+(t/2) + RA) * tan d(teta));la = \text{teta} * \text{RA};
% encontrando "unit moment in point A" que é o momento no centro da chapa
% (linha neutra)
eb = t/(2*RA);<br>K = 796;
                        % coeficiente de resistencia
n = 0.135; % índice de encruamento
def eng = 0.044636; % dado do ensaio de tração para def engenharia
tens_eng = 500.3565175; % tensão de engenharia relacionada a deformação
e0 = ((tens_{eng} / K)^(1/n)) - defeng;K1 = (1/(2*(n+2))) * ((2/sqrt(3))^(n+1))* K;ed = e0 * ((1+(n/2))^(1/n));TA = K1 * ((eb+ed)^n); % MOMENTO UNITÁRIO PONTO A
Esec = 154000; % módulo elasticidade Esec (retirado artigo)
% CALCULO DE RETORNO ELÁSTICO
deltaB = (12*TA/t)*( (la/Esec)+(ld/E1));% fprintf('O retorno elástico do aço LNE 380 conforme referência de dobra 
ao ar com grandes raios é %1.2f graus \n',deltaB)
Af = 90 + deltafprintf('\n Ângulo final LNE380 pelo método VORKOV %2.4f [mm] \n',Af)
```

```
E = 205681; % Módulo de Elasticidade [MPa]
v = 0.3; % Poisson
E1 = E/(1-(v^2)); % E' the plane strain modulus [MPa]
b = 90.1; % largura da chapa [mm]
t = 2.96; % espessura da chapa [mm]
I = (b*(t^3))/12; % momento de inércia (middle axis)
Rp = 8; % raio do punção [mm]
RA = 8 + (t/2); % radius of curvature at the mid-plane of the plate [mm]
wo = 40; % abertura da matriz \lceil mm \rceilRd = 20; % raio da matriz [mm]alfad = 0; % angulação da matriz [°]
teta=45; % angulação entre peça e plano matriz [°]
% equação relacionada a matriz de dobramento
w = wo + (2*Rd*tand(45-(alfad/4)));
% equações para encontrar comprimentos de linha de meio de placa
ld = (w/(2 * cos d(teta))) - ((Rd+(t/2) + RA) * tan d(teta));la = teta * RA;
% encontrando "unit moment in point A" que é o momento no centro da chapa
% (linha neutra)
eb = t/(2*RA);<br>K = 1173;
                   % coeficiente de resistencia
n = 0.114; % índice de encruamento
def eng = 0.06255; % dado do ensaio de tração para def engenharia
tens eng = 802.68845; % tensão de engenharia relacionada a deformação
e0 = ((tens eng / K)^(1/n)) - def eng;
K1 = (1/(2*(n+2))) * ((2/sqrt(3))^(n+1))* K;ed = e0 * ((1+(n/2))^(1/n));
TA = K1 \star ((eb+ed)^n); % MOMENTO UNITÁRIO PONTO A
Esec = 154000; % módulo elasticidade Esec (retirado artigo)
% CALCULO DE RETORNO ELÁSTICO
deltaB = (12*TA/t)*( (la/Esec)+(ld/E1));% fprintf('O retorno elástico do aço S700MC conforme referência de dobra ao 
ar com grandes raios é %1.2f graus \n',deltaB)
Af = 90 + deltafprintf(' Ângulo final S700MC pelo método VORKOV %2.4f [mm] \n',Af)
%% Equação de LEU 
% Rf = Ro / (1-((3/2)*(1/(1+n))*(C/E)*(((1+rm)/(sqrt(1+cm)))(sqrt(1+(2*rm))))^(1+n))*((h/(2*Ro))^(1-n))))
% LNE 380
Ro = 8; \frac{1}{8} Raio inicial [mm]
n = 0.135; \frac{1}{2} and \frac{1}{2} and \frac{1}{2} are degenerated \frac{1}{2}C = 796; % Coeficiente de resistência [-]
E = 204475; % Módulo de Elasticidade [MPa]<br>
rm = 0.6617; % Índice de anisotropia média
               % Índice de anisotropia média [-]
h = 3.03; % Espessura do Material [mm]
```

```
RfL = Ro / (1 -((3/2)*(1/(1+n))*(C/E)*(((1+rm)/(sqrt(1+cm)))(sqrt(1+n))^*)(1+n))*((h/(2*Ro))^o(n-1))1))))
% Fator de retorno elástico: 
\frac{1}{2} K = Af1/Ao = (Ro + (h/2)) / (Rf + (h/2))
A_0 = 90;
Aff1 = ((Ro+(h/2)) / (RfL+(h/2)))*Ao;AF = 180 - AF1:
fprintf('\n Ângulo final LNE380 pelo método LEU %2.4f [mm] \n\cdoth',Af)
% S700MC
Ro = 8; \text{\&} Raio inicial [mm]
n = 0.114; \frac{1}{2} andice de encruamento [-]C = 1173; % Coeficiente de resistência [-]
E = 205681; % Módulo de Elasticidade [MPa]<br>rm = 0.8068; % Índice de anisotropia média
                % Índice de anisotropia média [-]
h = 2.96; % Espessura do Material [mm]
RfL = Ro / (1-((3/2)*((1/(1+n))*(C/E)*(((1+rm)/(sqrt(1+(2*rm))))^(1+n))*((h/(2*Ro))^(n-1)))))
% Fator de retorno elástico: 
% K = Af1/Ao = (Ro + (h/2)) / (Rf + (h/2))A_0 = 90;Aff1 = ((Ro+(h/2)) / (RfL+(h/2))) * Ao;Af = 180 - Af1;fprintf(' Ângulo final S700MC pelo método LEU %2.4f [mm] \n',Af)
```
#### RESULTADOS

Ângulo final LNE380 pelo método DIETER 91.2926 [mm] Ângulo final S700MC pelo método DIETER 92.3360 [mm]

Ângulo final LNE 380 pelo método SCHAEFFER 91.3211 Ângulo final S700MC pelo método SCHAEFFER 92.1079

Ângulo final LNE380 pelo método HOSFORD e CADDELL 91.5942 [mm] Ângulo final S700MC pelo método HOSFORD e CADDELL 92.3363 [mm]

Ângulo final LNE380 pelo método VORKOV 91.9270 [mm] Ângulo final S700MC pelo método VORKOV 92.9682 [mm]

Ângulo final LNE380 pelo método LEU 91.8181 [mm] Ângulo final S700MC pelo método LEU 92.9618 [mm]